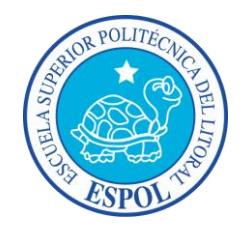

## **ESCUELA SUPERIOR POLITÉCNICA DEL LITORAL**

### **Facultad de Ingeniería en Mecánica y Ciencias de la**

### **Producción**

"Estudio Estructural Asistido por Computadora de un Transporte de Carga al Granel Tipo Bañera de 30 Metros Cúbicos Usando los Programas de Sap2000® y Ansys®."

### **TRABAJO FINAL DE GRADUACIÓN**

(PROYECTO DE GRADUACIÓN)

Previa a la obtención del Título de:

### **INGENIERO MECÁNICO**

Presentado por:

Luis Alfredo Villamar Caicedo

GUAYAQUIL - ECUADOR

Año: 2015

### **AGRADECIMIENTO**

A Dios, a mis padres, por haberme brindado su apoyo en cada momento, para cumplir una de mis metas.

También a mi tutor **Ing. Ernesto Martínez,**  quien supo guiarme en la realización del proyecto de graduación. Además al vocal principal **Ing. Julián Peña** por su valiosa ayuda.

### **DEDICATORIA**

A mis padres **Luis Villamar** y **María del Carmen Caicedo**, que con su dedicación y perseverancia me ayudaron a poder culminar mis estudios, quienes han sido uno de mis mayores motivaciones de superación durante mi vida académica. A mis hermanas, novia,

y amigos.

## **TRIBUNAL DE SUSTENTACIÓN**

Ing. Jorge Duque R. DECANO DE LA FIMCP PRESIDENTE

Ing. Ernesto Martínez L. DIRECTOR DEL TFG

Ing. Manuel Helguero G. VOCAL

### **DECLARACIÓN EXPRESA**

"La responsabilidad del contenido desarrollado en el presente Trabajo Final de Graduación me corresponde exclusivamente; y el patrimonio intelectual del mismo a la ESCUELA SUPERIOR POLITÉCNICA DEL LITORAL"

(Reglamento de Graduación de la ESPOL).

Luis Alfredo Villamar Caicedo

\_\_\_\_\_\_\_\_\_\_\_\_\_\_\_\_\_\_\_\_\_\_\_\_\_\_\_\_\_

#### **RESUMEN**

<span id="page-5-0"></span>En este Proyecto de Graduación se plantearon varios objetivos para poder diseñar y optimizar los materiales que son utilizados para la construcción de las bañeras, especialmente en la parte estructural como el acero. Con la finalidad de abaratar costos de producción, alcanzar una mayor utilidad para la empresa y poder tener una mayor competitividad en el mercado.

Parar cumplir con estos objetivos se tuvo que mejorar el diseño de una bañera de 30 metros cúbicos, las cuales son generalmente utilizadas en el sector minero teniendo presente los reglamentos del ministerio de transporte para su correcta dimensión, además se tuvo que realizar un análisis estructural mediante SAP 2000® y ANSYS®, basándose en las normas AISC y en la teoría de falla.

El análisis estructural se lo realizó considerando que las vigas principales del chasis, son las que soportan toda la carga existente en la bañera aparte del balde donde se lleva el material o carga al granel, de esta manera se procedió a clasificar y obtener las diferentes cargas existentes que interactúan en la bañera, para ingresarlas como datos en los software de

análisis estructural. A parte se realizó cálculos de manera manual para tener una idea del comportamiento de la viga.

Todo esto se tuvo que hacer debido a que la mayor parte de estas carrocerías o bañeras son construidas de una manera artesanal sin un previo análisis estructural, por lo que conlleva a que exista un sobredimensionamiento de la misma y esto a su provoque un encarecimiento del producto al momento de ser fabricado.

# ÍNDICE GENERAL

<span id="page-7-0"></span>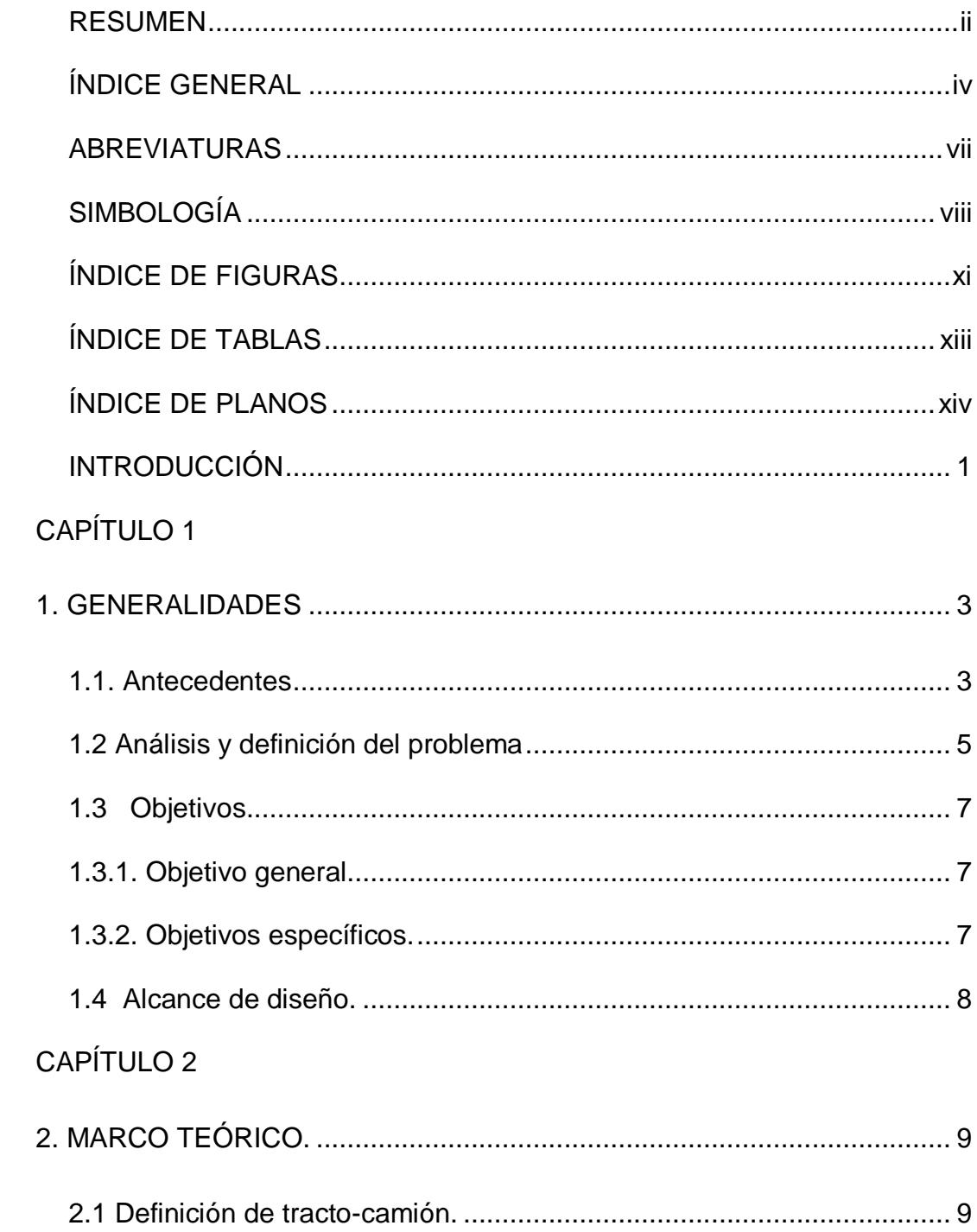

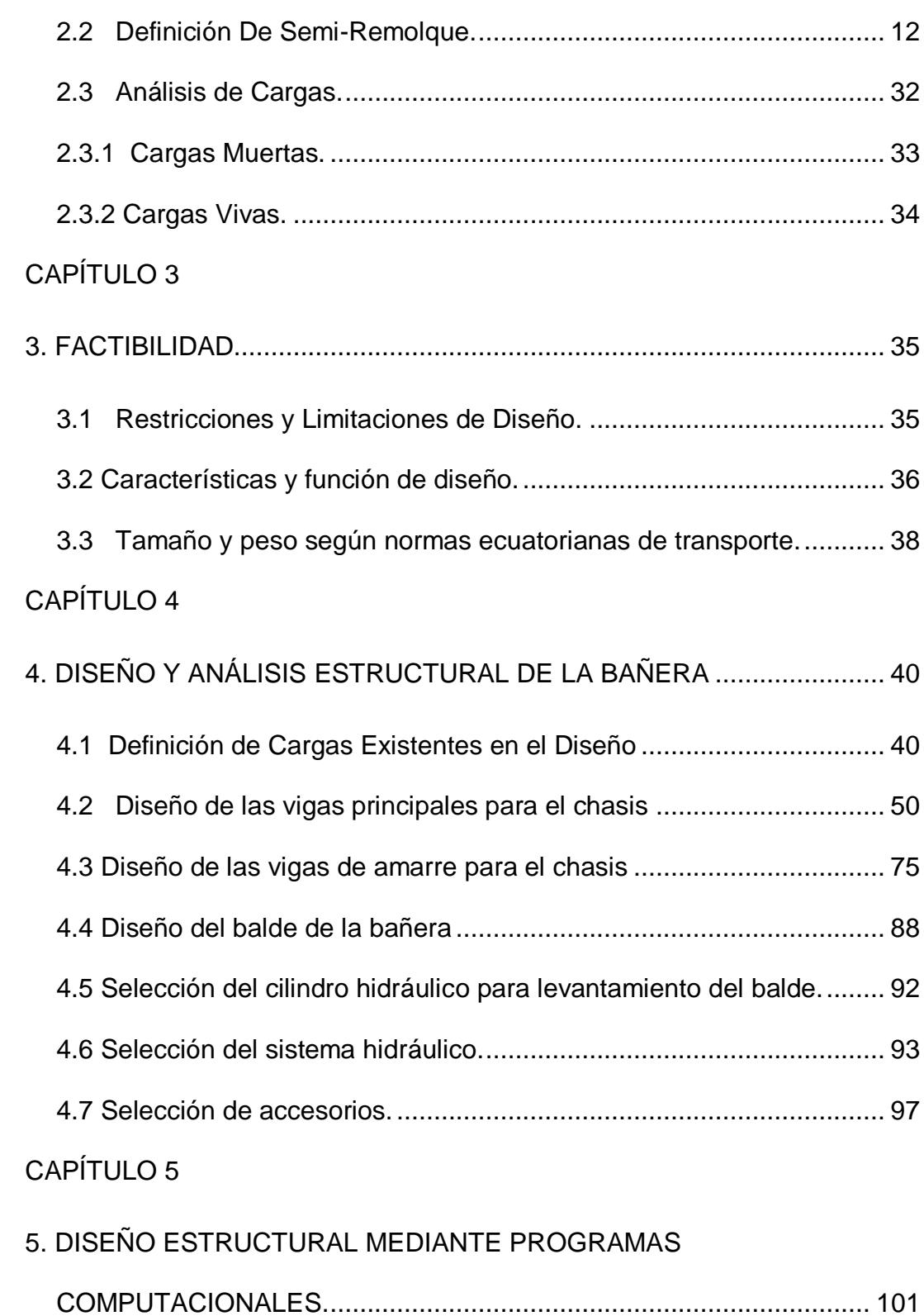

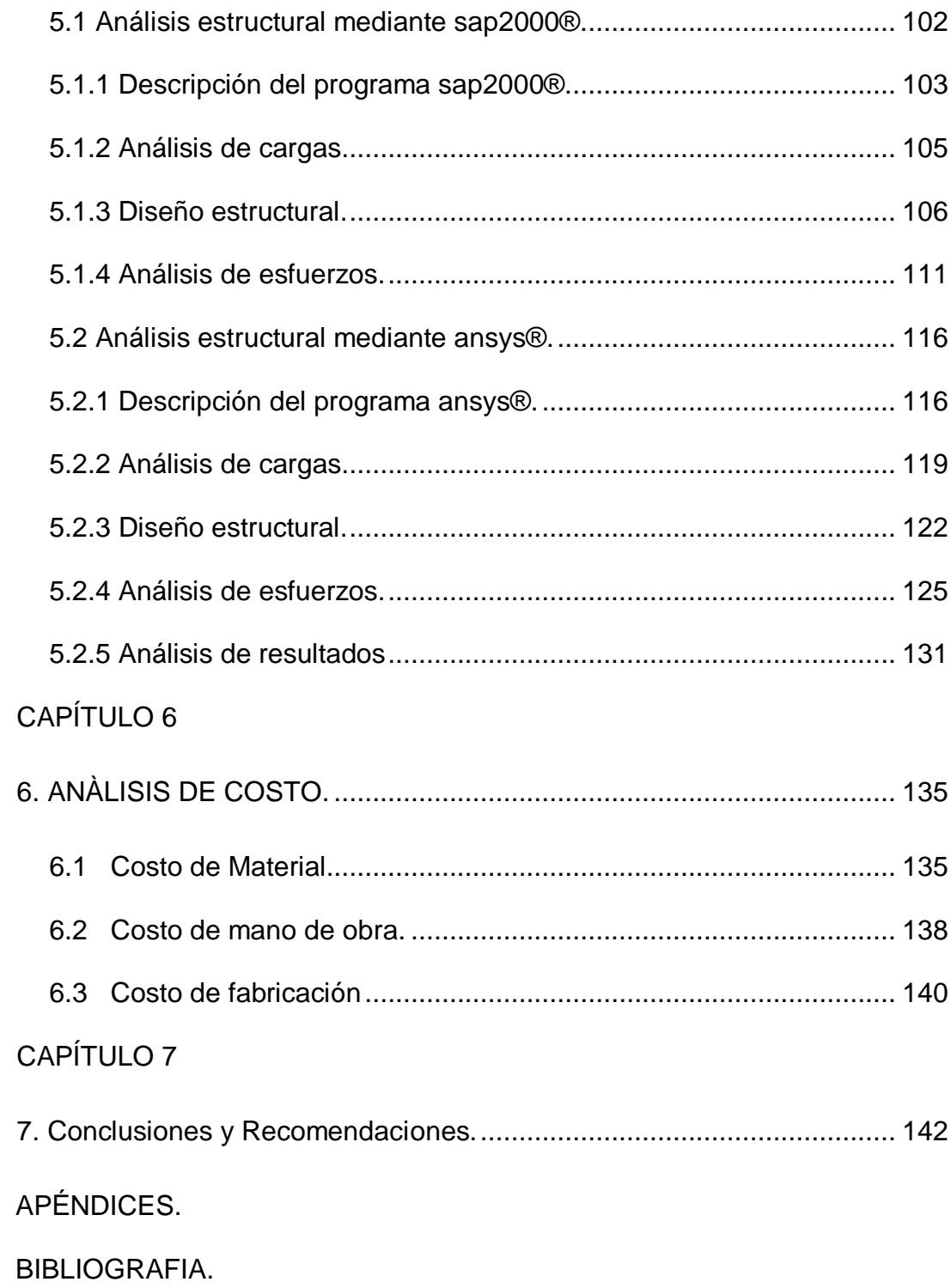

### **ABREVIATURAS**

<span id="page-10-0"></span>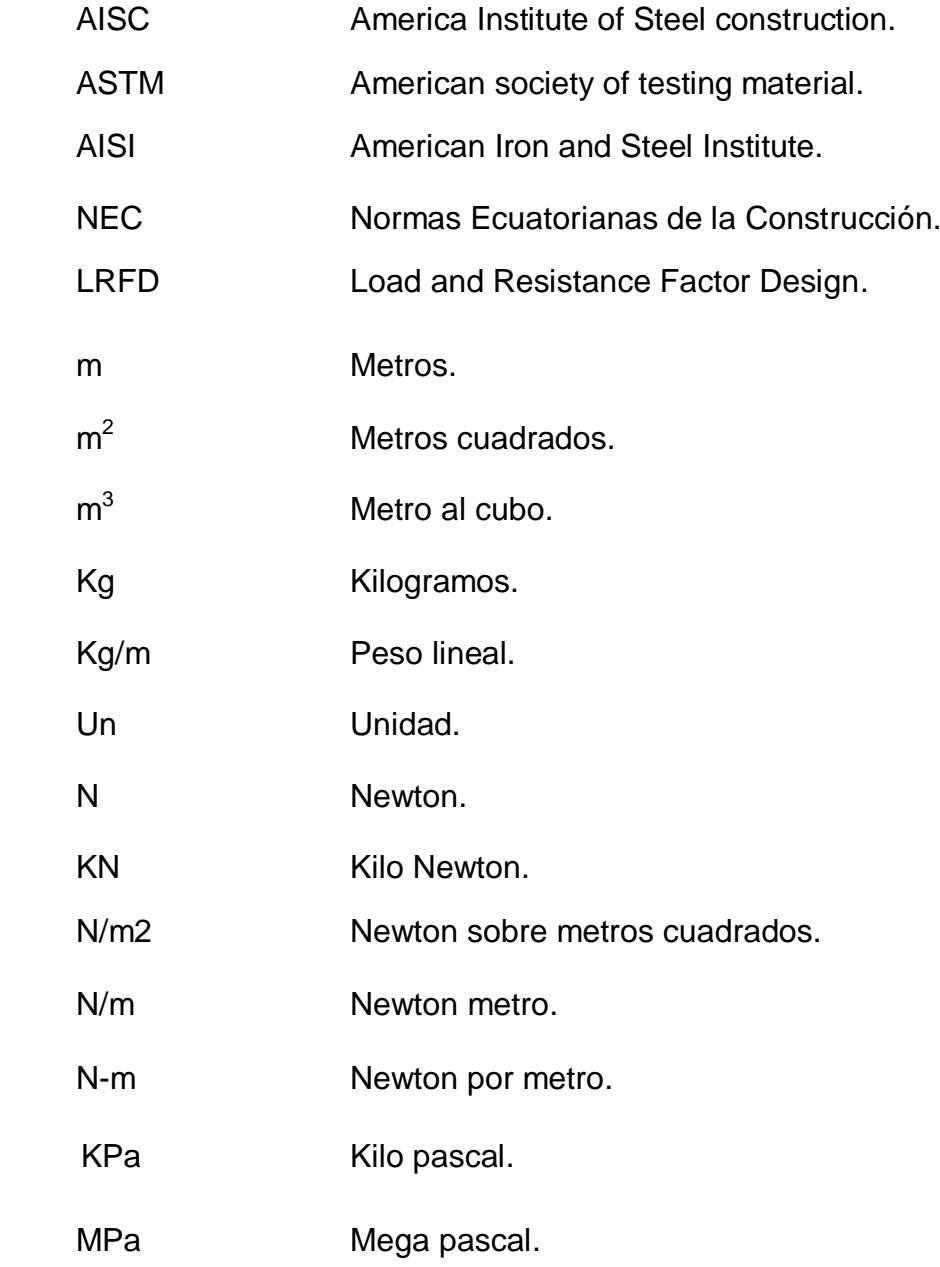

# **SIMBOLOGÍA**

<span id="page-11-0"></span>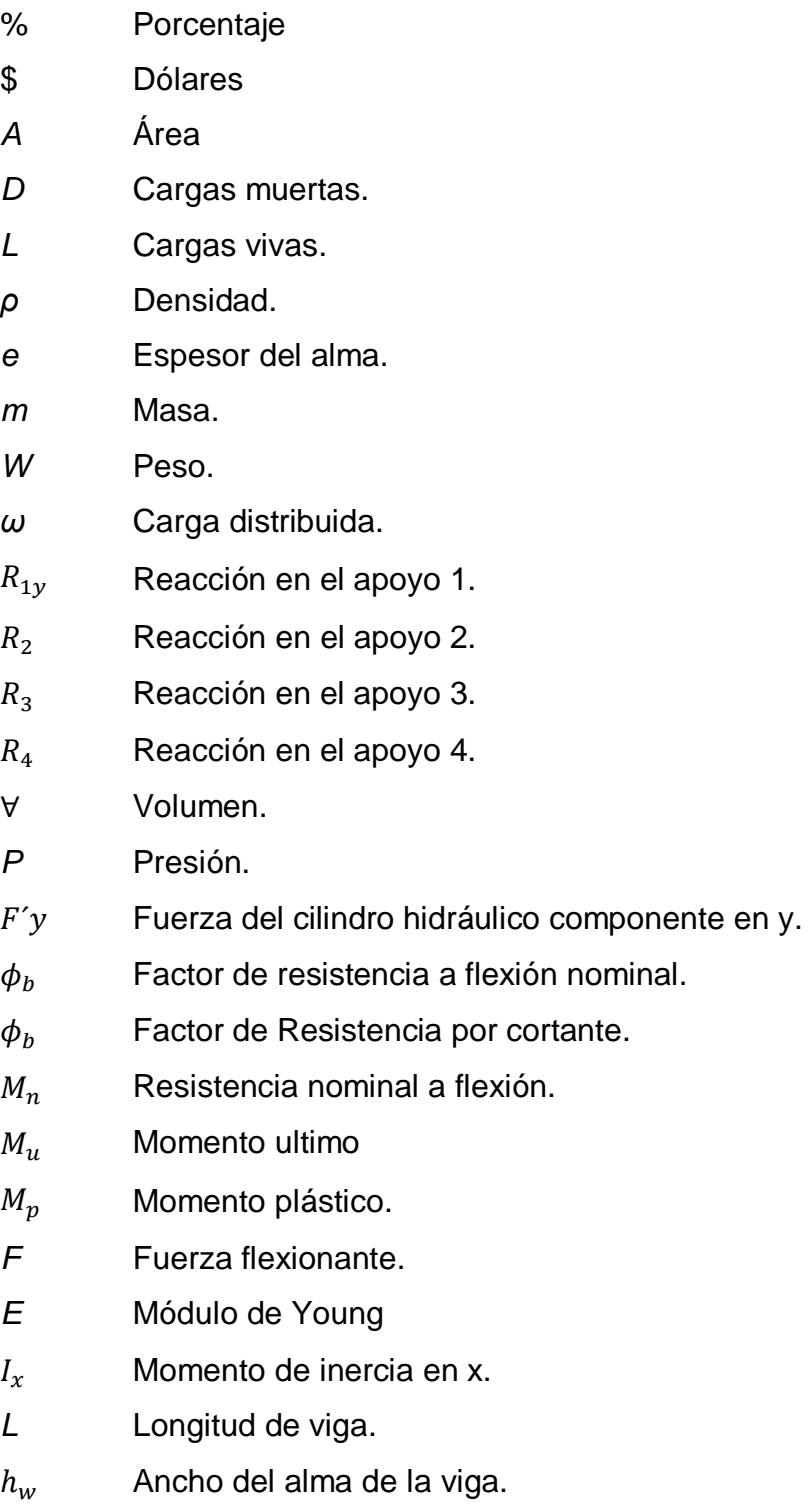

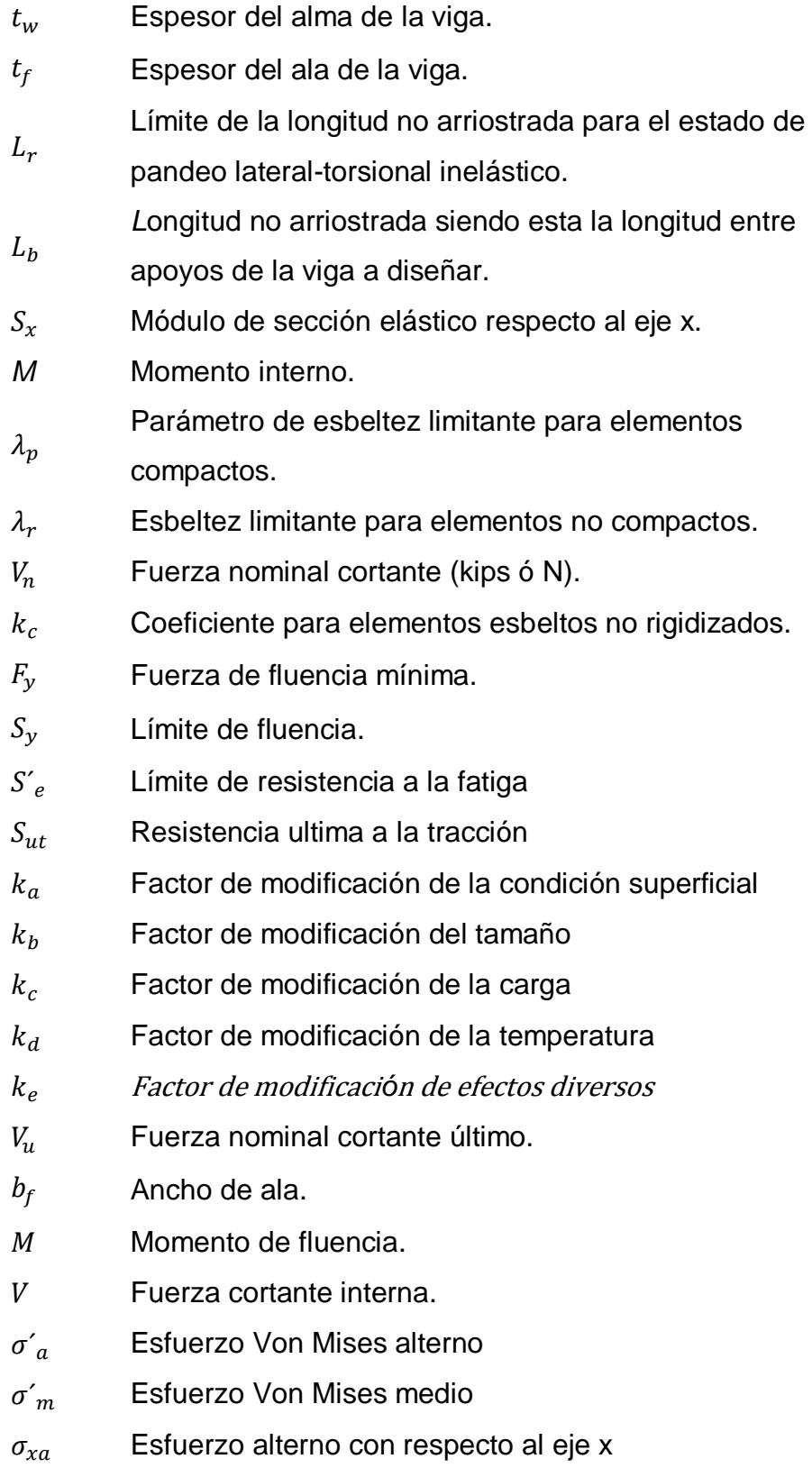

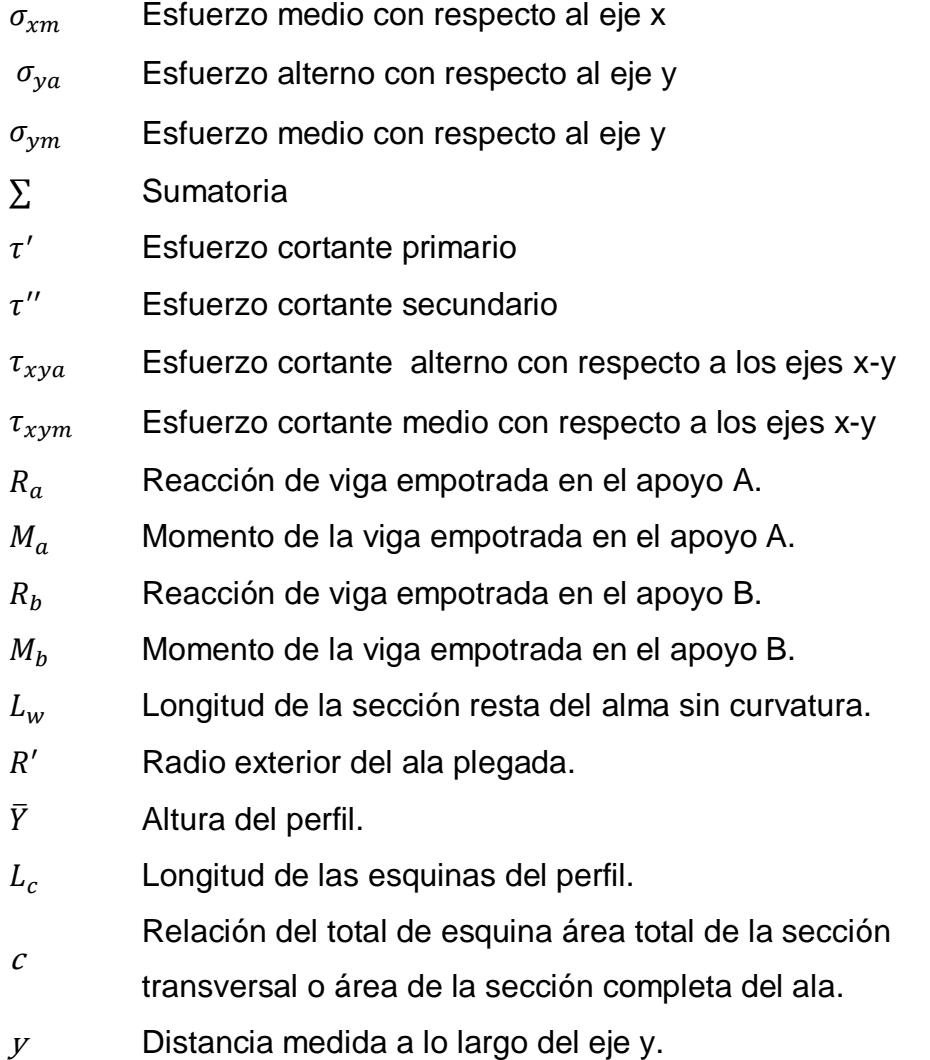

# **ÍNDICE DE FIGURAS**

<span id="page-14-0"></span>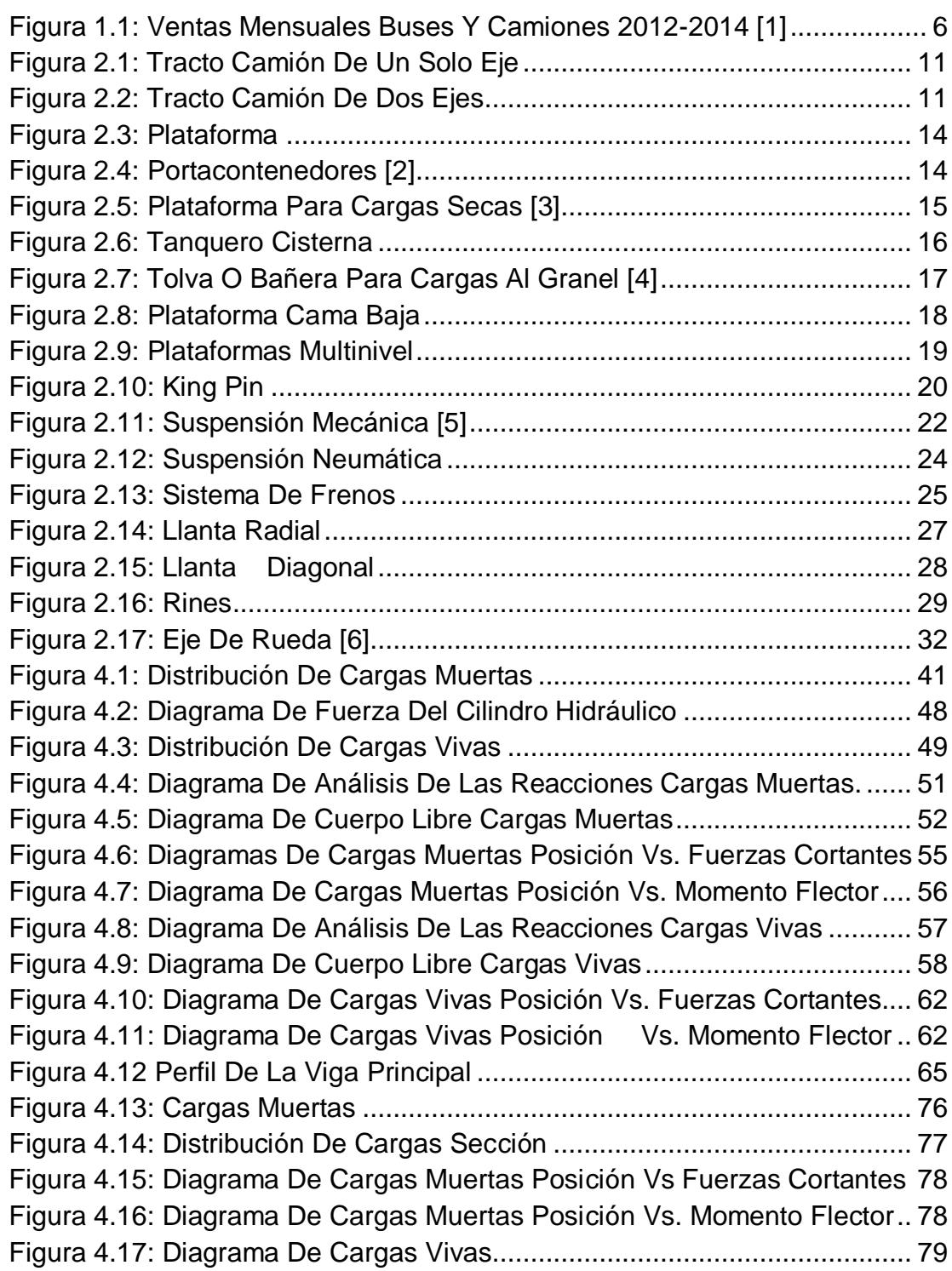

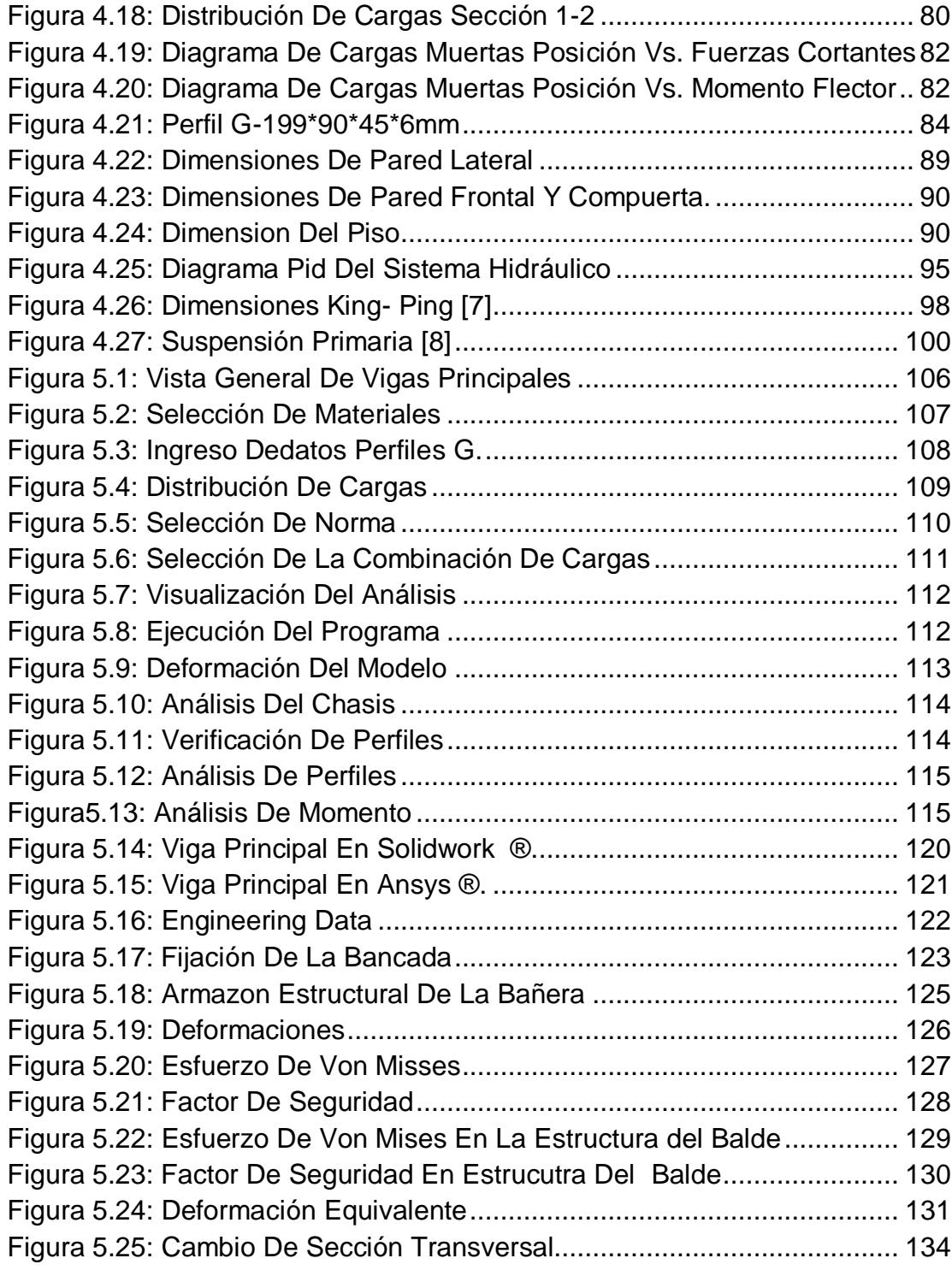

# **ÍNDICE DE TABLAS**

<span id="page-16-0"></span>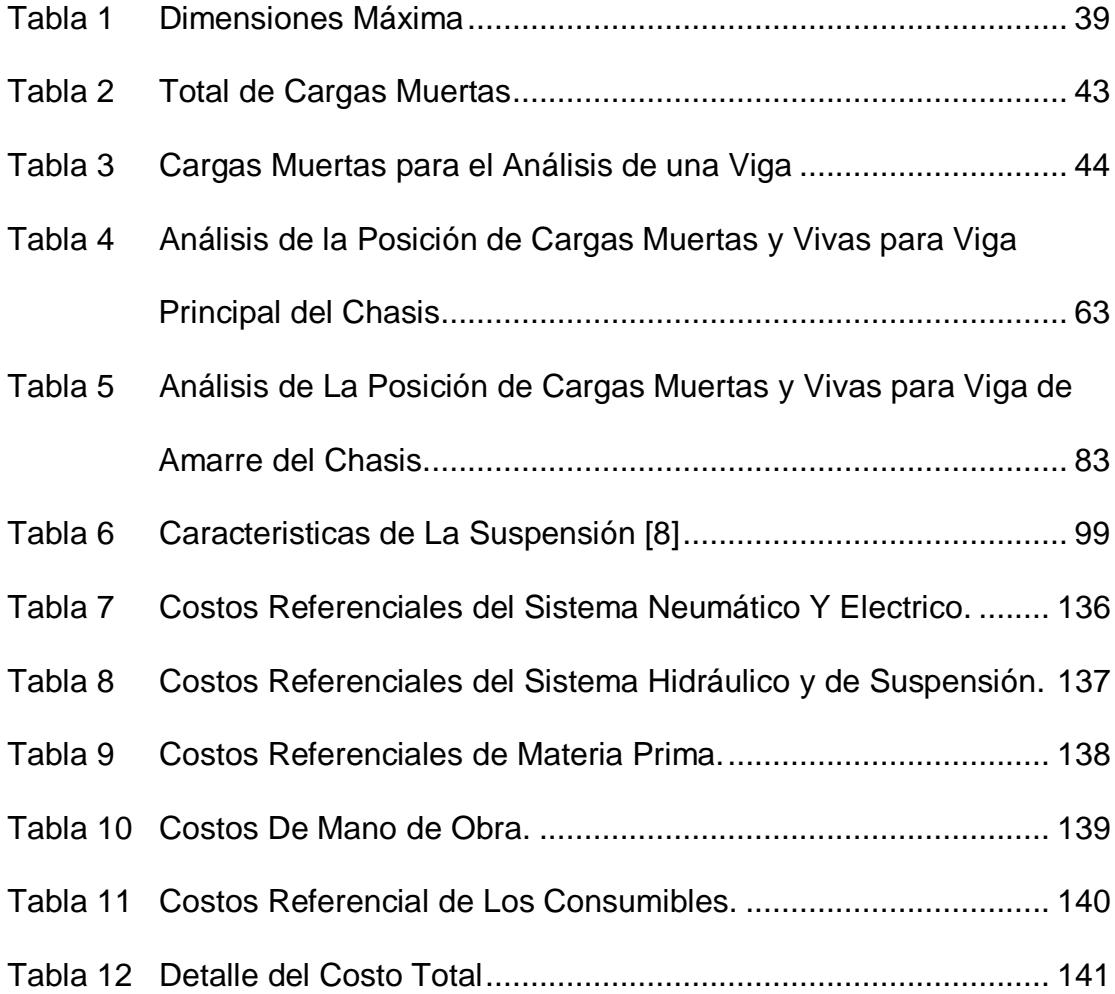

# **ÍNDICE DE PLANOS**

- <span id="page-17-0"></span>PLANO 1 Plano general de bañera de 30 metros cúbicos.
- PLANO 2 Plano de chasis vista superior y lateral.
- PLANO 3 Plano general del balde de la bañera.

### **INTRODUCCIÓN**

<span id="page-18-0"></span>En el siguiente proyecto de graduación se trata de realizar un análisis estructural al diseño de una bañera de 30 metros cúbicos para la transportación de materiales al granel utilizados en la industria minera y además en la construcción de carreteras para el sector vial del país. Para esto se desarrollará siete capítulos.

El primer capítulo consta en detallar una breve reseña de cómo surge la necesidad de usar las bañeras para el transporte del material al granel, además se define el problema al momento de fabricar y diseñar este tipo de carrocerías, donde también se detalla los objetivos a alcanzar al momento de desarrollar este proyecto de graduación tomando en cuenta los alcance que existe en el análisis del diseño.

En el segundo capítulo se define todos los componentes que forman a la bañera y además las cargas que existen o interactúan en la carrocería. Mientras que en el capítulo siguiente solo se enfoca en definir las restricciones, limitaciones, características y funciones del diseño, tomando en cuenta las dimensiones establecidas por normas ecuatorianas de transporte.

Mientras que en el capítulo 4 solo se centra en diseñar y analizar la parte estructural de la bañera estableciendo las ecuaciones y normas que se usan para realizar los análisis en cada componente estructural de la carrocería. En el capítulo 5 solo se describe el análisis estructural de la bañera mediante software asistidos SAP2000® y ANSYS® para observar cuales son las fallas del diseño o si se encuentra sobredimensionado estructuralmente para el trabajo que va a realizar. Por lo tanto en ultimo capitulo solo se tratará de analizar los costos que lleva construir dicha carrocería o si existe un ahorro debido a una reducción de material si fuera el caso que el diseño se encuentre sobredimensionado. Y por último realizar las conclusiones con las recomendaciones respectivas para este proyecto.

# **CAPÍTULO 1**

### <span id="page-20-1"></span><span id="page-20-0"></span>**1. GENERALIDADES**

En este presente capítulo se detallan la definición del problema, los objetivos principales y específicos, también el alcance de diseño, que se debe cumplir con el desarrollo de este proyecto de graduación.

#### <span id="page-20-2"></span>**1.1. Antecedentes**

En los últimos tiempos el avance y el crecimiento del sector minero ha sido de una manera mensurada en el país, a consecuencia de esto se ha originado una necesidad mayor, en trasladar el material explotado o producido por las mismas en gran volumen de esta manera disminuiría el requerimiento de volquetas como a su vez los tiempos de espera y llegada de las mismas. En algunos casos este mimo problema suele presentarse en el sector de la construcción, para poder cubrir esta necesidad en ambos sectores

se ha creado un medio de transportación debido a que posee una mayor capacidad de carga a trasladar llamado bañeras.

Toda la capacidad de material al granel que puede transportar una bañera depende de su forma, dimensionamiento, de la carga y además de los esfuerzos a la que va hacer sometida al momento de trasladar el material de un punto a otro. Por esta razón para garantizar que la bañera cumpla con el trabajo específico que se desea realizar, sin fallas estructurales tanto en el chasis, como en el balde tendrá que considerar todas las cargas específicas, que interactúan en la carrocería de la bañera al momento de ser fabricada.

Para facilitar y asegurar el correcto diseño existen diferentes normas y códigos de diseño tanto internacionales como nacionales. Actualmente la mayor parte de bañeras no son construidas bajo normas específicas, tanto de construcción como de calidad y por esta razón algunas de estas pueden fallar estructuralmente en parte de su carrocería o sino puede estar sobredimensionada para el trabajo que vaya a realizar, ya que esto sucede porque estas son construidas de una manera artesanal o empírica solamente basándose en la experiencia, sin realizar un previo estudio y así de

esta manera causando un desperdicio innecesario de planchaje al momento de ser construidas. Al estar sobredimensionada provoca que no pueda transportar mucha carga al granel en el balde, por el exceso de peso que existe en conjunto con la carrocería esto provoca que el tracto camión haga mayor fuerza de arrastre y aumente el consumo de combustible.

#### <span id="page-22-0"></span>**1.2 Análisis y definición del problema**

Debido a nuevos proyectos que han surgido por las nuevas regulaciones mineras que existen en el país esto ha provocado que se genere una mayor demanda en la adquisición de transporte pesado para poder transportar el material al granel de un lugar a otro. Por esta razón se ven obligado en tener que adquirir medios de transportes más eficientes para la mayor transportación de material producido o explotado.

Además el medio de transporte tiene que cumplir por lo general con especificaciones solicitadas o requeridas por este sector que tienen que ser lo mayor liviano posible, que se han capaz de trasladar el mayor volumen de material, económicas y que además sean completamente seguras en las carreteras como en el medio que vayan a trabajar. Mediante los datos de la Asociación Ecuatoriana

Automotriz (AEA) y la Asociación de Empresas Automotrices del Ecuador (AEADE). En la tabla adjunta se muestra las ventas de buses y camiones en el país periodo 2012-2014.

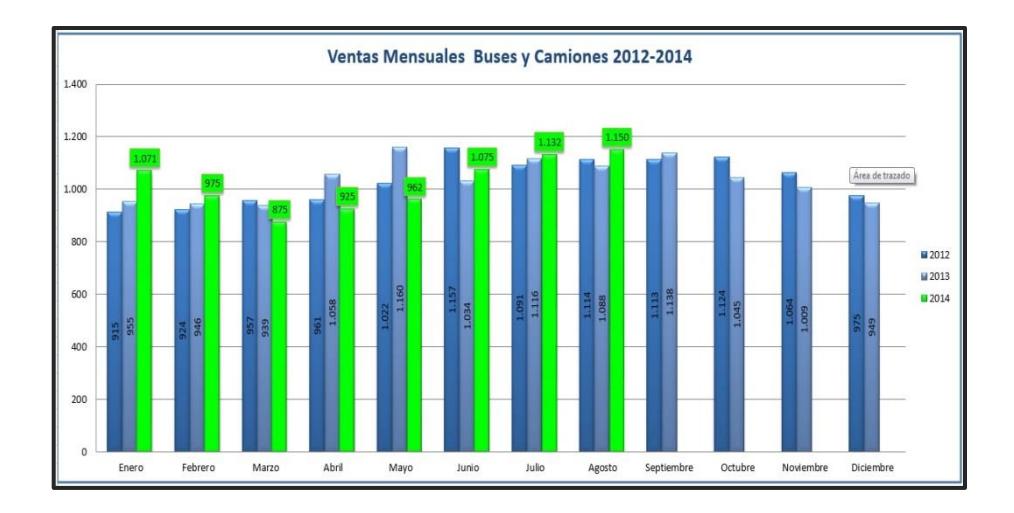

<span id="page-23-0"></span>**FIGURA 1.1: VENTAS MENSUALES BUSES Y CAMIONES 2012- 2014 [1]**

Según el análisis gráfico de la tabla de ventas mensuales de buses y camiones se observa que en los meses de Enero a Junio 2012 ha ido creciendo el volumen de ventas, en cambio a partir de Julio a Diciembre 2012 ha ido en disminución el volumen de ventas. A partir de Enero a Marzo 2013 se mantienen las ventas, a partir de Abril a Noviembre del 2013 crecen las ventas en diciembre 2013 se mantiene en un punto de equilibrio. En cambio en Enero del 2014 inicia con una demanda en ventas, pero desde Febrero Hasta Mayo 2014 solo se mantienen, en Junio hasta Agosto 2014 crecen el volumen de ventas. Esto indica que hay siempre una variación en mayor demanda de camiones para el sector de construcción.

Las ventas acumuladas de buses y camiones alcanzaron las 8.165 unidades registrando una reducción del 1,58% con relación al mismo periodo del año 2013 (8.296 unidades).

#### <span id="page-24-1"></span><span id="page-24-0"></span>**1.3 Objetivos**

#### **1.3.1. Objetivo general.**

Elaborar un estudio estructural de un transporte de carga al granel tipo bañera de 30 metros cúbicos usando los programas de SAP 2000® y ANSYS®."

Al realizar este estudio se quiere obtener la optimización de los recursos para evitar un sobredimensionamiento de la carrocería, y a su vez que no exista desperdicio de material en el momento de ser construida.

#### <span id="page-24-2"></span>**1.3.2. Objetivos específicos.**

 Respetar los criterios de diseño según la norma AISC, ANSI, como también la ley de Caminos y el Reglamento Técnico Andino.

- Realizar el estudio estructural de una bañera de 30 metros cúbicos, por medio de los programas computacionales sap2000® y ansys®.
- Evitar un sobredimensionamiento innecesario en la carrocería al momento de ser construida.
- Reducir el peso de la carrocería para que no exista un exceso de fuerza de arrastre por parte del tracto camión el cual me genera un ahorro de combustible.

#### <span id="page-25-0"></span>**1.4 Alcance de diseño.**

- Realizar el estudio estructural de una bañera de 30 metros cúbicos.
- Seleccionar los equipos y accesorios hidráulicos.
- Analizar los resultados obtenidos por medio de los programas.
- Elaboración de planos generales.
- Análisis de costo.

Todo esto se realiza considerando que la bañera va a circular por carreteras en buen estado sin presencia de vibración al momento de transportar la carga al granel.

# **CAPÍTULO 2**

### <span id="page-26-1"></span><span id="page-26-0"></span>**2. MARCO TEÓRICO.**

Dentro del marco teórico se va a definir que es un tracto- camión y un semirremolque considerando sus variaciones según la carga a transportar.

Además se mencionará algunos elementos principales, que componen al chasis y los accesorios de seguridad de un semirremolque. A su vez las cargas que van a actuar sobre la bañera de 30 metros cúbicos para su respectivo análisis.

#### <span id="page-26-2"></span>**2.1 Definición de tracto-camión.**

Un tracto-camión es un vehículo o tipo de camión, que está diseñado para transmitir una fuerza de arrastre a un semirremolque para transportar la carga, esta fuerza es transmitida mediante un mecanismo de enganche llamado quinta rueda, este mecanismo se

encuentre ubicado siempre en la parte posterior del vehículo donde la ubicación de este varía según el número de ejes que posea el camión.

Los tracto camión se han ido adecuando a una serie de características que se han presentado en cada trabajo que realizan, al momento de transportar el material al granel sea esta liquida, solida, peligrosa, Abiertas o cerradas y además si la carga es una grúa a transportar. Estos vehículos se pueden dividir en dos tipos de tracto-camión según por sus ejes traseros que pueden ser: de un eje o de dos ejes.

Al momento de seleccionar que tipo de tracto-camión se va escoger, dependerá de la magnitud de la carga que se va a transportar y también las condiciones de las vías donde a transitar. Estos tractocamión que poseen un solo eje de dirección y de tracción, son más pequeños por lo que de esta manera son más fáciles de conducir en distancias cortas por esta razón son muy factibles para llevar cargas ligeras.

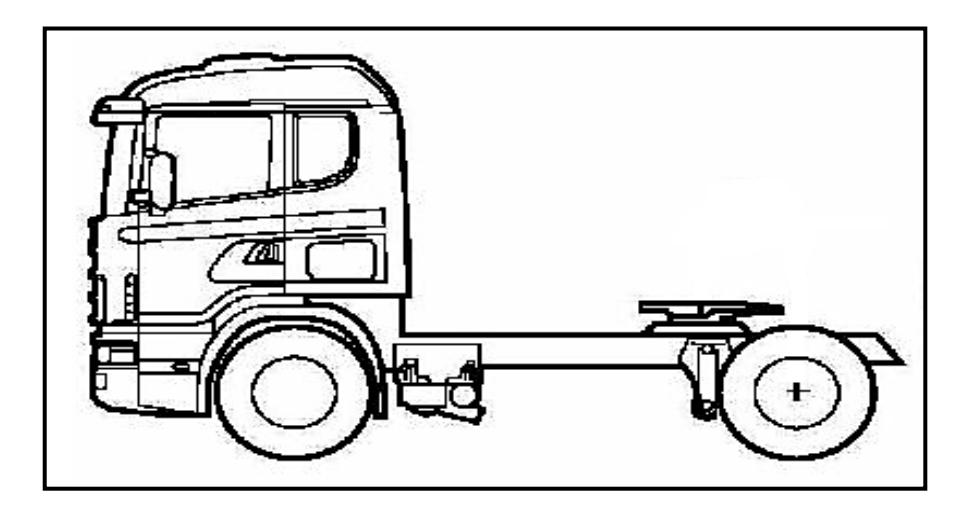

**FIGURA 2.1: TRACTO CAMIÓN DE UN SOLO EJE Autor:** Luis Villamar

<span id="page-28-0"></span>Mientras que el tracto-camión de dos ejes están diseñados para realizar trabajos con cargas pesadas y a largas distancias. Esto se debe a que estos camiones poseen una mayor tracción, producida por sus ejes, que los camiones de un solo eje.

<span id="page-28-1"></span>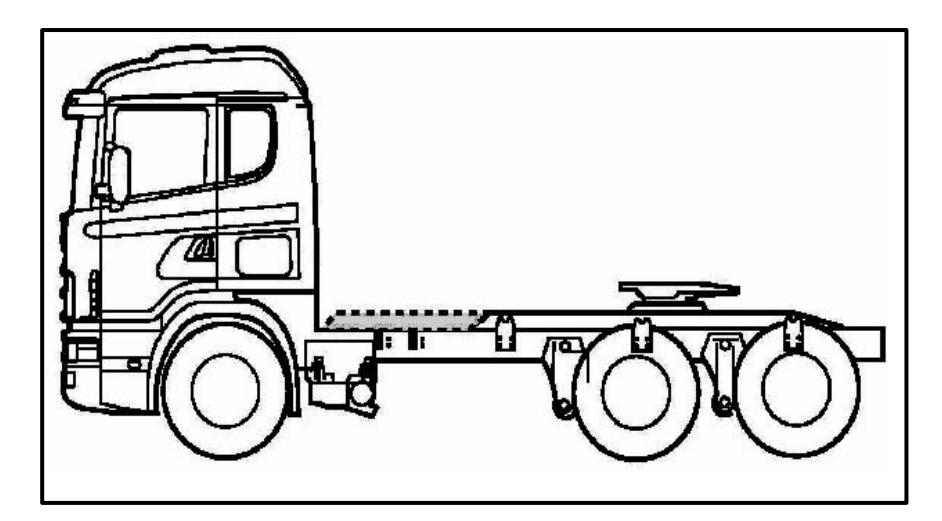

**FIGURA 2.2: TRACTO CAMIÓN DE DOS EJES Autor:** Luis Villamar

#### <span id="page-29-0"></span>**2.2 Definición De Semi-Remolque.**

Un semi-remolque es un vehículo no auto propulsado que está diseñado y construido para ser acoplado a un tracto-camión por medio de un mecanismo o pivote llamado ''quinta rueda'', donde sobre este reposa parte sustancial del peso del semi-remolque.

Al decir auto propulsado se está indicando que no tiene eje delantero y que su parte trasera puede ser monoeje, tándem o doble y tridem o triple.

Cuando el semi-remolque se desacopla de la quinta rueda este queda apoyado por dos soportes que posean y que esté ubicado en la parte delantera de este, considerando a su vez que no estorbe en el momento de acoplarse al tracto-camión. Los semi-remolques pueden variar en su forma y diseño según la carga o capacidad que va a transportar pueden ser estos.

- Plataformas.
- Portacontenedores.
- Plataforma para cargas secas.
- Tolva para cargas al granel.
- Plataforma multinivel.

Tanqueros cisternas.

#### **a) Plataforma.**

Este tipo de carrocería es muy usada para transportar materiales y cargas pesadas, como por ejemplo maquinarias para la industria y materiales para construcciones metalmecánicas como (vigas, planchaje, etc.).

La plataforma es muy utilizada para estos tipos de trabajo debido a que posee un piso en la parte superior de la estructura del chasis formada por plancha antideslizante, el espesor de la plancha puede variar según las cargas que se vayan a transportar en ella.

Además a este tipo de carrocería se le puede adaptar 4 ganchos especiales uno en cada esquina para poder transportar contenedores. Estas plataformas pueden ser de dos ejes o de tres ejes dependiendo de la magnitud y peso a transportar.

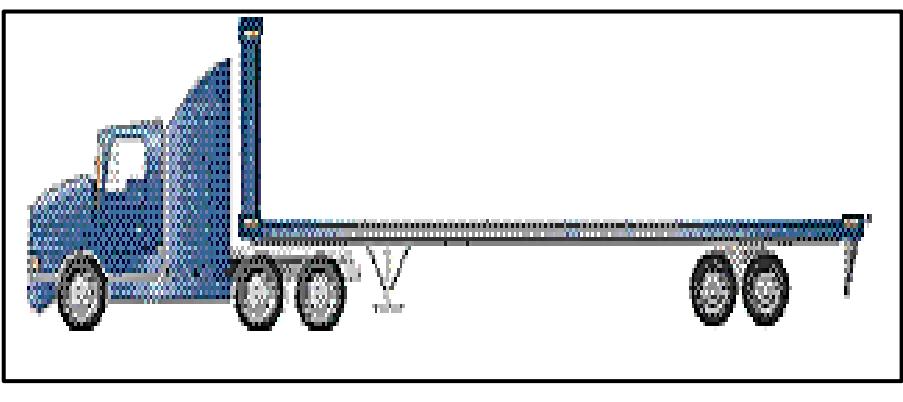

**FIGURA 2.3: PLATAFORMA Autor:** Luis Villamar

#### <span id="page-31-0"></span>**b) Portacontenedores.**

Al igual que la plataforma los portacontenedores están formado de igual manera a diferencia que en la parte superior del chasis no posee un piso para transportar alguna carga diferente que no sea un contenedor, ya que solo consta de una estructura o distribución de amarres de vigas para colocar los ganchos de seguridad que permitan transportar los contenedores. Los contenedores pueden ser de 20-40 pies, al igual que las plataformas esta carrocería puede ser de 2 ejes o de 3 ejes.

<span id="page-31-1"></span>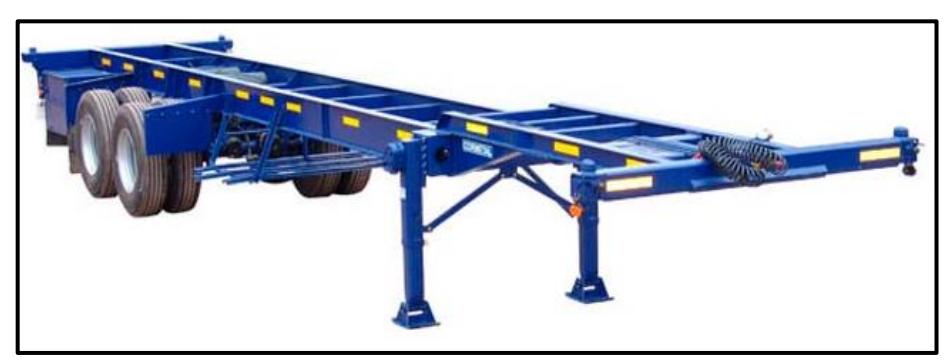

**FIGURA 2.4: PORTACONTENEDORES [2]**

#### **c) Plataforma para cargas secas.**

Este tipo de semi-remolque al igual que los otros no posee un eje delantero, por lo que necesita de un tracto-camión para ser movido. Lo que diferencia a estos tipos de semi-remolques de los otros que posee un vagón totalmente cerrado con la finalidad de proteger la carga que se va transportar del medio ambiente.

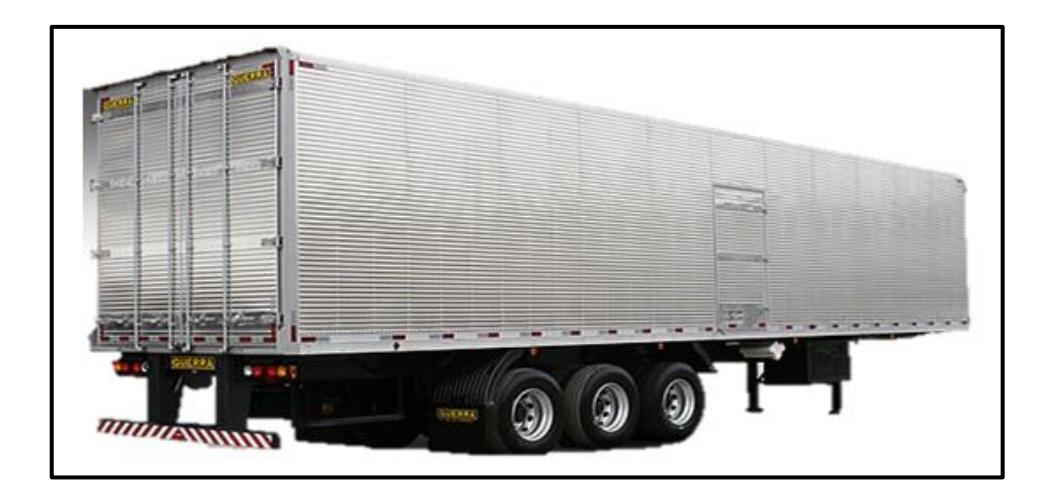

**FIGURA 2.5: PLATAFORMA PARA CARGAS SECAS [3]**

#### <span id="page-32-0"></span>**d) Tanquero Cisterna.**

Los tanqueros cisternas están especialmente diseñado para transportar cargas liquidas como cargas gaseosas, aunque el diseño y la forma del semi-remolque varían según la carga.

Esto sucede debido a que los tanqueros que transportan las cargas en estado gaseoso están sometidos a mayores presiones, a diferencia de las cargas que se encuentran en estado líquido.

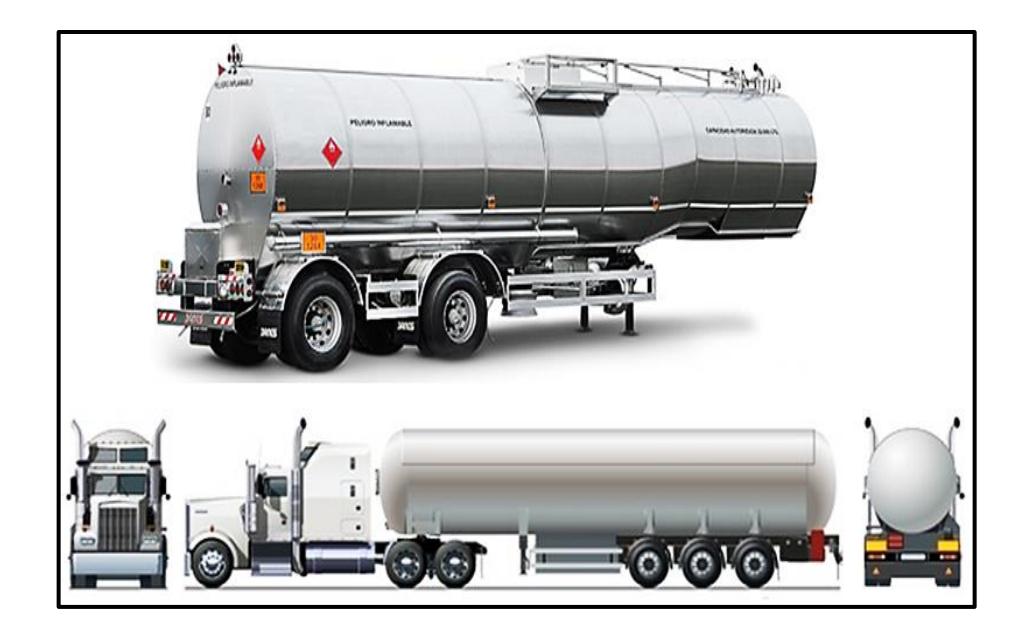

**FIGURA 2.6: TANQUERO CISTERNA**

#### <span id="page-33-0"></span>**e) Tolva para cargas al granel.**

Se describen como tolva a un recipiente destinado al almacenamiento y canalización para materiales granulares o pulverizados, generalmente son montadas sobre un chasis para transportar materiales de un lugar a otro.

Por esta razón se han diseñado semi-remolque llamados volquetas, mulas o bañeras, el nombre comercial que adquiera depende de la capacidad del material que pueda transportarse en este.

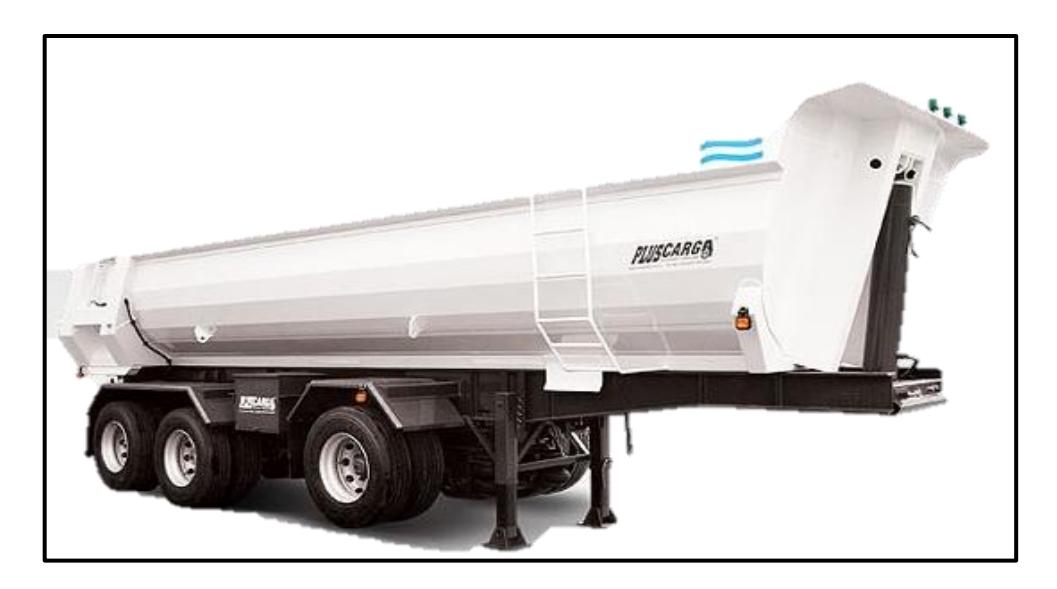

**FIGURA 2.7: TOLVA O BAÑERA PARA CARGAS AL GRANEL [4]**

#### <span id="page-34-0"></span>**f) Plataforma cama baja.**

Estas plataformas son muy usadas para transportar maquinarias pesadas y también para equipos de gran tamaño, esto sucede debido a que esta plataforma tiene un diseño especial tipo "Z" o mejor conocido como cuello de ganso que permite que la plataforma este muy cerca al nivel de piso y esto ayuda a que la carga que se vaya a transportar no pase los límites permitidos por la COMISIÓN DE TRANSITO NACIONAL.

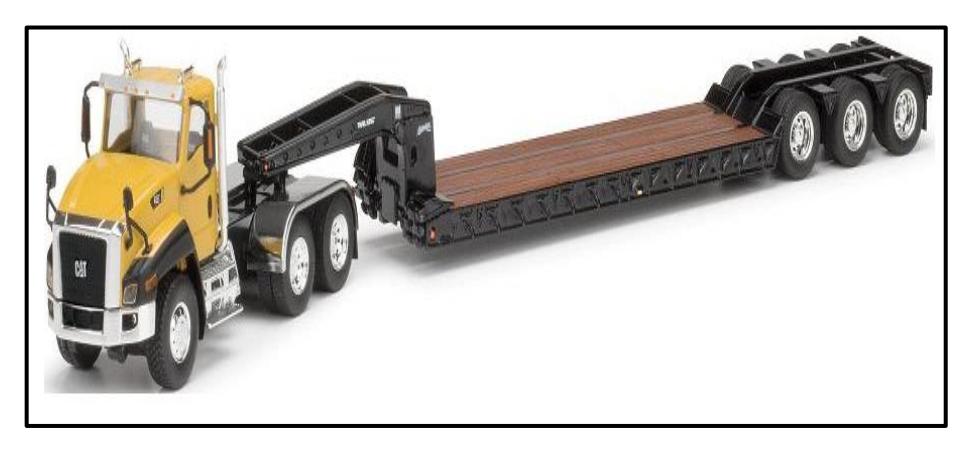

**FIGURA 2.8: PLATAFORMA CAMA BAJA Autor:** Luis Villamar

#### <span id="page-35-0"></span>**g) Plataformas multinivel.**

Las plataformas multinivel son muy usadas y necesarias para la transportación de vehículos livianos, debido a que consta de muchos niveles donde se pueden ubicar los vehículos para ser transportados, por lo que permite una mayor facilidad al trasladarse de un lugar a otro y poder llevar una mayor cantidad de unidades en ella; esto ha generado un ahorro de gastos logísticos al momento de trasladar cada plataforma con carga.
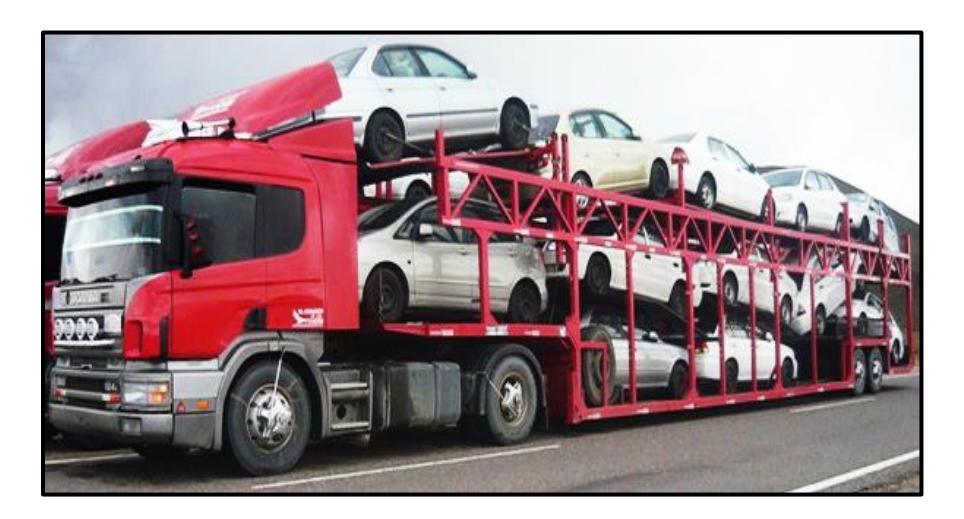

**FIGURA 2.9: PLATAFORMAS MULTINIVEL Autor:** Luis Villamar

Se podría decir que todos los semi-remolques existentes son diferentes por que cumplen distintas funciones según su diseño, pero a su vez son casi similares en la parte del chasis porque poseen algunos elementos que son:

- $\triangleright$  King pin.
- Suspensiones.
- Sistemas de frenos.
- Neumáticos.
- $\triangleright$  Rines.
- Eje De Rueda.

Todos estos elementos son escogidos según la capacidad a la que vayan a ser sometido al momento de trabajar.

## **a. King Pin.**

Este accesorio es muy importante al momento de acoplar el semiremolque con el tracto-camión, ya que este accesorio entra en la quinta rueda como un pin y así de esta forma asegurar un correcto acople (King pin-quinta rueda).

El King pin o también llamado perno maestro está diseñado para soportar la fuerza de arrastre y de frenado al momento que el tractocamión comience a mover el semi-remoque. Por lo general es colocado en la parte delantera del semi-remolque y la manera de colocación puede ser empernada o soldada, dependiendo de la magnitud del trabajo que vaya a realizar, estos accesorios están hecho de acero AISI 4320H o 4718H con una dureza que puede ser de 380 y 420 BHN.

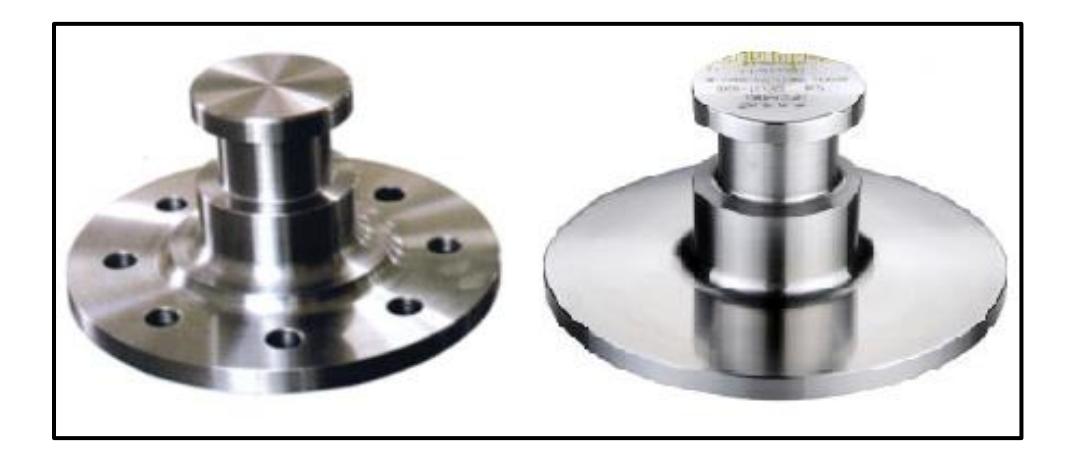

**FIGURA 2.10: KING PIN Autor:** Luis Villamar

### **b. Suspensión.**

La suspensión de un vehículo pesado es una de las partes más importantes en su estructura, ya que gracias a esto el manejo del vehículo se vuelve placentero, el tipo de suspensión a utilizar se elige de acuerdo al tipo de carga y camino por el que se conduzca comúnmente, debido a que no es fácil transportar demasiado peso por carretera.

Existen suspensiones mecánicas y neumáticas de diseños avanzados, cuya capacidad de este tipo de suspensiones va desde 4 hasta 20 toneladas, en aplicaciones de eje sencillo, ejes tándem y ejes tridem.

**Suspensión Mecánica**.- Uno de los elementos que más destacan en la suspensión mecánica es la muelle, la cual se encuentra formada por hojas de acero templado de elevada resistencia a la flexión. Se basa principalmente en la fuerza de rozamiento que se genera entre las hojas producido por la fricción de las mismas.

La primera hoja se le conoce como hoja principal o maestra, la cual se encuentra doblada en sus extremos formando un ojillo donde se inserta un buje de hule o de bronce que reduce la fricción y el desgaste con el pasador o perno; la segunda hoja abraza la

principal y las restantes (dependiendo la capacidad de carga del vehículo) son de menor longitud y estas se mantienen unidas por medio de un tornillo comúnmente conocido como "pitón".

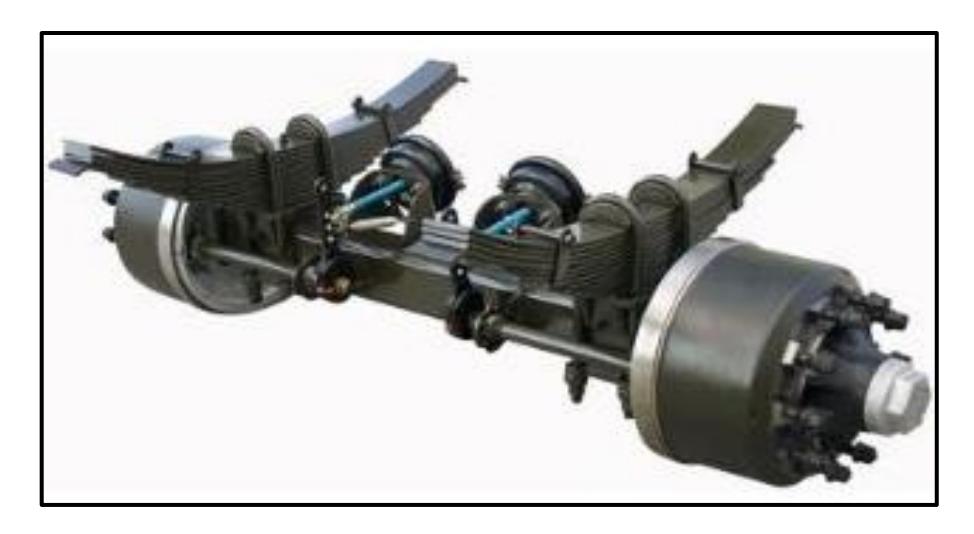

**FIGURA 2.11: SUSPENSIÓN MECÁNICA [5]**

**Suspensión Neumática**.- Este tipo de suspensión se está utilizando desde hace pocos años sobre todo en vehículos de alta gama. La suspensión neumática basa su funcionamiento en las propiedades que ofrece el aire sometido a presión. En esta suspensión se sustituye el resorte mecánico (muelle, ballesta o barra de torsión) por un fuelle o cojín de aire que varía su rigidez.

La suspensión neumática es un sistema complejo y de costo elevado, ya que integra numerosos componentes además necesita de una instalación de aire comprimido para su funcionamiento.

Esta suspensión es muy utilizada en vehículos industriales (autobuses, camiones, etc.).

## **La suspensión neumática permite:**

 Adaptar la carrocería a distintas alturas en función de las necesidades de marcha.

 Adaptar la suspensión y la amortiguación a la situación de la calzada y a la forma de conducir.

 $\triangleright$  Se caracteriza por su elevada flexibilidad, notable capacidad de amortiguación de las vibraciones y por la autorregulación del sistema que permite mantener constante la distancia entre el chasis y la superficie de carretera independientemente de la carga presente en el vehículo.

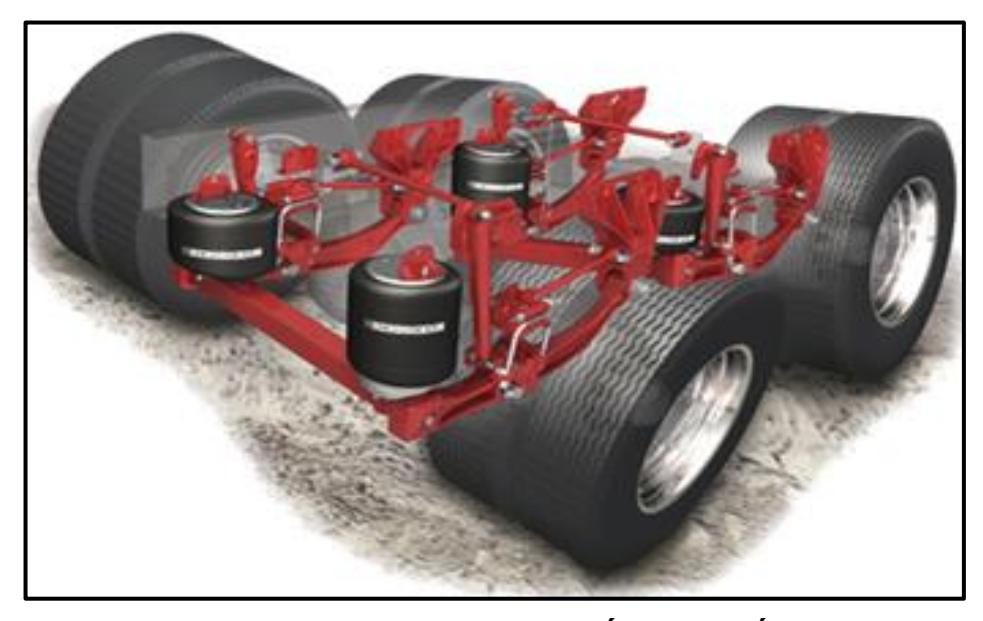

**FIGURA 2.12: SUSPENSIÓN NEUMÁTICA Autor:** Luis Villamar

## **c. Sistema De Frenos.**

Cuando un vehículo se encuentra en movimiento tiene cierta energía cinética; si se desea detenerlo es necesario transformar dicha energía en algún otro tipo que no involucre el movimiento del vehículo, como la calorífica.

Esto se logra mediante la fricción la cual es la fuerza que se opone a algún movimiento.

Al aplicar los frenos en un vehículo se provoca una fricción en el disco (o tambor, según el tipo) que genera calor. Es decir, se transforma la energía cinética (velocidad) en calorífica (calor) y

entre más calor pueda desprender el sistema de frenos, mayor será su capacidad para detener al vehículo.

Este principio básico permite determinar que el sistema de frenos más efectivo será aquel que pueda disipar más calor. Entre más velocidad y peso tenga un vehículo, más energía cinética poseerá y más difícil resultará detenerlo, lo cual se debe compensar con una mayor presión y una mayor área de frenado para generar más fricción y disipar más calor.

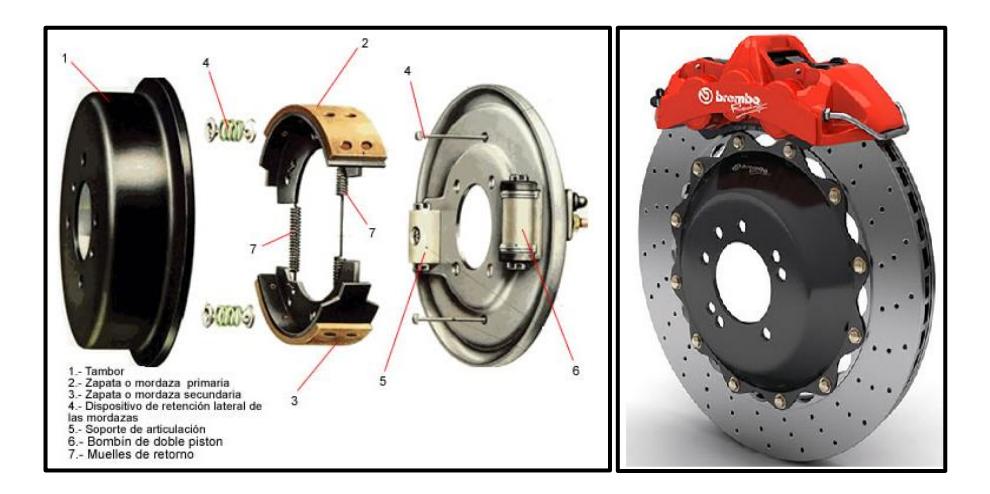

**FIGURA 2.13: SISTEMA DE FRENOS Autor:** Luis Villamar

## **d. Neumático.**

El neumático es una pieza de forma toroidal, fabricadas de caucho, que se colocan en las ruedas de diversos vehículos como en maquinarias. La función que realiza el neumático es de permitir un contacto adecuado por adherencia y fricción, permitiendo de esta manera un mejor arranque y frenado del vehículo.

Los neumáticos, disponen de hilos que refuerzan su contextura, según su dirección puede clasificarse en: llantas radiales, estas son utilizadas para todos los automóviles, debido a que las capas de material están distribuidas unas sobre otra en línea recta. Esto contribuye a la cubierta una mayor estabilidad y resistencia; mientras que en las llantas diagonales, sus capas se encuentran ubicadas en forma diagonal una sobre otra.

Esto le aporta resistencia a la cubierta aunque resta en materia de confort ya que la hace más rígida por lo que es más usual su aplicación en los autos deportivos.

Una [característica](http://www.definicionabc.com/general/caracteristica.php) física de los neumáticos es que en ellos está inscripta su dimensión, por ejemplo, si aparece inscripta la siguiente

leyenda 225/50R16 91W, esto se leerá de la siguiente manera: el primer número corresponde a la anchura seccional desde el borde de una banda al otro; el segundo número implica la altura del perfil; la R indica que es de tipo radial si la construcción fuese de tipo "Diagonal" (habitual usada en algunos vehículos agrícolas e industriales), se utilizaría el símbolo "-"; el siguiente número es la medida de la [circunferencia](http://www.definicionabc.com/ciencia/circunferencia.php) interior; el cuarto número indica la carga que debe dársele al neumático; y la letra final implicará la velocidad que puede alcanzar. En el código la W refiere una velocidad hasta 270 Km/H.

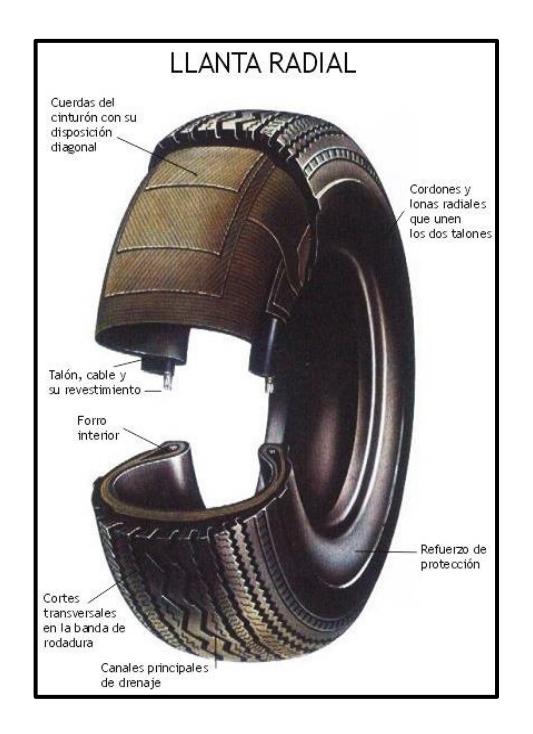

**FIGURA 2.14: LLANTA RADIAL**

**Autor:** Luis Villamar

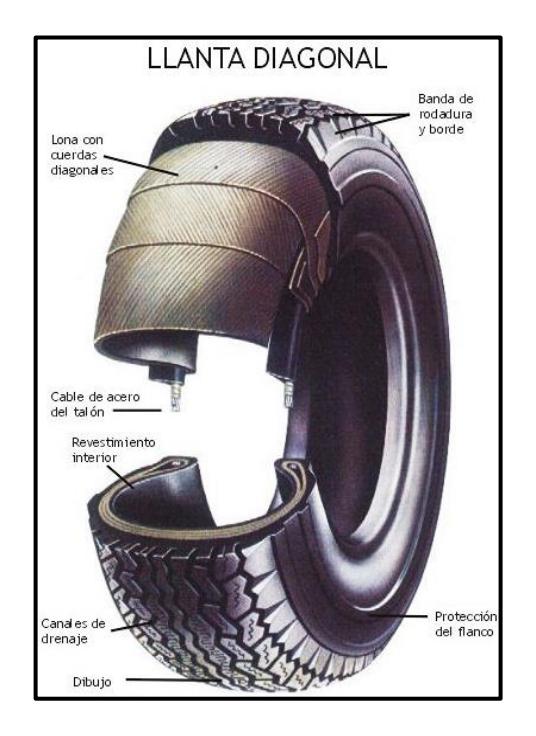

**FIGURA 2.15: LLANTA DIAGONAL Autor:** Luis Villamar

## **e. Rines.**

Los rines son importantes para la aerodinámica del vehículo, como también brindan estabilidad y equilibrio al vehículo, además son muy importantes en la suspensión lo cual hace que al tener menos peso se reduzcan las vibraciones y los ruidos en la carretera, que son causados al momento de acelerar o frenar el vehículo cuando este se traslada de un lugar a otro.

Existen diferentes tamaños de rines, y cada auto tiene un diseño y un límite de tamaño establecido por cada fabricante, por lo general cada vehículo consta de un manual donde indica las medidas máximas y mínimas de cada rines.

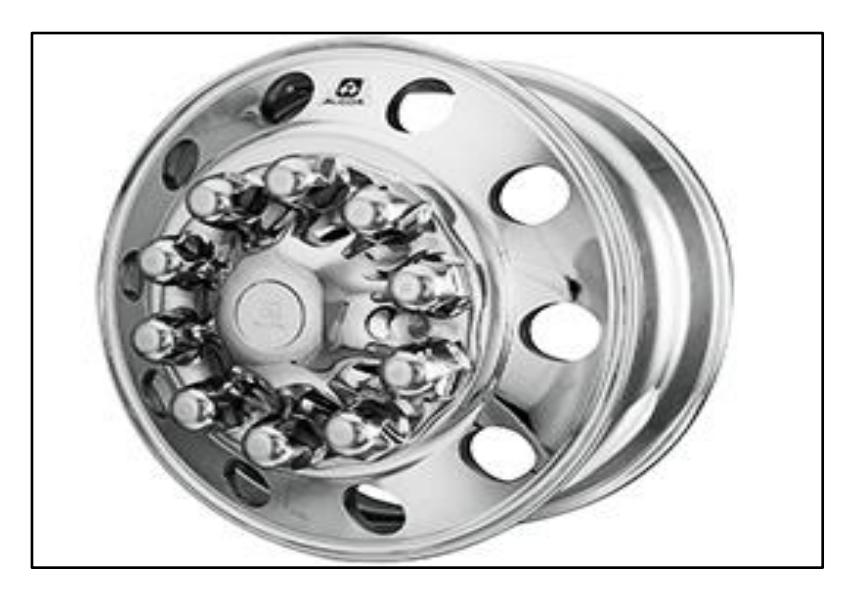

**FIGURA 2.16: RINES Autor:** Luis Villamar

## **f. Eje De Rueda.**

Los ejes son componentes del mecanismo de un [vehículo,](http://es.wikipedia.org/wiki/Veh%C3%ADculo) que mantienen la posición relativa de las ruedas entre sí y éstas respecto al chasis del vehículo. En la mayoría de los vehículos las ruedas son la única parte que toca el suelo y los ejes deben soportar el peso del vehículo así como cualquier carga adicional que este transporte, junto con otros esfuerzos como las fuerzas de aceleración y frenado.

Además los ejes deben cumplir con una o más de las siguientes funciones dependiendo del diseño del vehículo:

**[Transmisión.](http://es.wikipedia.org/wiki/Transmisi%C3%B3n_mec%C3%A1nica)-** Donde uno o más ejes deben formar parte del sistema de transmisión. Un sistema mecánico ejerce un momento o par torsor sobre el eje que, con la reacción del apoyo del eje, da lugar a un momento de fuerzas sobre el árbol que es transferido hacia las ruedas para la aceleración del vehículo.

**[Frenado.](http://es.wikipedia.org/wiki/Freno)-** Para disminuir la velocidad de un vehículo se aplica una fuerza descentrada de forma que, con la reacción del apoyo del eje, se forma un momento de fuerzas en sentido contrario a la rotación de la rueda. Tanto los [frenos de disco](http://es.wikipedia.org/wiki/Freno_de_disco) como los [frenos de tambor,](http://es.wikipedia.org/wiki/Freno_de_tambor) ejercen esta fuerza descentrada.

Además puede aplicarse el [freno motor](http://es.wikipedia.org/wiki/Freno_motor) a través de la transmisión, que tiene un efecto más significativo en vehículos pesados.

**[Guía.](http://es.wikipedia.org/wiki/Gu%C3%ADa)-** El eje; guía a la rueda para que no se desplace axialmente, así como que no gire involuntariamente respecto a un eje perpendicular al eje de giro.

El [sistema de dirección](http://es.wikipedia.org/w/index.php?title=Sistema_de_direcci%C3%B3n&action=edit&redlink=1) controla el ángulo de guiado de las ruedas respecto al chasis, en la mayoría de los casos solo las del el eje delantero.

El eje de propulsión es el eje que une la transmisión con el diferencial, usualmente es un tubo hueco.

## **Características Estructurales**.

En los ejes independientes o de [suspensión independiente,](http://es.wikipedia.org/w/index.php?title=Suspensi%C3%B3n_independiente&action=edit&redlink=1) cada rueda está unida a un eje por separado. Con este tipo de eje la [masa no suspendida](http://es.wikipedia.org/wiki/Masa_no_suspendida) es menor y cada rueda tiene suspensión por separado y por consiguiente reaccionan de forma diferente que con un eje rígido, proporcionando más confort y maniobrabilidad al circular sobre baches.

Por lo general los camiones o semi-remolque usan este tipo de configuración debido a que estos poseen más de un eje, para proveer una mayor capacidad de carga, ya que si se lo hace sobre un solo eje existirían limitaciones de carga.

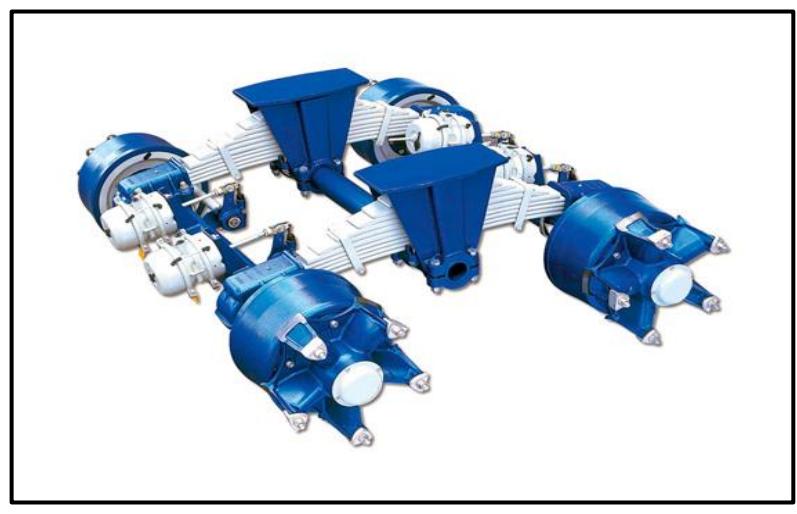

**FIGURA 2.17: EJE DE RUEDA [6]**

## **2.3 Análisis de Cargas.**

Para analizar las cargas en una estructura se tiene que ver cómo están conectados los miembros, cuál va ser su trabajo, su vida útil y qué tipo de cargas van estar sobre la estructura.

Además analizar cómo están actuando y de qué manera afectan estructuralmente las cargas al diseño. También no hay que dejar a un lado las cargas que se originan por variaciones climáticas que afectan a la estructura.

Después de que se han estimado las cargas es necesario escoger la combinación más favorable para realizar la factorización de cargas y realizar el diseño por factor de resistencia

- $\triangleright$  Cargas muertas.
- $\triangleright$  Cargas vivas.

### **2.3.1 Cargas Muertas.**

Las cargas muertas son cargas de magnitud constante que permanecen fijas en un mismo lugar. Estas son el peso propio de la estructura y otras cargas permanentemente unidas a ella. Algunas de las cargas muertas se deben a: la estructura en sí, como por ejemplo en un edificio los muros, los pisos, el techo, y la plomería, etc.

Para diseñar una estructura es necesario estimar los pesos o cargas muertas de sus componentes. Las dimensiones y pesos exactos de las partes no se conocen hasta que se hace el análisis estructural y se seleccionan los miembros de la estructura. Los pesos, determinados de acuerdo con el diseño, deben compararse con los pesos estimados. Si se tienen grandes discrepancias, será necesario repetir el análisis y efectuar el diseño con una estimación más precisa de las cargas.

## **2.3.2 Cargas Vivas.**

Las cargas vivas son aquellas que pueden cambiar de lugar y magnitud, dicho simplemente todas las cargas que no son muertas, son vivas.

Las cargas que se mueven bajo su propio impulso como camiones, gente, grúas, etc. Se denominan cargas móviles y aquellas que pueden ser desplazadas, como muebles, materiales en un almacén, nieve, etc. se denominan cargas movibles.

Otras cargas vivas son aquellas causadas al construir, viento, lluvia, sismo, voladuras, suelos y cambios de temperatura. A continuación se hace un breve examen de estas cargas.

- 1. Cargas de piso.
- 2. Hielo y nieve.
- 3. Lluvia.
- 4. Cargas de tránsito en puentes.
- 5. Cargas de impacto.
- 6. Cargas laterales.
- 7. Cargas longitudinales.
- 8. Otras cargas vivas.

# **CAPÍTULO 3**

## **3. FACTIBILIDAD**

## **3.1 Restricciones y Limitaciones de Diseño.**

Por lo general las restricciones y limitaciones más importantes que se presentan en el diseño de la bañera de 30 metros cúbicos son las que se van a considerar en los siguientes aspectos:

- Dimensión
- Peso

El ente que está encargado de controlar estos aspectos en el diseño de la bañera es el Ministerio De Transporte Y Obras Publicas, el mismo que establece cuales son los límites de longitud, ancho y altura de la carrocería; además de fijar los límites de tolerancia permitidos que puedan existir. Este ente además de

controlar las dimensiones también controla el peso bruto vehicular de toda la estructura de la carrocería.

Por esta razón el diseño estructural de toda la bañera tiene que ser lo más liviano posible para de esta manera aprovechar el peso bruto vehicular permitido por el Ministerio De Transporte Y Obras Publicas.

Todo este control se generó debido a que existían sobredimensionamiento al momento de fabricar las carrocerías ya sean estos por sus dimensiones o por su peso afectando de forma directa al daño de las carreteras del país. Con este control se ha logrado minimizar los daños en las carreteras y también los accidentes de tránsito.

## **3.2 Características y función de diseño.**

Dentro de las características y funciones principales del diseño de la bañera de 30 metros cúbicos se ha considerado lo siguiente:

- Tamaño Y Peso
- Resistencia
- Amortiguación
- Capacidad De Carga.

### **3.2.1 Tamaño y peso.**

El tamaño esta dimensionado para cumplir las especificaciones necesarias del diseño y así de esta manera lograr el cubicaje deseado sin sobre pasar los límites establecidos como reglamentos queda el Ministerio de Transporte Y Obras Publicas. El peso de igual manera fabricarla lo más liviana posible para minimizar gastos que se generan al momento de que exista un sobredimensionamiento en toda su estructura.

## **3.2.2 Resistencia**

Para lograr una mayor resistencia sin realizar un sobredimensionamiento y gasto en materiales innecesarios, se considera escoger un acero que cumpla con las especificaciones deseadas y además realizar una mejor distribución estructural en base a los esfuerzos y las fatigas críticas que se presentan cuando está en funcionamiento la bañera.

#### **3.2.3 Amortiguación.**

Posee una alta capacidad de amortiguación debido a que consta de una suspensión neumática y esto provoca que no exista mucha vibración provocada por carreteras irregulares o baches existentes por toda la trayectoria recorrida al momento de transportar la carga.

### **3.2.4 Capacidad de carga.**

La capacidad de carga máxima que se puede transportar en las carreteras del país es de 48 toneladas según lo estipulado por el Ministerio De Transporte Y Obras Públicas. Por lo tanto la bañera debe ser diseñada para soportar el peso máximo ya estipulado sin salirse del volumen de material requerido para transportar.

## **3.3 Tamaño y peso según normas ecuatorianas de transporte.**

Para poder tener una referencia de las dimensiones y el peso que va a tener la bañera al momento de construirse se tiene que revisar el Decreto Ejecutivo No.1137 del 19 de abril del 2012, y al Acuerdo Ministerial No. 036 de fecha 18 de mayo del 2012, donde se proporciona tablas detallando los pesos y dimensiones máximas, además la nomenclatura que representan a los diferentes tipos de carrocerías y sus posibles combinaciones de estas.

Por lo consiguiente según el acuerdo 036 la bañera es de tipo 3S3 debido a que está formada por un tracto-camión de tres ejes y de un semirremolque de tres ejes con esta información se tuvo cuáles son las medidas específicas o máximas que puede tener la bañera que son las siguientes:

## **TABLA 1**

## **DIMENSIONES MÁXIMA**

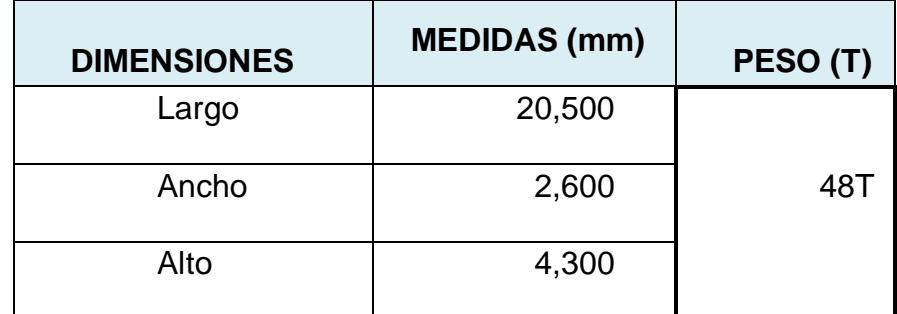

**Autor:** Luis Villamar

# **CAPÍTULO 4**

## **4. DISEÑO Y ANÁLISIS ESTRUCTURAL DE LA BAÑERA**

## **4.1 Definición de Cargas Existentes en el Diseño**

Se puede definir que el diseño está sometido a dos tipos de cargas existentes en toda la estructura de la carrocería que son las siguientes:

- Cargas Muertas
- Cargas Vivas

**Carga Muerta.-** Las cargas muertas son generalmente el peso total mismo de la estructura. Aunque a veces esta carga muerta puede aumentar o disminuir dependiendo del trabajo y del requerimientos que se desea. Por lo consiguiente el peso muerto de la bañera está formado de la siguiente manera:

 Vigas principales. Vigas transversales. Peso Del Chasis **Masa de plato giratorio.** Masa del King ping.

- Peso Del Balde Y Sus Apliques
- Peso Del Cilindro Hidráulico

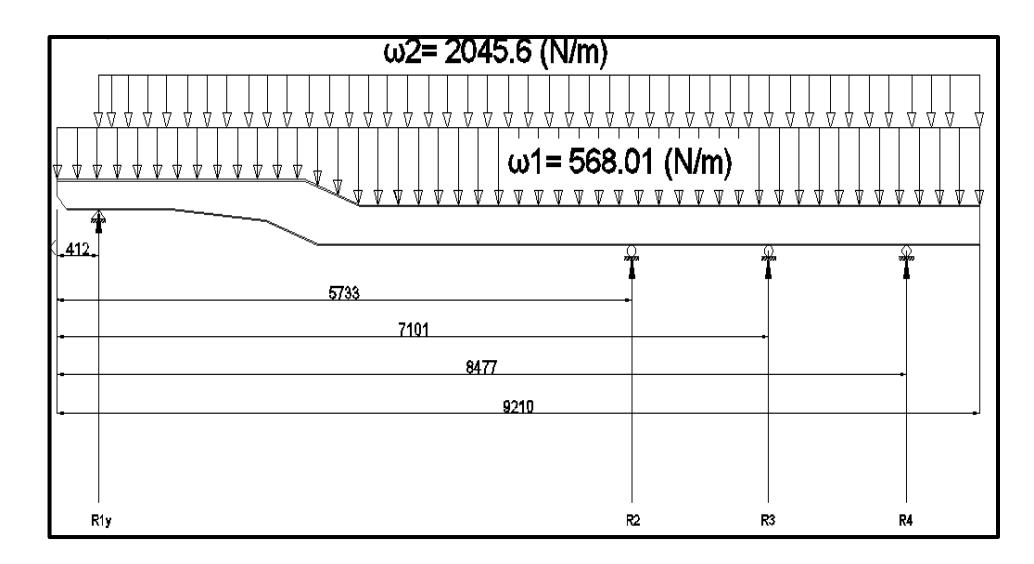

**FIGURA 4.1: DISTRIBUCIÓN DE CARGAS MUERTAS Autor:** Luis Villamar

El material de la viga principal está fabricado con acero A-514; para realizar el análisis de la carga muerta no se está considerando el arriostramiento del chasis. Por lo consiguiente:

ω1= peso de una sola viga principal (N/m)

ω2= peso de la mitad de la tolva y del cilindro hidráulico. (N/m)

## **4.1.1 Peso de Viga principal**

## **ALMA DE LA VIGA**

Área = 2,76061490 m<sup>2</sup> Espesor  $= 10$  mm Densidad = 7850  $[Kg/m<sup>3</sup>]$  acero A-514  $massa = A.e.$   $Q_{\text{coarse}}$  equation 1

$$
maxu = n.e. \rho_{acero}
$$

$$
masa=216,71\left[Kg\right]
$$

## **ALA 1**

Área =  $1,3864 \text{ m}^2$ Espesor  $= 13$  mm Densidad = 7850  $[Kg/m<sup>3</sup>]$  acero A-514  $masa = 141, 48 [Kg]$ 

## **ALA 2**

Área =  $1,372 \text{ m}^2$ Espesor  $= 13$  mm

Densidad = 7850  $[Kg/m<sup>3</sup>]$  acero A-514

 $masa = 139,97 [Kg]$ 

 $masa_{total} = masa_{alma} + masa_{ala1} + masa_{ala2}$  ecuacion 2

 $masa_{total} = 216,71 + 141,48 + 139,97$ 

$$
masa_{viga}=498,15[Kg]
$$

## **PLATO GIRATORIO**

$$
m = \forall \rho \qquad \qquad ecuación 3
$$

$$
m = (0.636[m])(1,2[m]10[mm])\left(7850\left[\frac{kg}{m^3}\right]\right)
$$

$$
m = 59,91[Kg]
$$

**TABLA 2**

## **TOTAL DE CARGAS MUERTAS**

| <b>DESCRIPCIÓN</b>                    | <b>MASA [Kg]</b> |
|---------------------------------------|------------------|
| Masa de viga principal $=$            | 498,15           |
| masa <sub>viga</sub>                  |                  |
| Masa de plato giratorio. = $m_{pa}$   | 59,91            |
| Masa de tolva. = $m_t$                | 3391,9           |
| Masa de King ping. = $m_{king\,ping}$ | 11,4             |
| Cilindro hidráulico.=<br>$m_{ch}$     | 281              |

**Autor:** Luis Villamar

Para realizar los cálculos con respecto a una viga principal del chasis, todas las cargas que se encuentran en la tabla 2 debe ser solo tomado la mitad de su valor para encontrar las cargas distribuidas que interactúan en la viga con excepción de la masa

viga principal que ya está considerado una sola viga, por lo tanto la tabla quedará de la siguiente manera:

## **TABLA 3**

## **CARGAS MUERTAS PARA EL ANÁLISIS DE UNA VIGA**

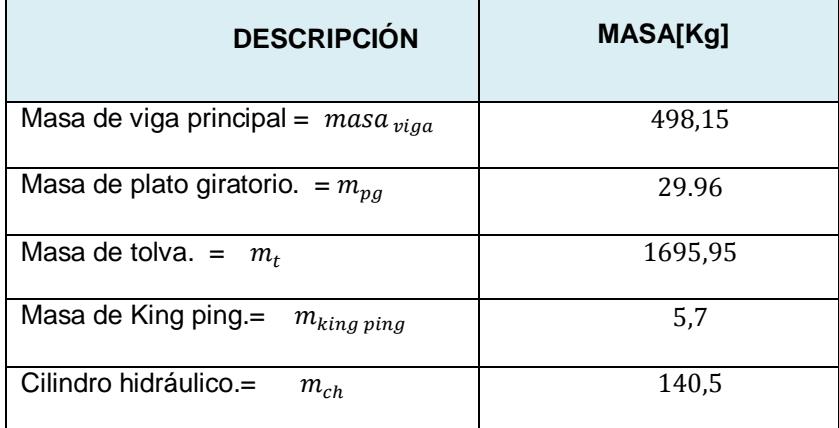

**Autor:** Luis Villamar

Entonces las cargas distribuidas que interactúan en la viga son las siguientes:

$$
\omega_1 = \frac{W_1}{L_1} \qquad ; \qquad \omega_2 = \frac{W_2}{L_2} \qquad \qquad ecuación 4
$$

$$
L_1 = 9,210 \, [m]
$$
  

$$
L_2 = 8,798 \, [m]
$$

$$
W_{1,2} = m.g \t\t each
$$

## $m_1 = masa_{viga} + m_{king\ ping} + m_{pg}$  ecuación 6

$$
m_1=533,81\ [Kg]
$$

Utilizando la ecuación 4 y 5 se tendrá que:

$$
W_1 = ((533,81 [Kg])) (9,8 \left[ \frac{m}{seg^2} \right])
$$

$$
W_1 = 5231,34 [N]
$$

$$
\omega_1 = \frac{5231,34[N]}{9,210[m]}
$$

$$
\omega_1 = 568,01 \left[ \frac{N}{m} \right]
$$

$$
m_2 = m_t + m_{ch} \qquad \qquad ecuacion \, 7
$$

$$
m_2=1836,45\ [Kg]
$$

Resolviendo las ecuaciones 4y 5 se tendrá que:

$$
W_2 = (1836, 45[Kg]) \left( 9, 8 \left[ \frac{m}{seg^2} \right] \right)
$$

$$
W_2 = 17997, 21 [N]
$$

$$
\omega_2 = \frac{17997,21[N]}{8,798[m]}
$$

$$
\omega_2=2045,6\left[\frac{N}{m}\right]
$$

**Carga Viva.-** Al referirse a cargas vivas se trata de la carga al granel que va a transportar la bañera de un lugar a otro, donde además se tiene que considerar un excedente de carga cuando se realiza el llenado del balde de la bañera ya que este no es controlado de una manera exacta. De esta manera se evitaría que la bañera falle por sobrecarga.

Las cargas vivas que interactúan en la bañera son de dos tipos: la primera es producida por el accionamiento del gato al momento de levantar la tolva para realizar el vaciado del material al granel y segundo es el peso del material al granel que transporta la bañera.

Por lo consiguiente se calcula la masa del material al granel que va a transportar la bañera conociendo de antemano el cubicaje máximo que puede ser cargada. Se tendrá como material a transportar el Clinker con una densidad 1505,73 [Kg/m $^3$ ].

$$
\rho = \frac{m}{\forall}
$$
 *ecuacion* 8  

$$
m = \rho. \forall
$$

$$
m = \left(1505,73\left[\frac{Kg}{m^3}\right]\right)(30 m^3)
$$

Al utilizar la ecuación 4 y 5 se tendrá que:

$$
W_{carga} = m. g
$$
  

$$
W_{carga} = ((45171.9 \text{ [Kg]})) (9.8 \text{ [m} \frac{m}{\text{seg}^2}))
$$
  

$$
W_{carga} = 442684.62 \text{ [N]}
$$

$$
\omega_{carga} = \frac{W_3}{L_2}
$$
  
\n
$$
\omega_{carga} = \frac{44268462 \, [N]}{8,798 \, [m]}
$$
  
\n
$$
\omega_{carga} = 50316, 51 \, \left[ \frac{N}{m} \right]
$$
  
\n
$$
\omega_3 = \frac{\omega_{carg}}{2}
$$
ecuación 9

 $\omega_3 = 25158, 23$ N  $\frac{1}{m}$ 

La fuerza resultante del accionamiento del cilindro se tiene que descomponer en el eje X y el eje Y, para poder obtener la cantidad de fuerza que actúa sobre la viga principal. Para el análisis de fuerzas cortantes y momento flector solo interesa la fuerza que actúa en el eje Y, una vez encontrada la fuerza se la divide para cuatro.

La fuerza de accionamiento del cilindro se la puede obtener con los datos que da el fabricante como la presión en el primer vástago y el diámetro del mismo.

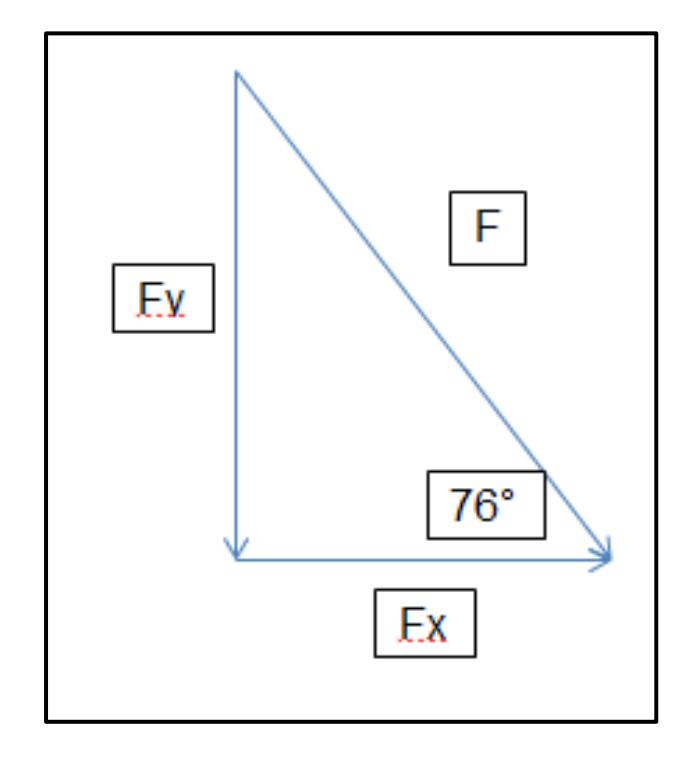

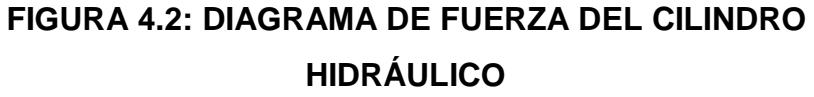

 **Autor:** Luis Villamar

 $P = 190$  bar = 19 [N/mm<sup>2</sup>] Manual HYVA

D= 191 mm Manual HYVA

$$
F = P.A \qquad \text{ecuación 10}
$$
\n
$$
F = \left(19\left[\frac{N}{mm^2}\right]\right)\left(\frac{\pi(191mm)^2}{4}\right)
$$

$$
F=544391,4[N]
$$

$$
Fx = Fcos76^{\circ} \qquad \qquad ecuación 11
$$

$$
Fy = Fsen76^{\circ}
$$
 *ecuación* 12

$$
Fx = 131700, 2 [N]
$$

$$
Fy = 528220, 6
$$
 [N]

$$
F'y = \frac{Fy}{4}
$$
 *ecuación* 13

 $F'y = 132055, 2[N]$ 

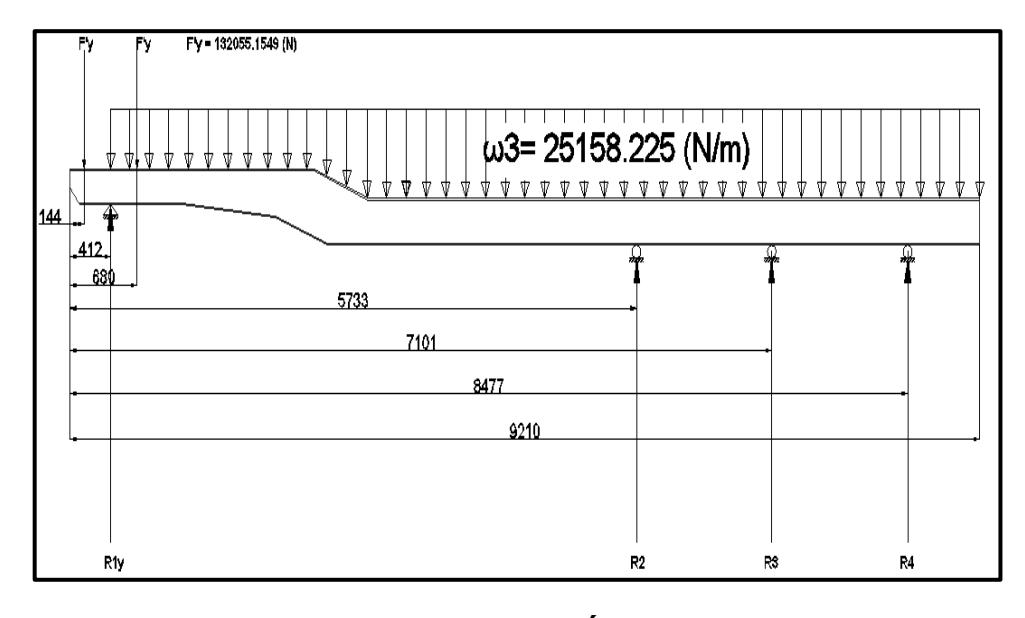

**FIGURA 4.3: DISTRIBUCIÓN DE CARGAS VIVAS Autor:** Luis Villamar

ω3 = peso del Clinker (N/m) está considerado solo la mitad del peso total debido a que se hace el análisis para una sola viga. Densidad del Clinker = 1505.73 (Kg /m3)

F'y = fuerza del cilindro hidráulico

## **4.2 Diseño de las vigas principales para el chasis**

Para diseñar la viga principal se tiene que observar que tipos de cargas actúan en la viga sean estas vivas o muertas para así de esta manera poder ver el comportamiento de la viga sometida a las fuerzas cortantes y momentos flectores que provocan cada fuerza o carga que interactúan en esta.

Por lo consiguiente lo primero que se debe obtener son las fuerzas de reacción en cada apoyo que soporta la viga, para de esta manera ver cuál de los ejes y suspensión va a soportar mayor carga al momento de transportar el material. Además saber en qué puntos a lo largo de toda la viga existan posibles fallas en el perfil construido, lo primero que se tiene que realizar es ver con qué tipo de viga se está trabajando ya que puede ser isostática o hiperestática.

Pero en este caso se está trabajando con una viga continua o hiperestática, por lo que las ecuaciones de estado de equilibrio no ayudan en nada porque el número de incógnitas es mayor al número de ecuaciones de equilibrio.

**Análisis De Las Cargas Muertas.-** Existen diferentes tipos o maneras de calcular las reacciones en cada punto de apoyo pero no se va a enfocar en esto, debido a que no es razón de estudio para este proyecto de graduación, si se quiere mayor información sobre esto se lo puede encontrar en el capítulo 7 y 8 del libro de *RESISTENCIA DE MATERIALES CUARTA EDICIÓN DE ANDREW PYTEL Y FERDINAND L. SINGER.* Por esta razón se procede a colocar directamente los valores de cada reacción en los apoyos ya calculados con el método de los tres momentos.

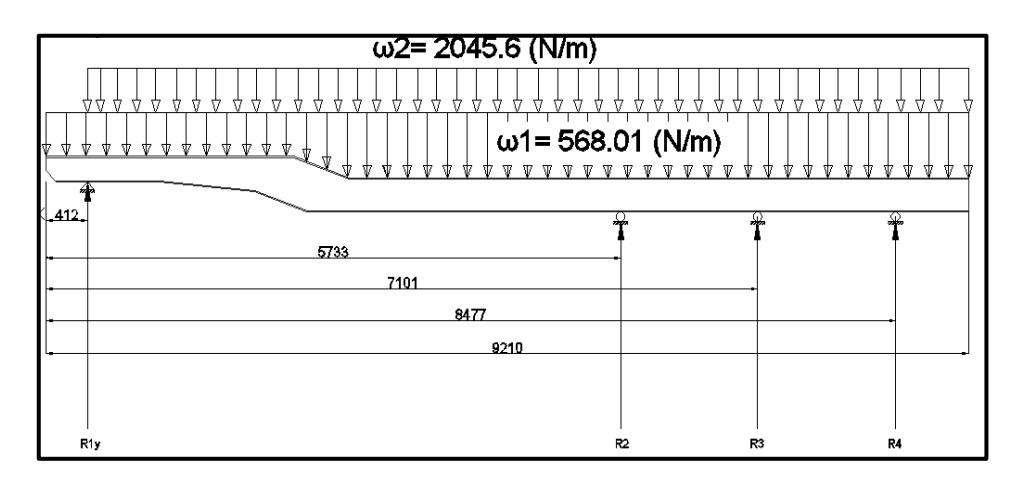

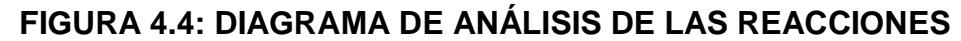

## **CARGAS MUERTAS.**

Autor: **Luis Villamar**

$$
R_{1y}=5765,8 [N]
$$

$$
R_2 = 16794, 5 [N]
$$

$$
R_3 = -4616, 2 [N]
$$
  

$$
R_4 = 5284, 4 [N]
$$

Una vez ya obtenido las reacciones en cada apoyo se procede a calcular las fuerzas cortantes y momentos flectores mediante el método de diagrama de cuerpo libre de fuerzas internas comenzando de izquierda a derecha.

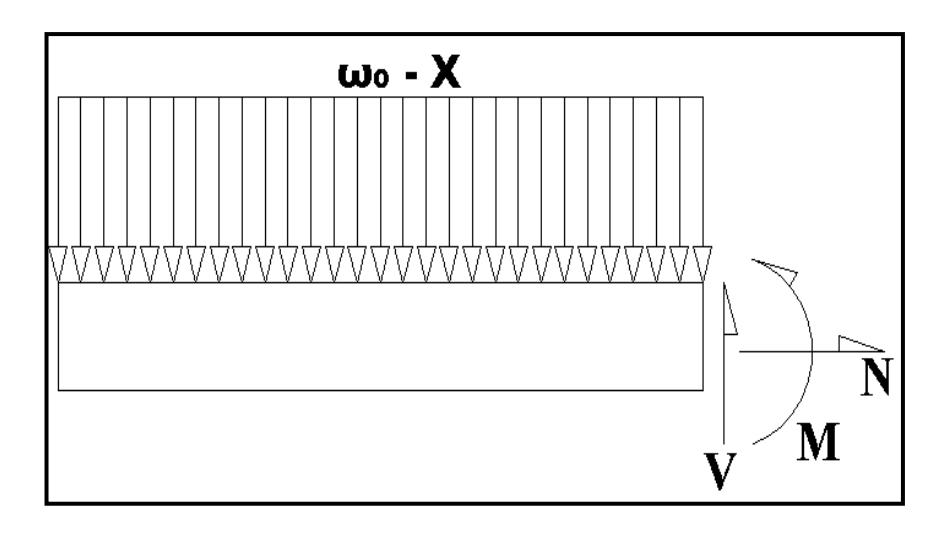

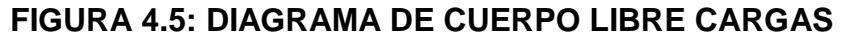

## **MUERTAS**

**Autor:** Luis Villamar

$$
0 < X < 0.412
$$
\n
$$
\uparrow \sum F_y = 0
$$
\n
$$
V - \omega_1 X = 0
$$

$$
V = \omega_1 X \qquad \qquad ecuación 14
$$

 $\bigcirc$   $\sum$   $M = 0$  $M + \omega_1 X$  (  $\boldsymbol{X}$  $\frac{1}{2}$  = 0  $M = (-284, 01X^2) [N - m]$  ecuación 15  $0,412 < X < 5,733$  $\uparrow \sum F_y = 0$  $V + R_{1y} - \omega_1 X - \omega_2 (X - 0.412) = 0$  $V = (2613, 61X - 6608, 59)$ [N] ecuación 16

$$
\mathcal{O}\sum M = 0
$$
  

$$
M - R_{1y}(X - 0.412) + \frac{\omega_1}{2}X^2 + \omega_2(X - 0.412)\left(\frac{x - 0.412}{2}\right) = 0
$$

*ecuación* 17

$$
M=(-1306,81X^2+6608,59X-2549,13)[N-m]
$$

$$
\begin{aligned}\n &05,733 < X < 7,101 \\
 &\uparrow \sum F_y = 0 \\
 &V + R_{1y} + R_2 - \omega_1 X - \omega_2 (X - 0,412) = 0 \\
 &V = (2613, 61X - 23403, 12) [N] \qquad \text{ecuación 18}\n \end{aligned}
$$

$$
\mathcal{O} \sum M = 0
$$
  

$$
M - R_{1y}(X - 0.412) - R_2(X - 5.733) + \frac{\omega_1}{2}X^2
$$
  

$$
+ \omega_2(X - 0.412) \left(\frac{x - 0.412}{2}\right) = 0
$$

*ecuación 19*

 $M = (-1306, 81X^2 + 23403, 12X - 98832, 14)[N - m]$ 

$$
\begin{aligned}\n7.101 &< X &< 8.477 \\
\uparrow \sum F_y &= 0 \\
V + R_{1y} + R_2 + R_3 - \omega_1 X - \omega_2 (X - 0.412) &= 0 \\
V &= (2613, 61X - 18786, 96) [N] \qquad \text{ecuación 20}\n\end{aligned}
$$

$$
\mathcal{F} \sum M = 0
$$
  

$$
M - R_{1y}(X - 0.412) - R_2(X - 5.733) - R_3(x - 7.101) + \frac{\omega_1}{2}X^2
$$
  

$$
+ \omega_2(X - 0.412) \left(\frac{x - 0.412}{2}\right) = 0
$$

*ecuación* 21

 $M = (-1306, 81X^2 + 18786, 96X - 66052, 79)[N - m]$
$$
\frac{8,477 < X < 9,210}{1}
$$
\n
$$
\uparrow \sum F_y = 0
$$
\n
$$
V + R_{1y} + R_2 + R_3 + R_4 - \omega_1 X - \omega_2 (X - 0,412) = 0
$$
\n
$$
V = (2613, 61X - 24071, 35) [N] \qquad \text{ecuación 22}
$$

$$
\sigma \sum M = 0
$$
  

$$
M - R_{1y}(X - 0.412) - R_2(X - 5.733) - R_3(x - 7.101) - R_4(X - 8.477)
$$

$$
+ \frac{\omega_1}{2}X^2 + \omega_2(X - 0.412) \left(\frac{x - 0.412}{2}\right) = 0
$$

*ecuación* 23

$$
M=(-1306,81X^2+24071,35X-110848,57)[N-m]
$$

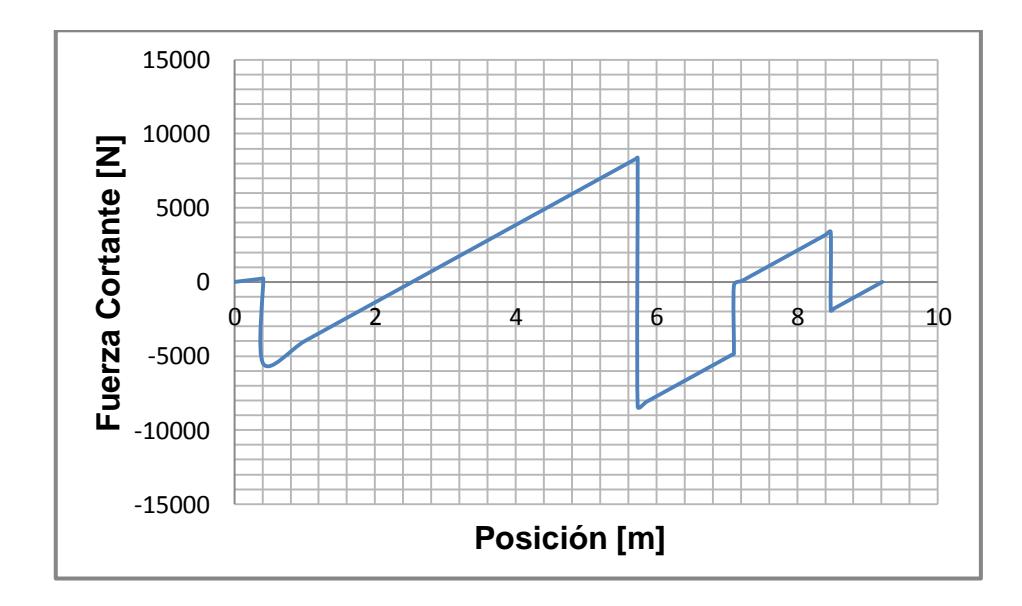

**FIGURA 4.6: DIAGRAMAS DE CARGAS MUERTAS POSICIÓN VS. FUERZAS CORTANTES**

 **Autor:** Luis Villamar

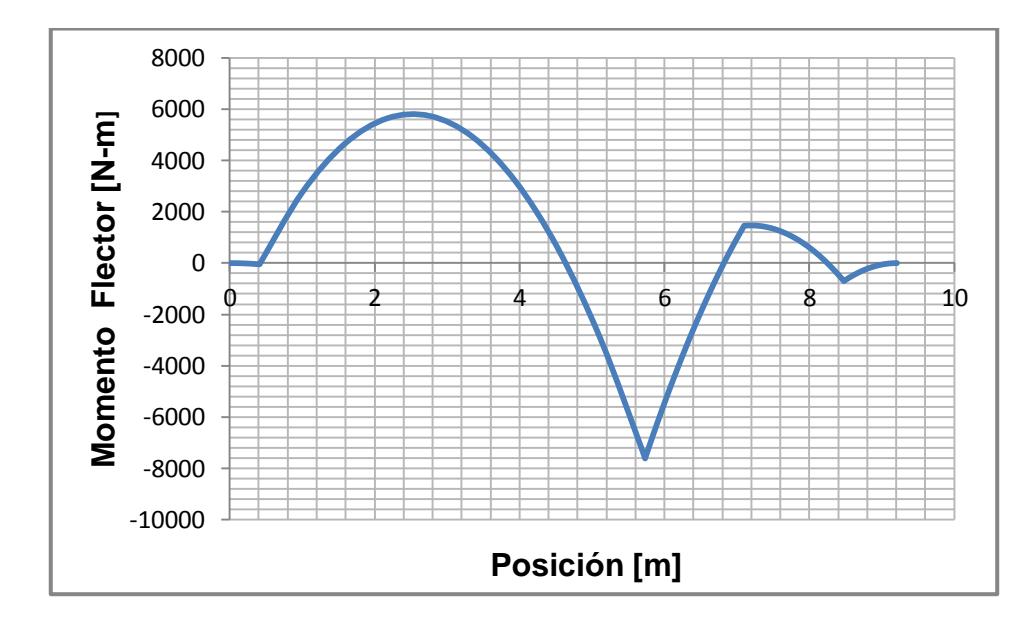

**FIGURA 4.7: DIAGRAMA DE CARGAS MUERTAS POSICIÓN VS. MOMENTO FLECTOR**

**Autor:** Luis Villamar

**Análisis de cargas vivas.-** Existen diferentes tipos o maneras de calcular las reacciones en cada punto de apoyo pero no se va a enfocar en esto, debido a que no es razón de estudio para este proyecto de graduación, si se quiere mayor información sobre esto se lo puede encontrar en el capítulo 7 y 8 del libro de *RESISTENCIA DE MATERIALES CUARTA EDICIÓN DE ANDREW PYTEL Y FERDINAND L. SINGER.* 

El Cálculo de reacciones se la puede hacer de igual manera como se lo hizo para calcular las reacciones para las cargas muertas, por el método de los tres momentos.

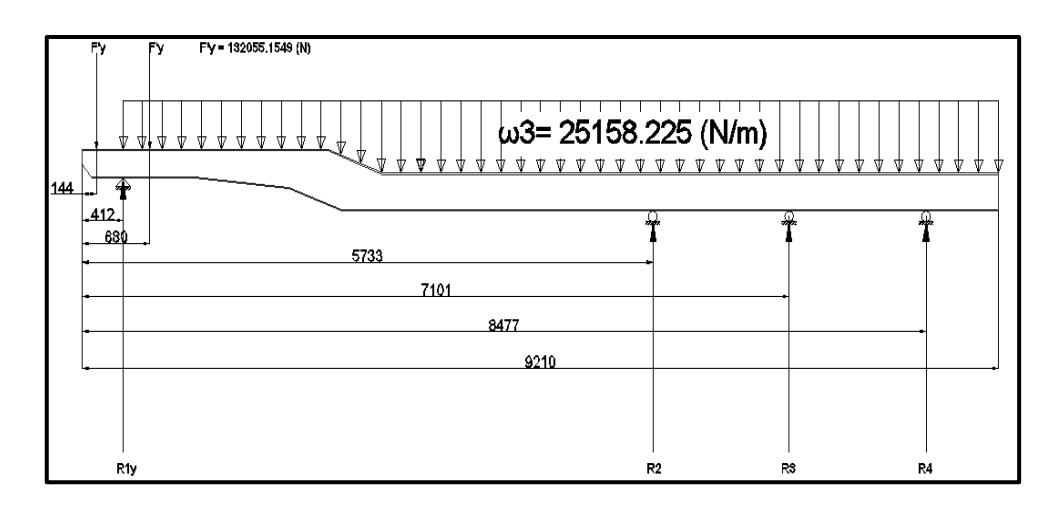

# **FIGURA 4.8: DIAGRAMA DE ANÁLISIS DE LAS REACCIONES CARGAS VIVAS**

 **Autor:** Luis Villamar

$$
R_{1y} = 317242, 7[N]
$$
  
\n
$$
R_2 = 161914, 6 [N]
$$
  
\n
$$
R_3 = -44596, 9 [N]
$$
  
\n
$$
R_4 = 50892, 3 [N]
$$

Una vez ya obtenido las reacciones en cada apoyo se procede a calcular las fuerzas cortantes y momentos flectores mediante el método de diagrama de cuerpo libre de fuerzas internas comenzando de izquierda a derecha.

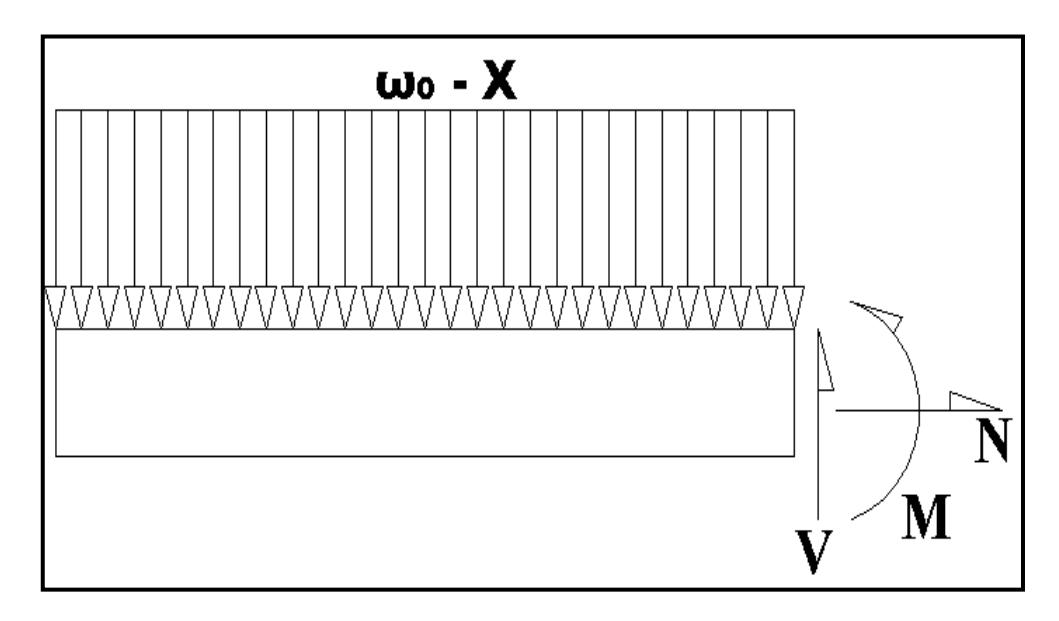

**FIGURA 4.9: DIAGRAMA DE CUERPO LIBRE CARGAS VIVAS Autor:** Luis Villamar

$$
0 < X < 0.144
$$
\n
$$
\uparrow \sum F_y = 0
$$
\n
$$
V = 0
$$
\nequación 24

$$
\bigcirc \sum M = 0
$$
  

$$
M = 0
$$
 *ecuación* 25

$$
0.144 < X < 0.412
$$
\n
$$
\uparrow \sum F_y = 0
$$
\n
$$
V - F'y = 0
$$
\n
$$
V = (132055, 2) [N]
$$
\nequación 26

$$
\mathcal{O}\sum M = 0
$$

$$
M + F'y(X - 0,144) = 0
$$

 $M = (-132055, 2X + 19015, 94)[N - m]$  ecuación 27

$$
0.412 < X < 0.680
$$
\n
$$
\uparrow \sum F_y = 0
$$
\n
$$
V - F'y - \omega_3(X - 0.412) + R_{1y} = 0
$$
\n
$$
V = (25158, 26X - 195552, 73) [N] \quad \text{ecuación 28}
$$

$$
\mathcal{O} \sum M = 0
$$
  

$$
M + F'y(X - 0,144) - R_{1y}(X - 0,412) + \omega_3(X - 0,412) \left(\frac{x - 0,412}{2}\right) = 0
$$

ecuación 29

 $M = (-12579, 13X^2 + 195552, 73X - 113823, 28)[N - m]$ 

$$
\begin{aligned}\n0.680 &< X &< 5.733 \\
\uparrow \sum F_y &= 0 \\
V + R_{1y} - F' - F'y - \omega_3(X - 0.412) &= 0 \\
V &= (25158, 26X - 63497, 58) [N] \qquad \text{ecuación 30}\n\end{aligned}
$$

$$
\circlearrowleft M = 0
$$

$$
M - R_{1y}(X - 0.412) + F'y(X - 0.144) + F'y(X - 0.680)
$$

$$
+ \omega_3(X - 0.412) \left(\frac{X - 0.412}{2}\right) = 0
$$

*ecuación* 31

 $M = (-12579, 13X^2 + 63497, 58X - 24025, 77)[N - m]$ 

$$
5.733 < X < 7.101
$$
\n
$$
\uparrow \sum F_y = 0
$$
\n
$$
V + R_{1y} - F'y - F'y + R_2 - \omega_3(X - 0.412) = 0
$$
\n
$$
V = (25158, 26X - 225412, 14) [N] \qquad \text{ecuación 32}
$$

$$
\bigcirc \sum M = 0
$$

$$
M - R_{1y}(X - 0.412) + F'y(X - 0.144) + F'y(X - 0.680)
$$

$$
- R_2(X - 5.733) + \omega_3(X - 0.412) \left(\frac{X - 0.412}{2}\right) = 0
$$

*ecuación* 33

 $M = (-12579, 13X^2 + 225412, 14X - 952282, 06)[N - m]$ 

$$
\frac{7,101 < X < 8,477}{\sum F_y = 0}
$$
\n
$$
V + R_{1y} - F'y - F'y + R_2 + R_3 - \omega_3(X - 0,412) = 0
$$

#### $V = (25158, 26X - 180815, 24)[N]$  ecuación 34

$$
\sigma \sum M = 0
$$
  

$$
M - R_{1y}(X - 0.412) + F'y(X - 0.144) + F'y(X - 0.680)
$$

$$
- R_2(X - 5.733) - R_3(X - 7.101)
$$

$$
+ \omega_3(X - 0.412) \left(\frac{x - 0.412}{2}\right) = 0
$$

*ecuación* 35

 $M = (-12579, 13X^2 + 180815, 23X - 635599, 44)[N-m]$  $8,477 < X < 9,210$  $\uparrow \sum F_y = 0$  $V + R_{1y} - F'y - F'y + R_2 + R_3 + R_4 - \omega_3(X - 0.412) = 0$  $V = (25158, 26X - 231707, 52)[N]$  ecuación 36  $\bigcup M = 0$  $M - R_{1y}(X - 0.412) + F'y(X - 0.144) + F'y(X - 0.680)$  $-R_2(X-5,733) - R_3(X-7,101) - R_4(X-8,477)$  $+\omega_3(X-0.412)$  $x - 0,412$  $\left(\frac{1}{2}\right) = 0$ 

*ecuación* 37

$$
M=(-12579,13X^2+231707,52X-1067013,25)[N-m]
$$

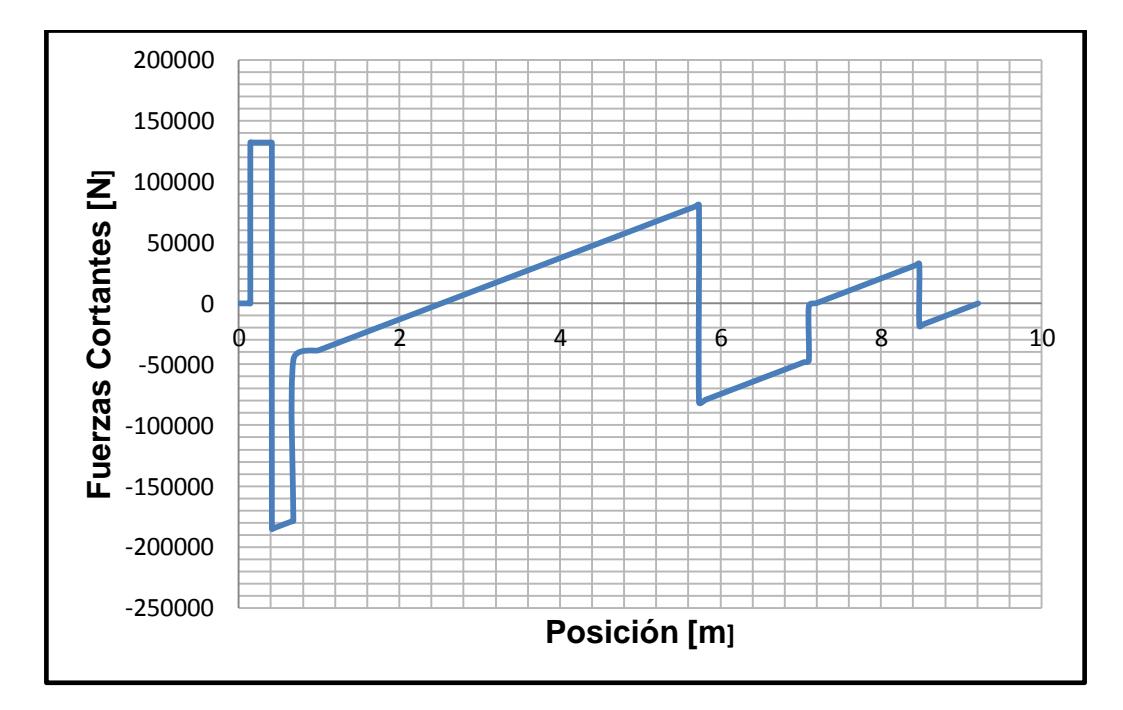

**FIGURA 4.10: DIAGRAMA DE CARGAS VIVAS POSICIÓN VS. FUERZAS CORTANTES**

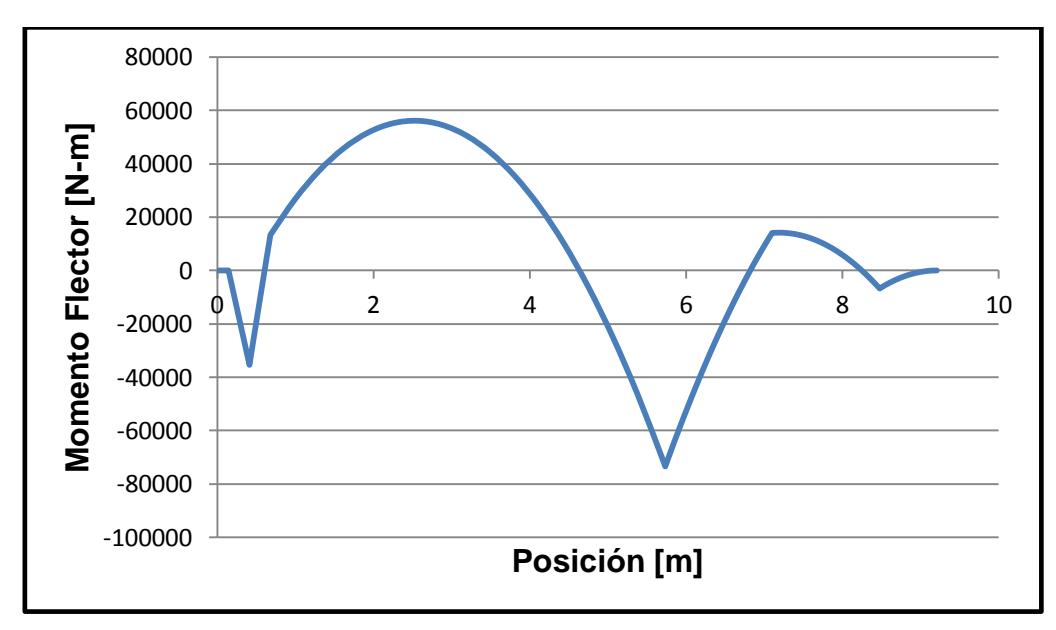

**Autor:** Luis Villamar

**FIGURA 4.11: DIAGRAMA DE CARGAS VIVAS POSICIÓN VS. MOMENTO FLECTOR.**

**Autor:** Luis Villamar

Ya teniendo los cortantes y momentos máximo de cada carga se procede a realizar una tabla donde indica en qué posición ocurre cada una de estas, pero también hay que tomar en cuenta que no se está tratando con una viga de sección uniforme por lo que hay que analizar en cada posición donde ocurre los máximos y la variación de sección para corroborar si la viga no falla ya sea por cortante por flexión.

# **TABLA 4 ANÁLISIS DE LA POSICIÓN DE CARGAS MUERTAS Y VIVAS PARA VIGA PRINCIPAL DEL CHASIS**

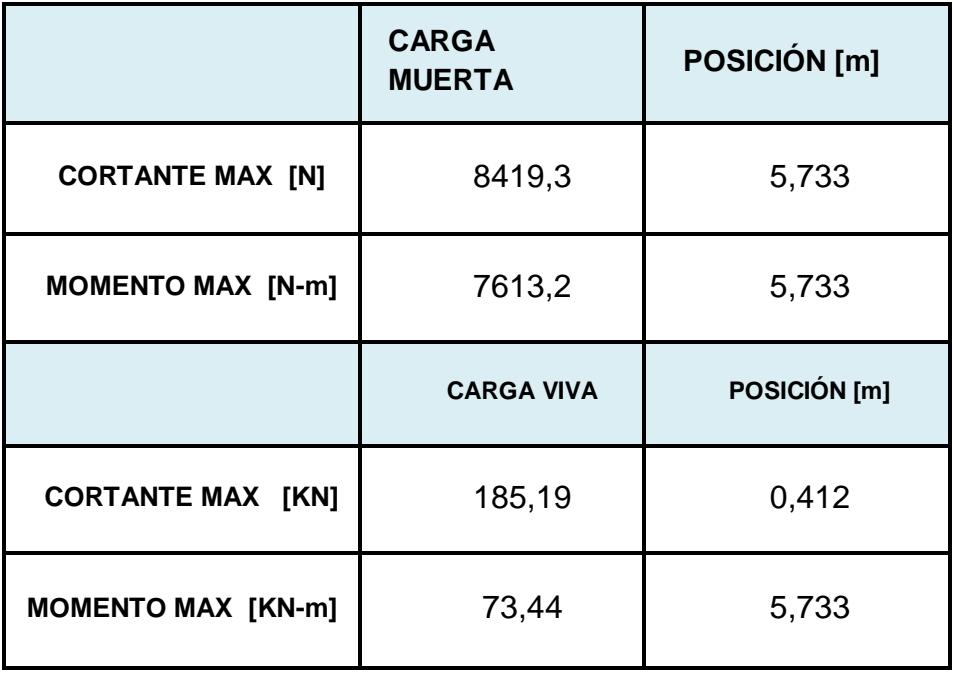

 **Autor:** Luis Villamar

Usando la norma AISC 360-10 los perfiles tienen que cumplir con varias condiciones de diseño estipulados en cada capítulo de la norma según las condiciones a diseñar. Para diseñar la viga principal se necesita de los capítulos B, F y G.

Según el capítulo B el perfil tiene que cumplir con la sección B4.1a donde indica que tiene que ser verificado la relación ancho espesor para las alas y altura espesor para la alma de la viga en la tabla B4.1b (AISC 360-10 AMERICAN INSTITUTE OF STEEL CONSTRUCTION). Proporciona los valores limites que tienen que cumplir el perfil para saber si es compacto o esbelto**. Ver tabla en apéndice A.**

La viga cumple con la descripción del caso 11 y el caso 15 donde habla de alas de secciones I soldadas con doble y simple simetría, además de almas de doble T simétricas o canales.

$$
\frac{b}{t} < \lambda_p \quad \text{compacta} \qquad \text{ecuación 38}
$$

$$
\frac{b}{t} > \lambda_r \quad \text{esbeta} \quad \text{ecuación 39}
$$

$$
\lambda_p = 0.38 \sqrt{\frac{E}{F_y}}
$$
 ;  $\lambda_r = 0.95 \sqrt{\frac{K_c E}{F_L}}$  *ecuación* 40 y 41

 $\boldsymbol{h}$  $K_c = 4~|$  $\frac{1}{t} = 0.76$  ;  $F_L = 0.7 F_y$  ecuación 42 y 43  $150$  $10$ 

**FIGURA 4.12 PERFIL DE LA VIGA PRINCIPAL Autor:** Luis Villamar

Utilizando la ecuación 38 y 40 para verificar la esbeltez del ala de la viga.

$$
\frac{75}{13} < 0.38 \sqrt{\frac{210 \times 10^9}{690 \times 10^6}}
$$

$$
5,77 < 6,62
$$
 *alas compactas*

Verificar la esbeltez del alma de la viga.

$$
\frac{h}{t_w} < \lambda_p \quad \text{compacta} \qquad \qquad e \text{cuación 44}
$$

$$
\frac{h}{t_w} > \lambda_r \quad \text{esbeta} \quad \text{ecuacion 45}
$$

$$
\lambda_p = 3.76 \sqrt{\frac{E}{F_y}}
$$
 ;  $\lambda_r = 5.70 \sqrt{\frac{E}{F_y}}$  *ecuación* 46*y* 47

Verificando la relación de esbeltez según la ecuación 44 y 46.

$$
\frac{225}{10} < 3.76 \sqrt{\frac{210 \times 10^9}{690 \times 10^6}}
$$

$$
22, 5 < 65, 59 \quad \textit{alma compacta}
$$

Combinación entre flexión y fuerza cortante.

$$
\sqrt{\left(\frac{M_u}{\Phi_b M_n}\right)^2 + \left(\frac{V_u}{\Phi_b V_n}\right)^2} \le 1
$$
 *ecuación* 47

Una vez ya comprobado que las alas y alma de la viga son compactas se tiene que dirigir al CAPITULO F (AISC 360-10 AMERICAN INSTITUTE OF STEEL CONSTRUCTION). Para revisar si la viga falla por flexión se tiene que dirigir a la TABLA F1.1, para saber con qué sección se va a diseñar la viga. **Ver tabla en apéndice B.**

Ya revisado la tabla se puede ver que esta dirige a la sección F2.

Donde indica lo siguiente:

$$
M_u \le \Phi_b M_n \qquad \qquad ecuación 48
$$

$$
M_n = M_p = M_y Z_x
$$
 *ecuación* 49

### **Fluencia**

$$
M_p = F_y Z_x
$$

$$
Z_x = \sum A_i \overline{X}_i
$$
 *ecuación* 50

 $Z_x = (1950)(119) + (1125)(56,25)$  $Z_x = 295331, 25$ [mm<sup>3</sup>]

$$
Fy=690x10^6\left[N\right]
$$

$$
M_p = 203,78 \text{ [KN-m]}
$$

## **Pandeo lateral torsional**

No existe debido a que la viga es una sección compacta y la longitud de arriostramiento es menor a la longitud máxima no arriostrada.

 $L_h = 1,135$   $[m]$  dato de plano

$$
L_b \le 1.76r_y \sqrt{\frac{E}{F_y}} \quad ; \quad r_y = 0.075 \qquad \text{ecuación 51}
$$

 $1,135 \le 2,301$ 

## **Combinación de las cargas muertas y vivas**

$$
U_u = 1,2D + 1,6L \t\text{ecuación 52}
$$
\n
$$
M_u = 1,2(3,26) + 1,6(31,77)
$$

$$
M_u=54,74~[KN-m]
$$

Factor de resistencia a la flexión

$$
\Phi_b=0,9
$$

Una vez ya listo el diseño por flexión se tendrá que dirigir CAPITULO G (AISC 360-10 AMERICAN INSTITUTE OF STEEL CONSTRUCTION) donde este capítulo es para diseñar vigas sometidas a fuerzas cortantes.

$$
V_u \le \Phi_b V_n \qquad \qquad ecuación 53
$$

$$
V_n = 0.6 F_y A_w C_v
$$
 *ecuación* 54

Siguiendo el capítulo en la sección G2.1b

$$
\frac{h}{t_w} \le 1,10 \sqrt{\frac{K_y E}{F_y}}
$$
 *ecuación* 55

 $C_{\nu} = 1,0$ 

**i) Para almas sin atiesadores transversales.**

$$
\frac{h}{t_w} \le 260 \qquad \qquad ecuación 56
$$

 $K_y=5$ 

Utilizando la ecuación 56 y 55 se tiene que:

 $22,5 \leq 260$  cumple con la desigualdad

$$
22.5 \le 1.10 \sqrt{\frac{5(210x10^9)}{690x10^6}}
$$

 $22, 5 \le 42, 91$  por lotanto  $C_v = 1, 0$ 

Al obtener todos los datos de la ecuación 54 se tendrá que:

$$
A_w = (225 \text{[mm]})(10 \text{[mm]}) = 2250 \text{mm}^2
$$
  

$$
V_n = 0.6 (690x10^6 \text{[MPa]})(2250 \text{mm}^2) \left(\frac{1 \text{ m}^2}{(1000 \text{mm}^2)}\right)
$$
  

$$
V_n = 931.5 \text{[KN]}
$$

Combinación de cargas muertas o vivas ecuación 52.

$$
V_u = 1,2(3647,37) + 1,6(349993,3)
$$

$$
V_u=99,76[KN]
$$

**Factor de resistencia cortante**  $\Phi_b = 0.9$ 

Con la ecuación 47 se procede a ver el comportamiento del momento flector y el cortante en la viga.

$$
\sqrt{\left(\frac{54,74}{(0,9)(203,78)}\right)^2 + \left(\frac{99,76}{(0,9)(931,5)}\right)^2} \le 1
$$

$$
\sqrt{(0.089 + 0.014)} \le 1
$$

$$
0,32\leq 1
$$

Al analizar la desigualdad se tuvo que la viga no va a fallar por la interacción de cortante y flexión.

#### **4.2.1 Diseño de plato giratorio.**

El plato giratorio es la plancha de acero donde va colocado el King ping, esta plancha está sometida a dos tipos de esfuerzos que son los de compresión y tensión. Esto es causado debido a que el tracto camión al momento de arrastrar el semirremolque produce una fuerza llamada fuerza de arrastre esta fuerza existe cuando la bañera esta con carga o sin carga.

Por lo que se puede decir por simple analogía que la fuerza de arrastre va hacer mayor cuando la bañera se encuentra cargada con el material al granel que va a trasportar. El otro esfuerzo compresión existe debido al mismo peso de la estructura de la carrocería y a su vez , es mayor cuando esta se encuentra cargada con el material que va a movilizar de un lugar a otro.

En lo consiguiente las fuerzas que interactúan en el elemento son las siguientes:

## **Fuerzas de tensión**

$$
F_{tension\,max.} = 486,21 \, [KN]
$$

$$
F_{tension\,min.} = 67,26 \, [KN]
$$

### **Fuerzas de comprensión**

$$
F_{compression \, max.} = 206,93 \, [KN]
$$
\n
$$
F_{compression \, min.} = 28,75 \, [KN]
$$

Para el cálculo de esfuerzo se necesita de un área de acción donde trabaja las fuerzas por lo que se usa las siguientes áreas para encontrar los esfuerzos.

Una vez ya encontrado los esfuerzos se procede hacer un análisis de VON MISES para encontrar el factor de seguridad y así revisar si falla o no la plancha elegida para la fabricación del plato giratorio*.*

$$
A_{compression} = (1,2 \times 1,5) - \frac{(\pi \times 0,115^2)}{4} = 1,789 \ m^2
$$

$$
A_{tension} = (1,2 - 0,115) \times 0,012 = 0,013 \, m^2
$$

$$
\sigma = \frac{F}{A}
$$

**Tensión**

$$
\sigma_{max} = 37,4 \, [MPa]
$$

$$
\sigma_{min} = 5,2 \, [MPa]
$$

## **Compresión**

$$
\sigma_{max} = 0.12 \, [MPa]
$$
\n
$$
\sigma_{min} = 0.02 \, [Pa]
$$
\n
$$
\sigma'_{a} = \sqrt{\sigma_{xa}^{2} + \sigma_{ya}^{2} - \sigma_{xa} \sigma_{ya} + 3\tau_{xya}^{2}}
$$
 *ecuación* 57

$$
\sigma'_{m} = \sqrt{\sigma_{xm}^{2} + \sigma_{ym}^{2} - \sigma_{xm}\sigma_{ym} + 3\tau_{xym}^{2}}
$$
ecuación 58

$$
S_e = k_a \times k_b \times k_c \times k_d \times k_e \times S'_e
$$
ecuación 59

$$
S_y = 250 MPa
$$
  
\n
$$
S_{ut} = 400 MPa
$$
  
\n
$$
S'_{e} = 0,506 S_{ut} = 202,4 MPa
$$
  
\n
$$
k_a = a S_{ut}^b = 56,1 \times 400^{-0.719} = 0,755
$$
  
\n
$$
k_b = 1
$$
 Debido a que no existe efecto por la carga axial

$$
k_c = 0.923
$$
  
\n $k_d = 1$   
\n $k_e = 1$   
\n $S_e = 0.755 \times 1 \times 0.923 \times 1 \times 1 \times 202.4$   
\n $S_e = 141.04 MPa$ 

$$
\sigma'_{a} = \sqrt{(37,4)^{2} + (0,12)^{2} - (37,4)(0,12) + 0}
$$

$$
\sigma'_{a} = 37,34 \text{ [MPa]}
$$

$$
\sigma'_{m} = \sqrt{(5,2)^{2} + (0,02)^{2} - (5,2)(0,02)}
$$

$$
\sigma'_{m} = 5,19 \text{ MPa}
$$

$$
\frac{\sigma'_a}{S_e} + \frac{\sigma'_m}{S_{ut}} = \frac{1}{n}
$$
 *ecuación 60*

$$
\frac{37,34}{141,40} + \frac{5,19}{400} = \frac{1}{n}
$$

$$
n=3.6
$$

El factor de seguridad es de 3,6 esto significa que el plato giratorio está bien dimensionado y no va a fallar.

#### **4.3 Diseño de las vigas de amarre para el chasis**

#### **Cargas muertas.-**

Para poder realizar el cálculo de cargas muertas en la viga de amarre se tiene que definir qué cargas están actuando en la viga, pero como no existen cargas externas que estén siempre presente solo se tendrá que considerar como única carga muerta el peso mismo de la viga.

Por lo tanto: se procede primero en encontrar la masa de la viga para a su vez convertirla en fuerza y así de esta manera dividirla por la longitud propia de la viga, convirtiendo la fuerza en una carga distribuida que está presente a lo largo de la misma.

El perfil de la viga es una G-190x90x45x6[mm] de longitud 1,086 [m]

$$
\omega_0 = 150,01 \left[\frac{N}{m}\right]
$$

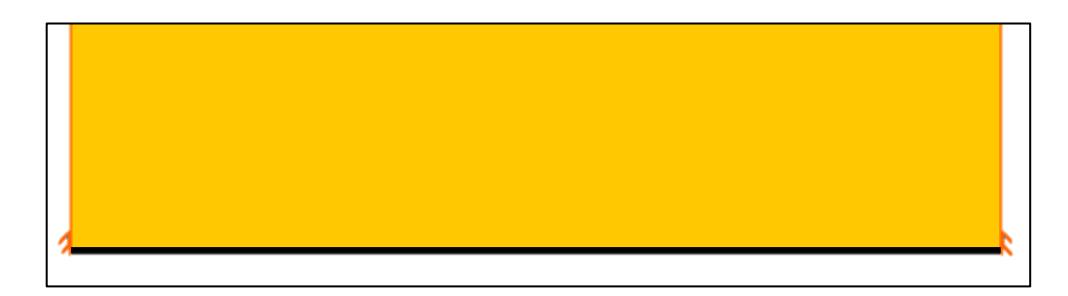

**FIGURA 4.13: CARGAS MUERTAS Autor:** Luis Villamar

Al igual que la viga principal se procede a encontrar las reacciones en los apoyos, debido a que también es una viga hiperestática se aplica el mismo método del capítulo 7,8 del libro de (*RESISTENCIA DE MATERIALES CUARTA EDICIÓN DE ANDREW PYTEL Y FERDINAND L. SINGER.).* 

Donde las reacciones son las siguientes:

Empotramiento izquierdo.

$$
R_a = 81,46 [N]
$$
  

$$
M_a = 14,74 [KN - m]
$$

Empotramiento derecho.

$$
R_b = 81,46 \text{ [N]}
$$

$$
M_b = 14,74 \text{ [KN - m]}
$$

Una vez obtenido los valores de las reacciones y de los momentos en los empotramientos se procede a realizar diagrama de cuerpo libre de fuerzas internas para poder hacer los diagramas de cortante y momento flector de la viga.

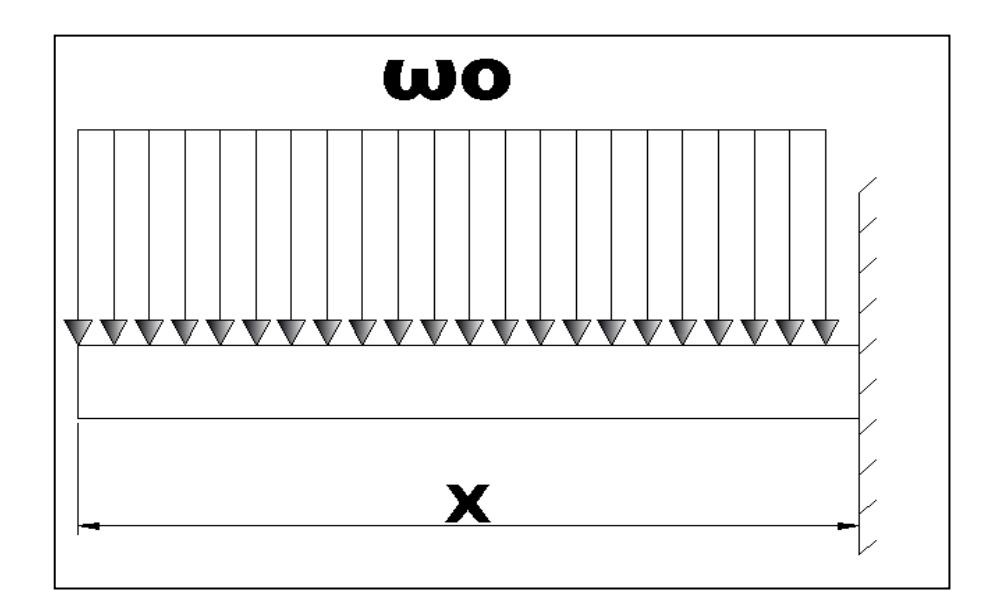

**FIGURA 4.14: DISTRIBUCIÓN DE CARGAS SECCIÓN. Autor:** Luis Villamar

$$
\uparrow \sum F_{y}=0
$$

 $V = -150,01X + 81,46$  [N] ecuación 61

$$
\circlearrowleft\sum M=0
$$

 $M = 75,01X^{2} - 81,46X$  [N - m] ecuación 62

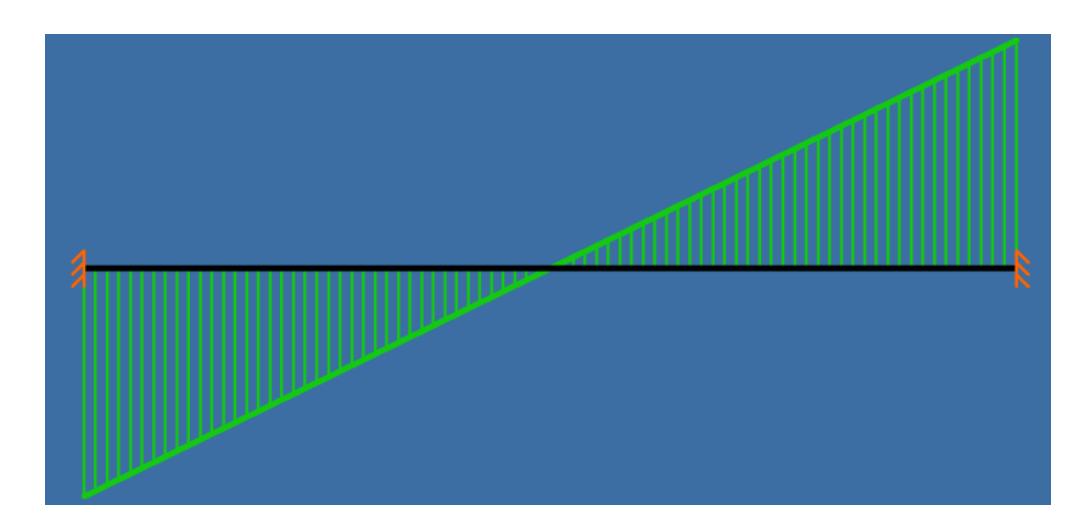

**FIGURA 4.15: DIAGRAMA DE CARGAS MUERTAS POSICIÓN VS FUERZAS CORTANTES.**

**Autor:** Luis Villamar

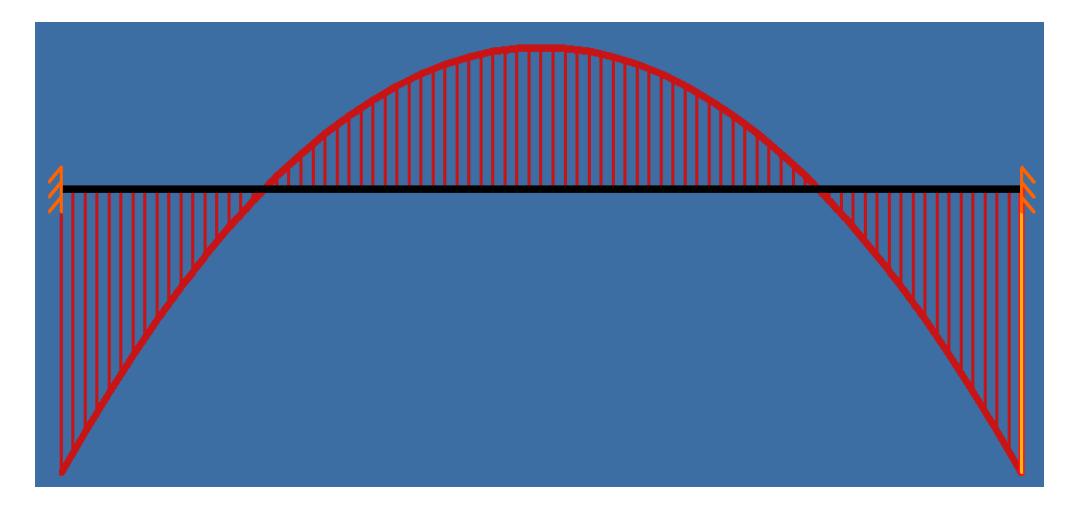

**FIGURA 4.16: DIAGRAMA DE CARGAS MUERTAS POSICIÓN VS. MOMENTO FLECTOR.**

 **Autor:** Luis Villamar

**Cargas vivas.-**

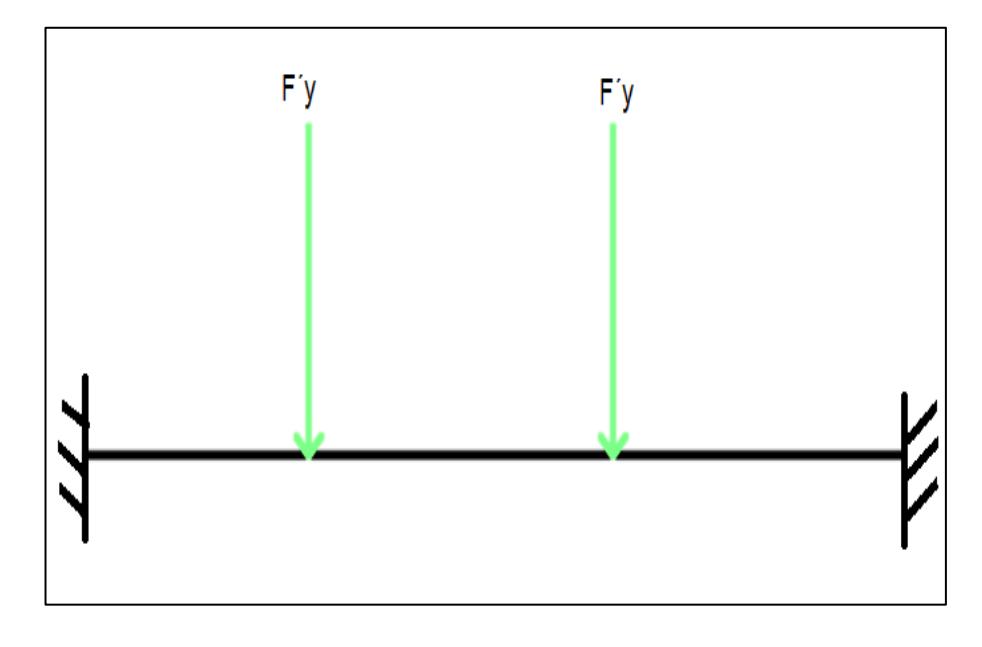

**FIGURA 4.17: DIAGRAMA DE CARGAS VIVAS Autor:** Luis Villamar

Para este análisis se tiene que definir cuáles son las cargas vivas que actúan en la viga y una vez definida obtener las reacciones en los empotramientos de la misma manera como se hizo para las cargas muertas, en este análisis no se considera el peso de la viga por lo que no es una carga viva sino una carga propia de ella ya definido como carga muerta.

Empotramiento izquierdo.

$$
R_a = 143,08
$$
 [KN]  

$$
M_a = 33,83
$$
 [KN – m]

Empotramiento derecho

$$
R_b = 121,03[KN]
$$
  

$$
M_b = 30,69 [KN - m]
$$

Ya obtenido la magnitud de las reacciones y momentos en los empotramiento se procede a realizar el diagrama de cuerpo libre de las fuerzas internas, y así de esta manera poder conseguir las ecuaciones para graficar los diagramas de cortante y momento flector.

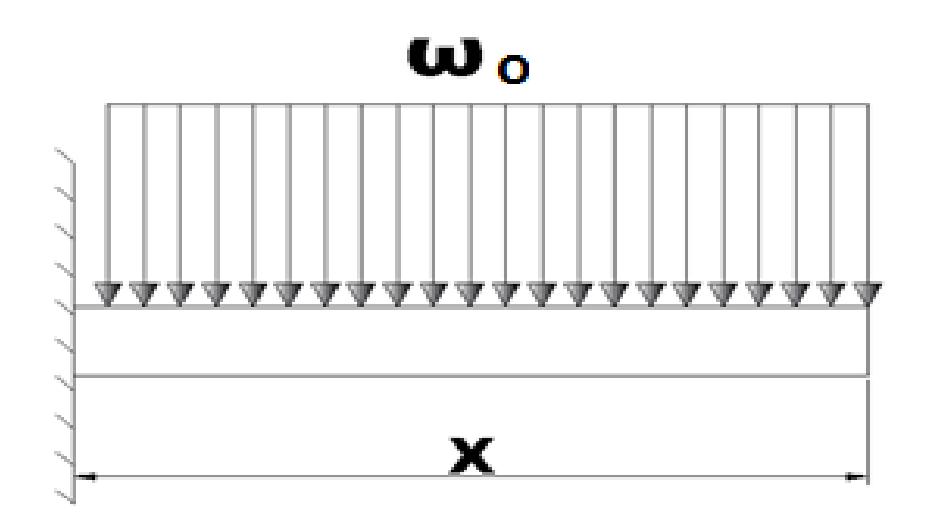

**FIGURA 4.18: DISTRIBUCIÓN DE CARGAS SECCIÓN 1-2 Autor:** Luis Villamar

 $0 < X < 0.341$ 

$$
\uparrow \sum F_{y}=0
$$

$$
V = 143083, 45 [m]
$$
 *ecuación* 63

$$
\mathcal{O}\sum M = 0
$$
  

$$
M = -143083,45X
$$

ecuacion 64

$$
0.341 < X < 0.678
$$
\n
$$
\uparrow \sum F_y = 0
$$

 $V = 111028, 29 [m]$  ecuación 65

$$
\bigcirc \sum M = 0
$$

 $M = -11028, 29X - 11202, 28[N - m]$  ecuación 66

$$
0.678 < X < 1.086
$$
\n
$$
\uparrow \sum F_y = 0
$$

 $V = -121026,86$  [m] ecuación 67

$$
\circlearrowleft\sum M=0
$$

ecuación 68

$$
M=121026,86X
$$

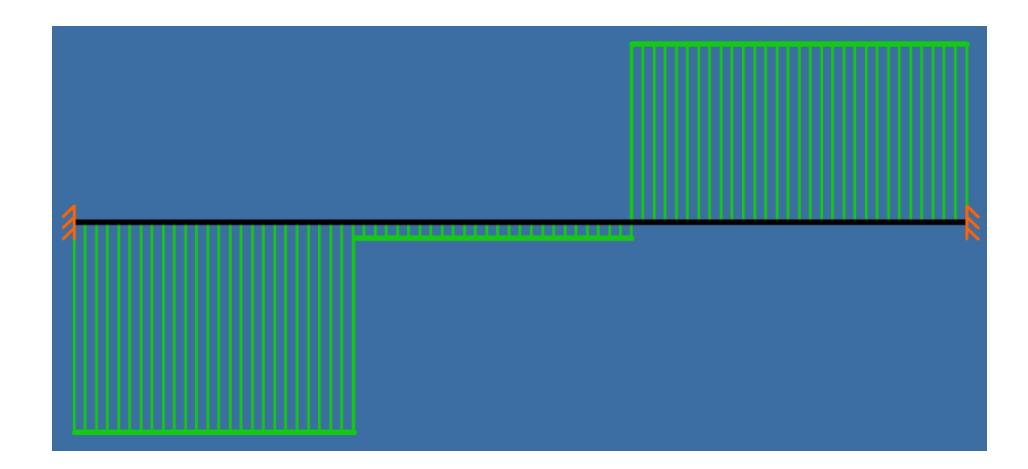

**FIGURA 4.19: DIAGRAMA DE CARGAS MUERTAS POSICIÓN VS.** 

### **FUERZAS CORTANTES**

**Autor:** Luis Villamar

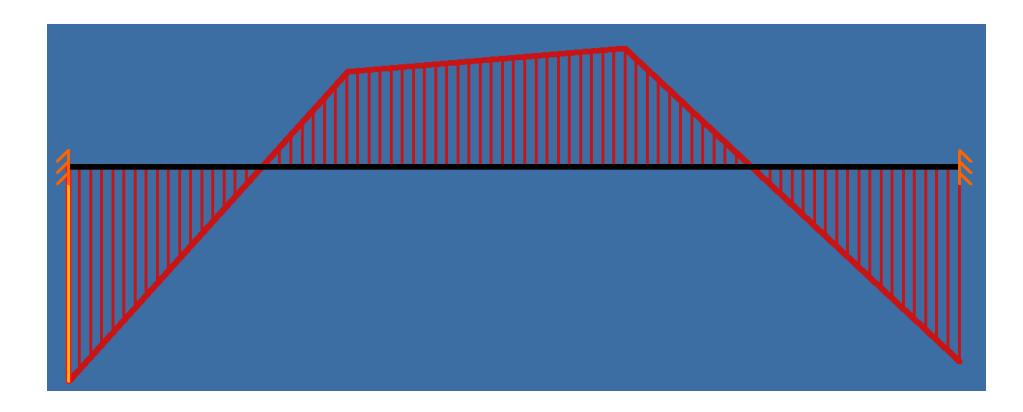

**FIGURA 4.20: DIAGRAMA DE CARGAS MUERTAS POSICIÓN VS. MOMENTO FLECTOR**

**Autor:** Luis Villamar

Una vez realizado los diagramas de cortante y momento flector se procede a realizar una tabla donde se coloca la magnitud de las fuerzas que soporta la viga y de esta manera ayuda a facilitar los cálculos siguientes.

## **TABLA 5 ANÁLISIS DE LA POSICIÓN DE CARGAS MUERTAS Y VIVAS PARA VIGA DE AMARRE DEL CHASIS.**

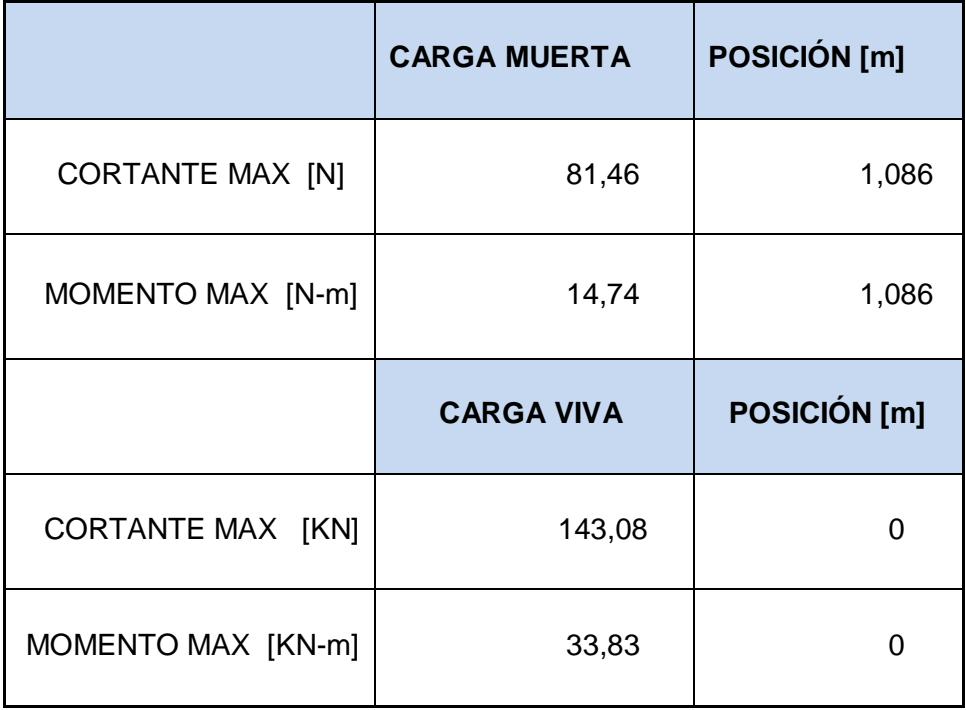

**Autor:** Luis Villamar

De la misma manera como se hizo el análisis de resistencia para la viga principal se procede en igual condiciones para los amarres por lo cual todos los cálculos anteriores ayudarán para obtener los por medio de la norma *(AISI S100-2007 AMERICAN IRON AND STEEL INSTITUE)*. Proporciona los valores límites que tienen que cumplir el perfil plegado.

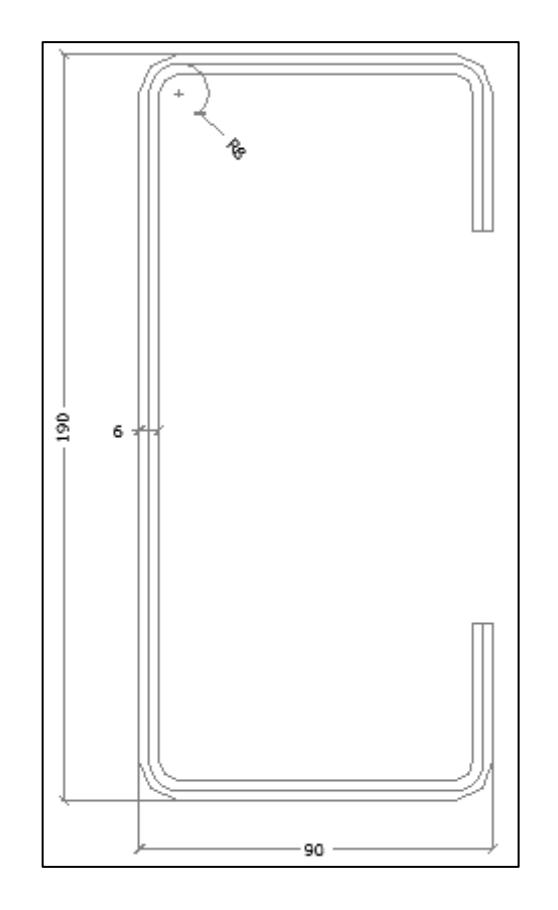

**FIGURA 4.21: PERFIL G-199\*90\*45\*6MM Autor:** Luis Villamar

Por medio de la norma *AISI S10-2007* se realizan los cálculos para el análisis de resistencia de la viga, y así poder ver si falla al momento de ser sometido a las cargas muertas y vivas existentes en la viga.

En esta ocasión para poder comprobar el criterio de falla se acude a la norma *AISI S10-2007* debido a que esta viga fue conformada en frio por medio de una plegadora. Además se usó esta norma debido a que esta se centra solo en material conformado en frio. El criterio de resistencia que usa al igual que la norma AISC-10 es basada bajo el *método LRFD.*

La viga es un perfil G-190x90x45x6 [mm] fabricada de acero A-36, se procede a analizar la viga si falla por flexión con la sección *3.1.1 de la Norma AISI S100-2007.*

Fy= 250 [MPa]  $E = 200$  [GPa]  $\bar{Y} = 93$  [mm]  $R' = 10mm$  $L_w = 170$  [mm]  $t= 6$ [mm]

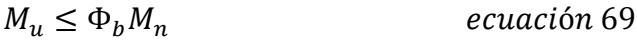

$$
M_n = S_x F_y
$$
 *ecuación* 70

 $\Phi_b = 0.95$ 

$$
S_x = \frac{I_x}{d/2}
$$
 *ecuación 71*

$$
L_c = 1.57(R') = 15.7[mm]
$$
 *ecuación* 72

$$
c = 0.637R' = 6.37 [mm]
$$
 *ecuación* 73

$$
y = \frac{L_w}{2} + c = 91,37 [mm]
$$
 *ecuación 74*

Inercia del perfil G  $I'_x = 1,8824x10^{-3}$ 

$$
I_x = I'_x t = 112944x10^{-5} [m^4]
$$
 *ecuación* 75

$$
S_x = 1,1889x10^{-4}[m^3]
$$

Usando la ecuación 70 se obtiene.

$$
M_n = (1,1889 \times 10^{-4} [m^3]) (250 [MPa])
$$

 $M_n = 29, 72 [KN - m]$ 

Utilizando la ecuación 52 y 69.

$$
M_u = 1,2D + 1,6L
$$
  

$$
M_u = 1,2(14,74378) + 1,6(33828,59) = 54,14 [KN - m]
$$

$$
M_u \le \Phi_b M_n
$$
  
**54, 14**  $<$  28,24

Se puede observar que la desigualdad no cumple con el criterio de falla, esto quiere decir que la viga falla por flexión.

Una vez ya realizado el análisis por medio de flexión en la viga, se procede a realizar el análisis por cortante con la ayuda de la *SECCIÓN C3.2.1 DE LA NORMA AISI S100-2007.*

$$
h = 170 [mm]
$$
  
\n
$$
t = 6 [mm]
$$
  
\n
$$
E = 200 [GPa]
$$
  
\n
$$
F_y = 250 [MPa]
$$
  
\n
$$
\Phi_v = 0.95
$$
  
\n
$$
K_v = 5.34
$$

$$
V_u \le \Phi_v V_n
$$
  

$$
V_n = A_w F_v
$$
 *ecuación 76*

$$
\frac{h}{t} \le \sqrt{\frac{EK_v}{F_y}} \qquad ; \qquad F_v = 0.6F_y \qquad \text{ecuación 77 y 78}
$$
\n
$$
28.33 \le 65.36 \qquad ; \quad F_v = 0.6F_y
$$

Si la desigualdad se cumple el valor de  $F_v$  es el que se muestra en la ecuación caso contrario se tiene que acudir otra vez a la norma en la misma sección y ver que desigualdad cumple para así elegir el  $F_{\nu}$  indicado.

$$
V_n = 0.95(0.17x\,0.006)250[MPa]
$$

$$
V_n=242,25\ [KN]
$$

$$
V_u = 1,2D + 1,6L
$$

 $V_u = 1,2(81,46) + 1,6(143,08) = 326,68$  [KN]

$$
V_u \leq \Phi_b V_n
$$
  

$$
326,68 < 230,14
$$

Por lo que se puede observar la viga falla por fuerza cortante, ya que no cumple con la desigualdad de resistencia o criterio de falla.

#### **4.4 Diseño del balde de la bañera**

El primer paso a realizar es calcular las presiones en todas las paredes del balde o tolva, después dividirlo para el área donde está actuando la fuerza y así de esta manera sacar una resultante en cada pared. Una vez calculada todas las fuerzas se escoge la mayor para calcular los esfuerzos mediante VON MISES y luego aplicar la teoría de falla.

Densidad del Clinker = 1505,73  $[Kg/m<sup>3</sup>]$ 

Material A-36

 $S_y = 248 \, [MPa]$ 

 $t = 4$  [ $mm$ ]

Pared lateral

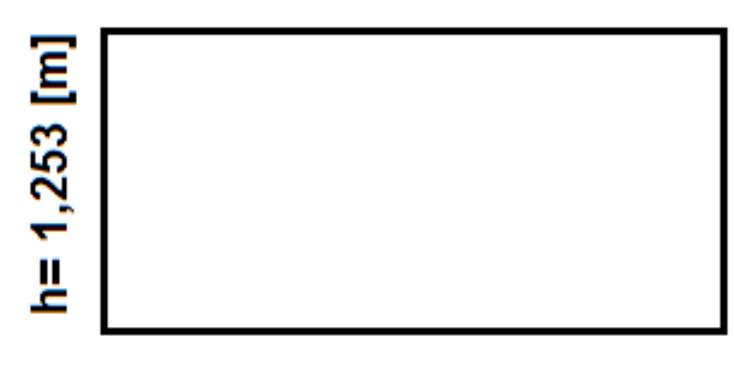

 $A = 9,188$  [m]

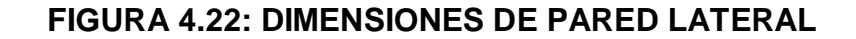

$$
F = \rho g h A \qquad \text{ecuación 79}
$$
\n
$$
F = \frac{\left(1505,73\left[\frac{Kg}{m^3}\right]\right)\left(9,8\left[\frac{m}{seg^2}\right]\right)(1,253[m])^2(9,188[m])}{2}
$$
\n
$$
F = 106,43[KN]
$$

Pared frontal y compuerta de la bañera.

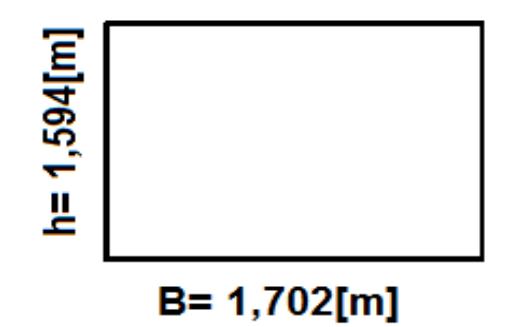

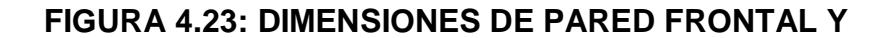

**COMPUERTA.**

Utilizar la ecuación 79.

$$
F = \frac{\left(1505,73\left[\frac{Kg}{m^3}\right]\right)\left(9,8\left[\frac{m}{seg^2}\right]\right)(1,594)^2(2,4[m])}{2}
$$

$$
F = 27,8[KN]
$$

Piso de la bañera.

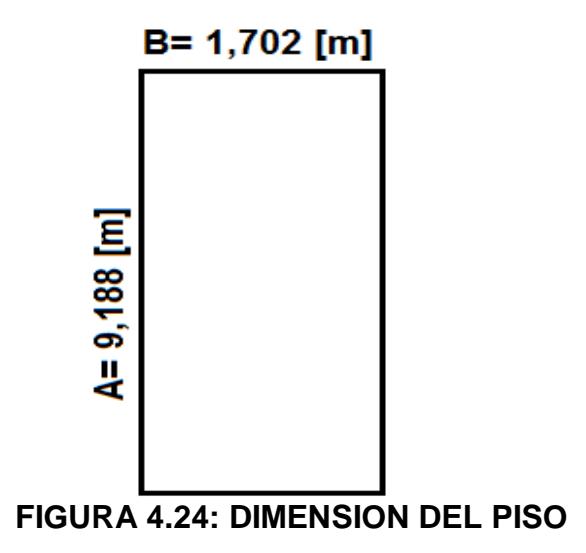
Calcular por medio de la ecuación 79

$$
F = \left(1505,73\left[\frac{Kg}{m^3}\right]\right)\left(9,8\left[\frac{m}{seg^2}\right]\right)\left(1,594\left[m\right]\right)\left(9,188\left[m\right]\right)\left(1,702\left[m\right]\right)
$$

 $F = 367,82[KN]$  $\sigma = \frac{S_y}{S}$  $\overline{n}$ cuación 80  $\sigma_f =$  $Mc$  $\boldsymbol{l}$ ecuación 81  $E1$ 

$$
\sigma_f = \frac{\frac{F l}{2} c}{I}
$$

$$
\sigma_f=6,9x10^{13}[KN]
$$

Utilizando la ecuación 57 se tiene que el Von Mises se comporta de la siguiente manera

$$
\sigma' = \sqrt{\sigma_{xa}^2}
$$

$$
\sigma' = 6.9x10^{13} [KN]
$$

Con este resultado se aplica la teoría de falla ecuación 80.

$$
n = \frac{248[MPa]}{6.9 \times 10^{13}} = 3.59 \times 10^{-6}
$$

El factor de seguridad tiene que ser mayor o igual a 1,2, pero el resultado que se obtiene no cumple con esto por lo que se puede concluir que el material escogido no es el adecuado o se necesita de rigidizar toda la plancha que compone el balde de la bañera y que la carga se distribuya en los perfiles que está rigidizando al balde para que de esta manera toda la carga se transmita sobre las viga principal. Y así de esta manera ver si cumple sino es así hay que seguir iterando hasta que cumpla.

#### **4.5 Selección del cilindro hidráulico para levantamiento del balde.**

El cilindro hidráulico se lo puede seleccionar en función de la carrera de los cilindros y de la capacidad de peso que puede levantar el primer vástago.

Al saber la magnitud del peso que se genera en la tolva ya cargada, se puede ir al catálogo de los fabricantes para ver qué tipo de cilindro se escoge.

Hay variedades de tipos de cilindros hidráulicos pero para bañeras o volteos se escoge por lo general cilindros de acción simple, porque en estos tipos de cilindro no se necesita ninguna fuerza externa para que los vástagos regresen a su estado inicial ya que lo hacen por gravedad ósea por su propio peso.

Con estos tres datos ya obtenido se puede ingresar al catálogo del fabricante y escoger el cilindro que cumpla con las condiciones iniciales ya establecidas en el inicio.

Para la bañera se escoge el cilindro **FEE0191– 5 – 06180 - 241A – K1627 (ver apéndice D).**

#### **4.6 Selección del sistema hidráulico.**

Para diseñar este circuito hay que ver cuáles son las condiciones de trabajo del cilindro previamente seleccionada esto datos se pueden ver en la ficha técnica del cilindro

Donde se puede obtener lo siguiente:

- Máximo flujo de aceite para seleccionar la bomba.
- Máxima presión del cilindro.
- Angulo de trabajo del cilindro hidráulico.
- Máximo levante del primer vástago.
- Volumen total
- Volumen de trabajo.
- Peso del cilindro.

El único dato que ayuda para seleccionar o dimensionar la bomba es el caudal con que trabaja el cilindro hidráulico. Por lo tanto se tiene que seleccionar o dimensionar una bomba que produzca un caudal de **190 [L/min]** y considerando que la presión máxima de trabajo es de **190 [bar]**. Además considerar que la bomba va a trabajar en condiciones extremas, porque va estar sometida a vibración debido a que estará conectada a la salida del **PTO O TOMA DE FUERZA.** 

Por lo que se puede decir que la mejor bomba que soporta estas condiciones de trabajo son las bombas de engranajes debido a su alta eficiencia, por su tamaño que es reducido, flujo constante y no varía su eficiencia cuando está sometida a estas condiciones de trabajo.

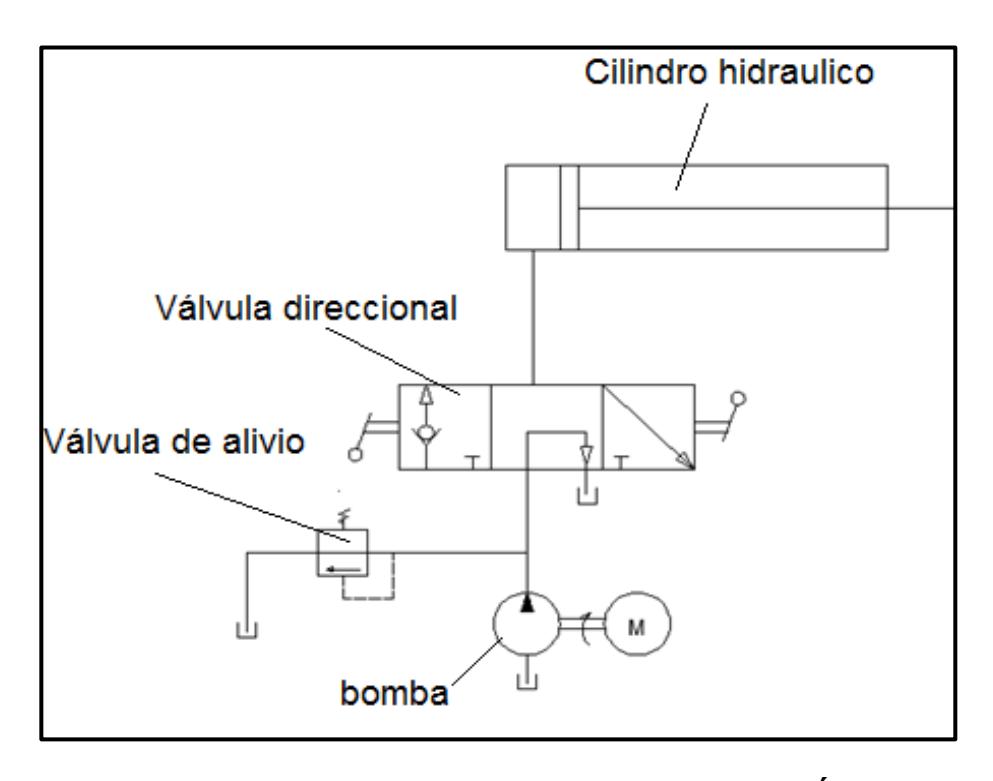

**FIGURA 4.25: DIAGRAMA PID DEL SISTEMA HIDRÁULICO Autor:** Luis Villamar

**Válvula direccional.-** Esta válvula es la encargada de realizar tres acciones que son las siguientes:

 Permite el paso de aceite al cilindro cuando la toma de fuerza o PTO es accionado, esta automáticamente activa a la bomba de engranaje para que comience a funcionar enviando aceite a presión al cilindro, para que pueda realizar el levantamiento de la tolva para la descarga del material.

 Cuando la bomba de engranaje es desconectada en el trayecto del levantamiento de la tolva sin haber concluido la descarga del material, la válvula direccional actúa como una válvula cheque ya que se encarga de retener el aceite que se encuentra ya inyectado en el cilindro y así evitar que los vástagos comiencen a recogerse.

 Al momento que se termina de realizar la descarga total del material se apaga la bomba de engranaje y se coloca la válvula direccional en la posición donde permita el regreso del aceite al reservorio, para así de esta manera los vástagos regresen a su estado inicial por simple gravedad.

En relación a lo mencionado se puede decir que la válvula direccional es una válvula de dos tomas entrada- salida y tres etapas.

Y además esta válvula es colocada en la cabina del tracto camión junto con el mando de accionamiento de la bomba para su correcto funcionamiento.

**Válvula de seguridad o alivio de presión.-** Esta válvula solo es la encargada de controlar que no exista un exceso de presión, al momento de bombear el aceite hacia el cilindro hidráulico ya que este posee una presión máxima permitida de trabajo.

Si la presión excediera de lo recomendado por el fabricante podría fallar el cilindro y dañar los sellos que este tiene.

Además si también existiera una alta presión en el circuito las mangueras podrían llegar al punto de reventarse por el exceso de presión existente en la línea. Por lo tanto esta válvula solo se acciona cuando haya el exceso de presión en la línea de bombeo, permitiendo el paso de aceite hacia el reservorio para así de esta manera poder controlar el alza de presión.

#### **4.7 Selección de accesorios.**

En esta sección se procede a seleccionar los accesorios faltantes para poder terminar el diseño de la bañera, basándose en las cargas y reacciones ya obtenidas en los previos cálculos ya realizado en las secciones anteriores.

**King Ping.-** Este accesorio es uno de los más importantes debido a que por medio de este, el semirremolque se puede unir al tracto camión. Además este elemento es totalmente estandarizado y fabricado para poder soportar impactos que se producen al momento de realizar el traslado de la carga, también está diseñado para soportar desgastes y fatiga que se originan a lo largo de la vida útil de la carrocería. Para poder seleccionar el King ping se tiene que considerar el espesor del plato giratorio que se tiene seleccionado para la bañera, además de verificar la existencia en el Mercado. (Ver especificación en apéndice E)

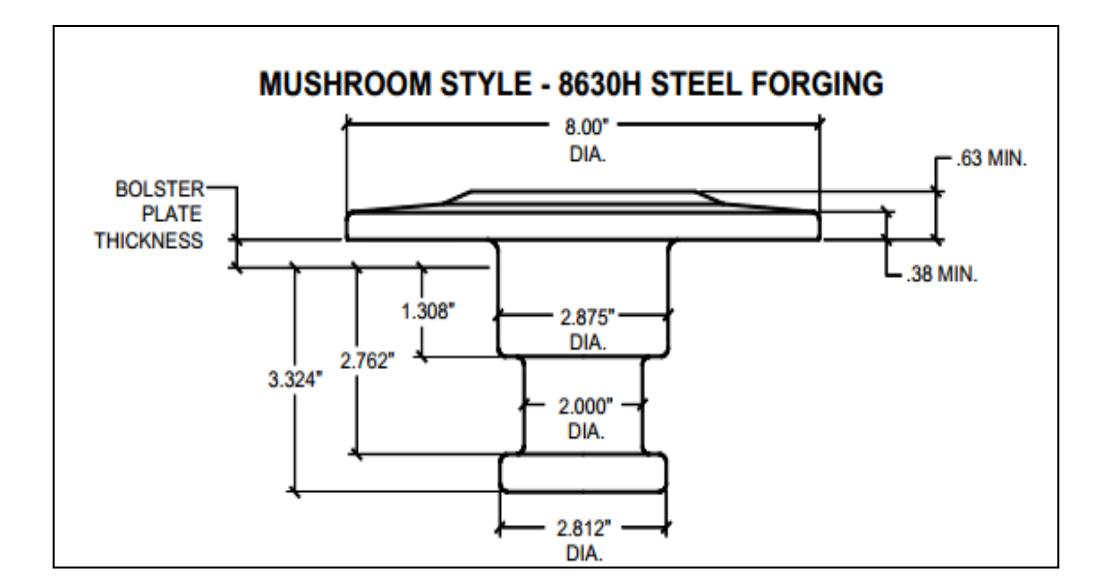

**FIGURA 4.26: DIMENSIONES KING- PING [7]**

**Selección de la suspensión –** La suspensión se la selecciona por medio de las reacciones que ya fueron calculadas, en este caso se va a seleccionar en función de R<sub>2</sub> ya que es la fuerza más crítica al analizar las cargas muertas o vivas en toda la estructura de la viga.

La fuerza total para realizar la selección de la suspensión es la siguiente:

$$
F_t = R_{2\,muerta} + R_{2\,vivas} \qquad \qquad ecuación 82
$$

$$
m = F_t \cdot g \qquad \qquad ecuación 83
$$

$$
R_e = \frac{m}{3}
$$
 *ecuación* 84

$$
R_e=6078,54[Kg]
$$

# **TABLA 6**

# **CARACTERISTICAS DE LA SUSPENSIÓN [8]**

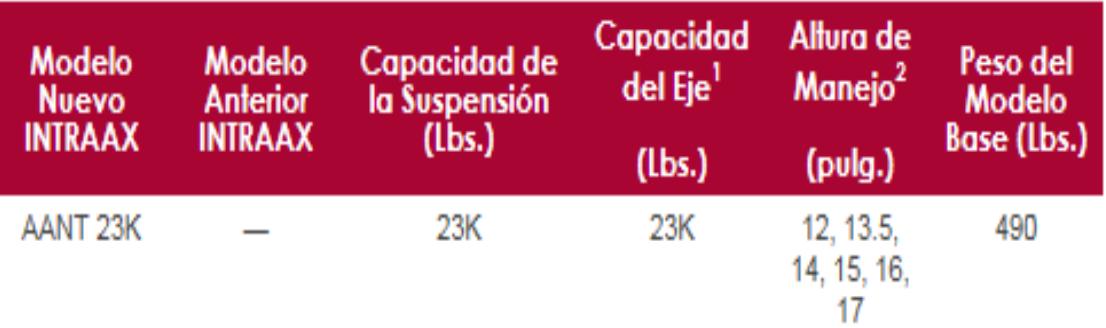

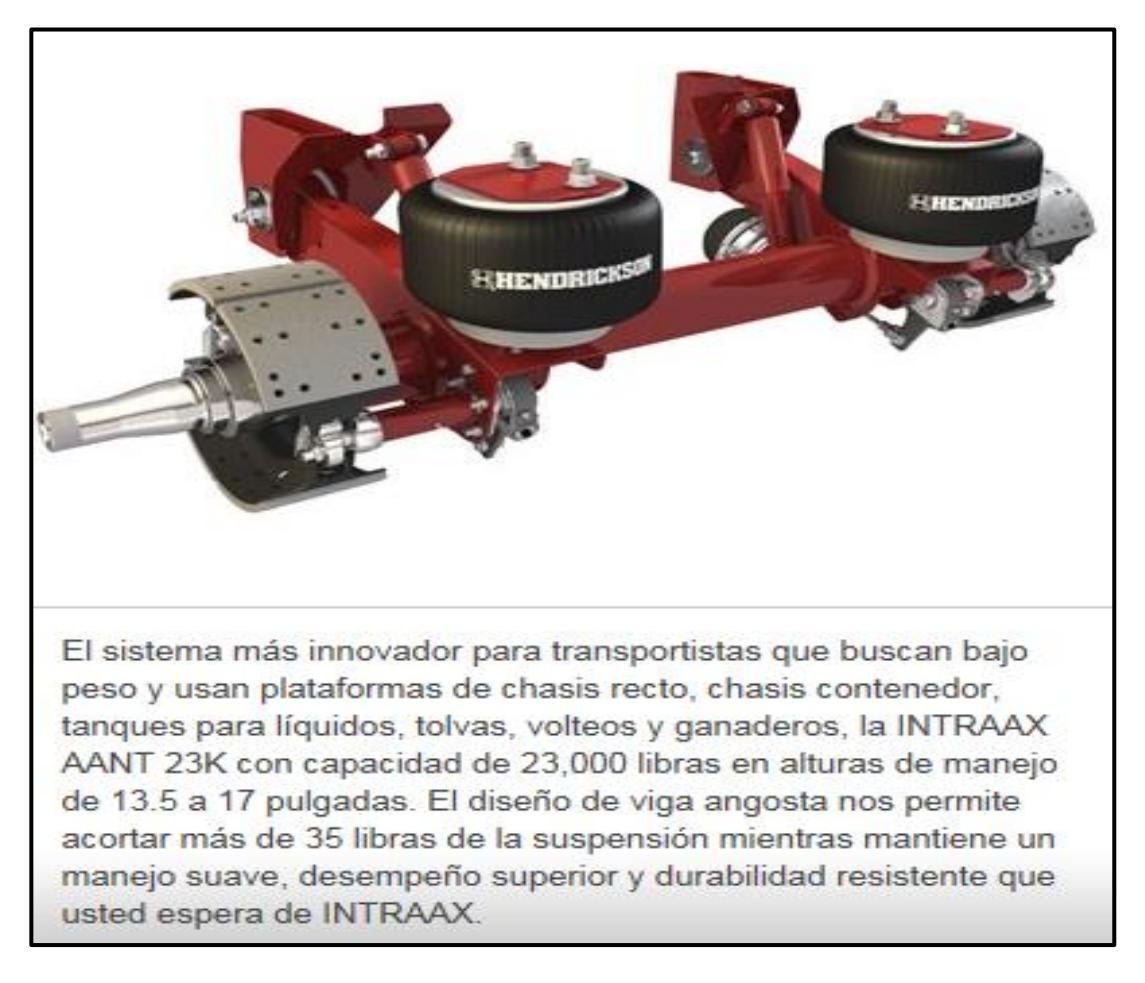

## **FIGURA 4.27: SUSPENSIÓN PRIMARIA [8]**

# **CAPÍTULO 5**

# **5. DISEÑO ESTRUCTURAL MEDIANTE PROGRAMAS COMPUTACIONALES.**

Al realizar el modelado estructural mediante programas computacionales, hace que se simplifique la tarea de cálculo de esfuerzos y deformaciones para el ingeniero o diseñador, debido a que a veces se presentan diseños donde intervienen varios elementos a la vez y esto hace que se dificulte más la tarea del calculista, por esta razón es más factible o recomendado realizar cálculos estructurales mediante software aplicados. En esta ocasión se va hacer uso de dos software aplicados, utilizando los programas SAP 2000® y ANSYS® para el diseño y análisis estructural de la bañera.

Estos programas utilizan el método de elementos finitos donde se trata de seleccionar todos los desplazamientos nodales de forma que los

esfuerzos estén en equilibrio de forma aproximada. En si el método de elementos finito consta en convertir las condiciones de equilibrio en un sistema de ecuaciones algebraicas lineales o no lineales que estén en función de los desplazamientos nodales. Una vez obtenido la solución de las ecuaciones se puede lograr hallar los esfuerzos y las deformaciones en los elementos.

Los programas trabajan mediante algoritmos que facilitan el cálculo, aumentando la rapidez y exactitud al momento de obtener los resultados de esfuerzo y deformaciones de cada diseño.

#### **5.1 Análisis estructural mediante sap2000®.**

Para realizar el análisis estructural primero se tiene que definir la longitud de la viga y luego los tipos de apoyos que intervienen, una vez ya realizado esto; hay que definir el tipo de perfil que se requiere tomando en cuenta las características del material como por ejemplo las propiedades físicas propias del material que se escoja. Una vez ya hecho esto se ubica las cargas que intervienen en la viga o elemento a analizar. Ya hecho esto solo se tiene que definir las cargas si son vivas o muertas, una vez ya ingresado todo estos requerimientos que pide el programa se puede proceder a realizar el

análisis previo para obtener las fuerzas en los apoyos, y los valores máximos del cortante como el del momento flector.

Para hacer un análisis de diseño se tiene que establecer en base que norma se va a trabajar. Pero para objeto de este proyecto de graduación se trabajará que la norma AISC 360-10. Ya hecho esto el programa podrá mostrar información detallada sobre el comportamiento estructural del diseño mediante la aparición de una ventana donde muestra los valores resultantes.

#### **5.1.1 Descripción del programa sap2000®.**

El SAP 2000® es un programa de elementos finitos, con interfaz gráfico 3D orientado a objetos, preparado para realizar, de forma totalmente integrada, la modelación, análisis y dimensionamiento de lo más amplio conjunto de problemas de ingeniería de estructuras''.

Este programa permite calcular a través de elementos finitos las fuerzas, deformaciones y esfuerzos que sufre el diseño. Posee una amplia biblioteca de perfiles estructurales donde están establecidas las propiedades para cada perfil. Los elementos en el programa SAP 2000® son representados de la siguiente manera. Una viga está representada por una línea, los apoyos como triángulos o círculos indicando que tipo de apoyos son y varias líneas como un conjunto de elementos

Las barras de una armadura, viga o columnas son representadas por medio de línea y a estas se les tiene que designar un perfil definido o fabricado según como se requiera el diseño a analiza. Dentro del programa cada viga puede ser simulada tomando como carga su propio peso o cargas externas que estas pueden ser distribuidas o puntuales. Cuando el programa termina de analizar los elementos que intervienen en el diseño este genera un informe donde muestra los esfuerzos, cargas o tipos de deformación que sufre en diferentes puntos dependiendo del mallado de cálculo si es fino grueso.

El manejo del programa para la resolución de los análisis son los siguientes:

- 1. -Selección de las unidades con que se quiere trabajar y realizar el análisis estructural.
- 2. Asignar el perfil si es laminad o dimensionar si es fabricado antes de analizar los elementos del diseño
- 3. Asignación de cargas muertas y vivas ya que de esto depende que los cálculos sean correctos.
- 4. Muestra de resultados.

#### **5.1.2 Análisis de cargas.**

Para analizar los tipos de carga primero se tiene que tener el modelado ya listo en el programa con los perfiles ya designados para cada miembro de la estructura, una vez ya realizado esto se comienza a designar los tipos de cargas existentes en la estructura.

Por lo general las cargas muertas siempre es el mismo peso de la estructura pero si hay una carga externa que actúa como carga muerta tiene que ser previamente calculada y a su vez ingresar la magnitud de la misma como dato para que el programa la pueda considerar en el momento que realice el análisis de la estructura. Para este caso las cargas muertas de la bañera son el peso de la viga principal, la tolva de la bañera, el cilindro hidráulico, King pin y las vigas de amarre para el chasis

De igual manera hay que hacer con las cargas vivas ingresar las magnitudes como datos para el programa como en este caso las cargas vivas son el peso del material al granel a transportar y el accionamiento del cilindro hidráulico al momento que empuja el primer vástago.

#### **5.1.3 Diseño estructural.**

Para realizar el análisis estructural hay que ejecutar el programa y cambiar las medidas a Kgf, mm, C. Siguiendo de esta manera con el plano de la estructura, que en este caso es la bañera de 30 m<sup>3</sup> el plano se lo puede diseñar en el mismo programa de SAP 2000® o importar de otro programa de diseño, siempre y cuando sean compatibles. En la figura siguiente se muestra el chasis de la bañera ya listo para designar el tipo de cargas a la que va ser sometida.

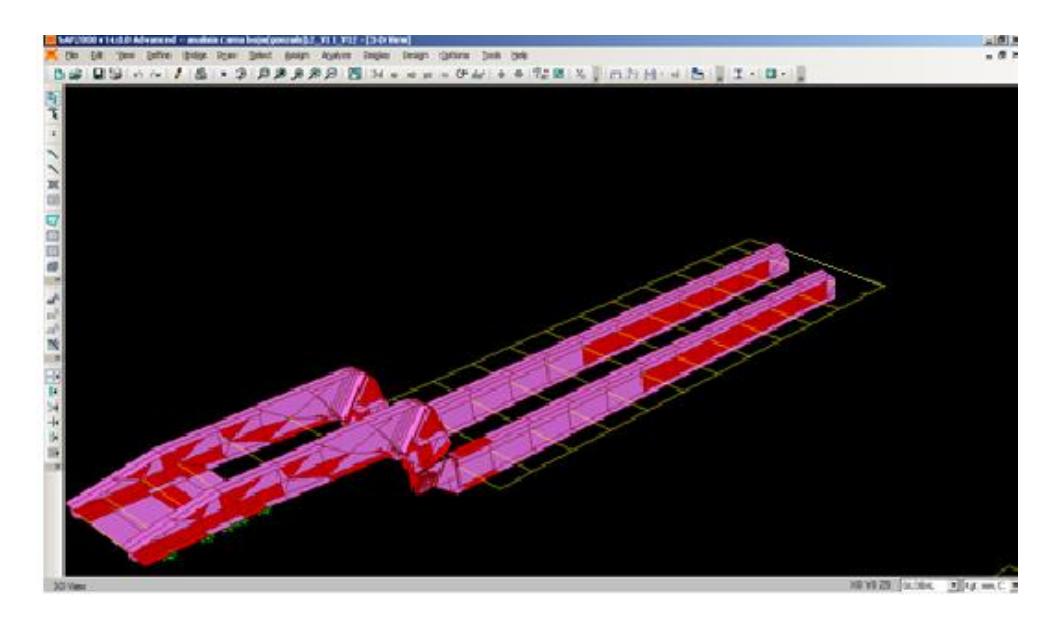

**FIGURA 5.1: VISTA GENERAL DE VIGAS PRINCIPALES Autor:** Luis Villamar

Una vez dibujada la estructura del chasis de la bañera en 3D se puede proceder a asignar el tipo de perfil en cada miembro y además definir el tipo de acero con el que se desea realizar el análisis, en este caso las vigas principales están fabricada con acero ASTM A-

514 y además como no es un perfil estandarizado se tiene que dimensionar la viga en el programa porque en la librería no existe un perfil semejante a lo que se requiere. Mientras que las vigas de amarre están fabricadas de acero ASTM A-36, este perfil es una G plegada que si se encuentra en la librería del programa por lo que se puede designar directamente sin necesidad de dimensionarla.

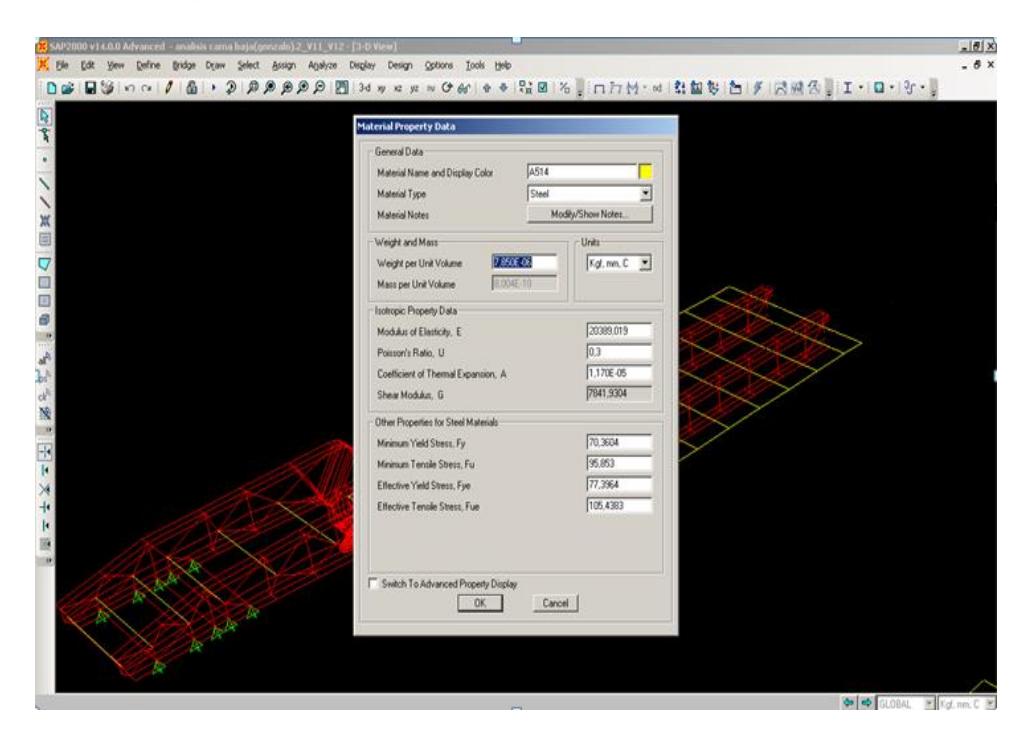

**FIGURA 5.2: SELECCIÓN DE MATERIALES Autor:** Luis Villamar

Definido el material de la viga se proseguí a elegir el perfil plegado, para realizar esto se abrirá una ventana donde ahí se procede a elegir el tipo de perfil plegado que se va a usar para los amarres del chasis seguido de las dimensiones y radio del plegado.

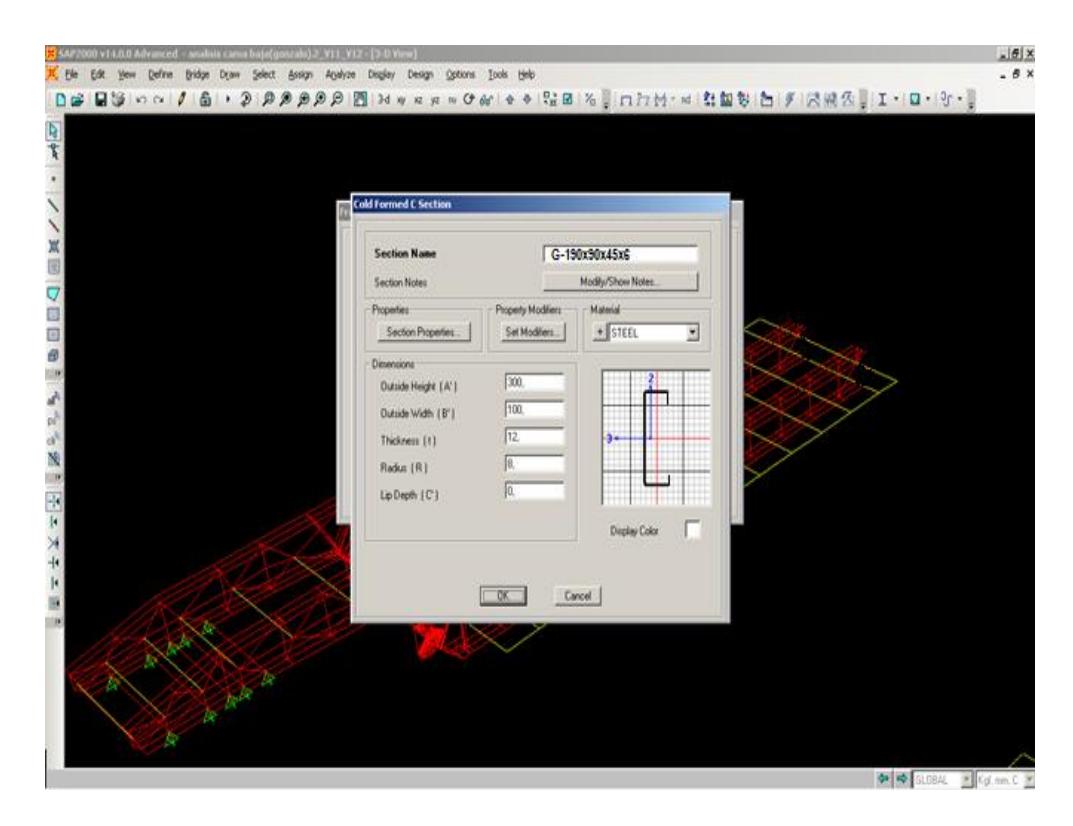

**FIGURA 5.3: INGRESO DEDATOS PERFILES G. Autor:** Luis Villamar

Una vez que está definido el material y el tipo de perfil a usar, se puede proceder al modelado de la estructura pero es importante acotar que las cargas tienen que estar aplicadas sobre los elementos que soportan la carga.

El ingreso de cargas puede hacerse como una carga puntual o distribuida pero respetando la dirección de cada una de ellas, esa decisión se toma al momento que se esté realizando el análisis, porque de esto dependerán los resultados obtenidos al momento de ejecutar el programa sin dejar a un lado la dirección de la fuerza.

Las cargas muertas que existen en la bañera son el peso propio de la estructura, del cilindro hidráulico y de la tolva de la volqueta. Y para las cagas vivas es el peso del material al granel que va a transportar la bañera, más la fuerza de empuje que actúa sobre el chasis por parte del cilindro hidráulico cuando este es accionado al momento de voltear la tolva.

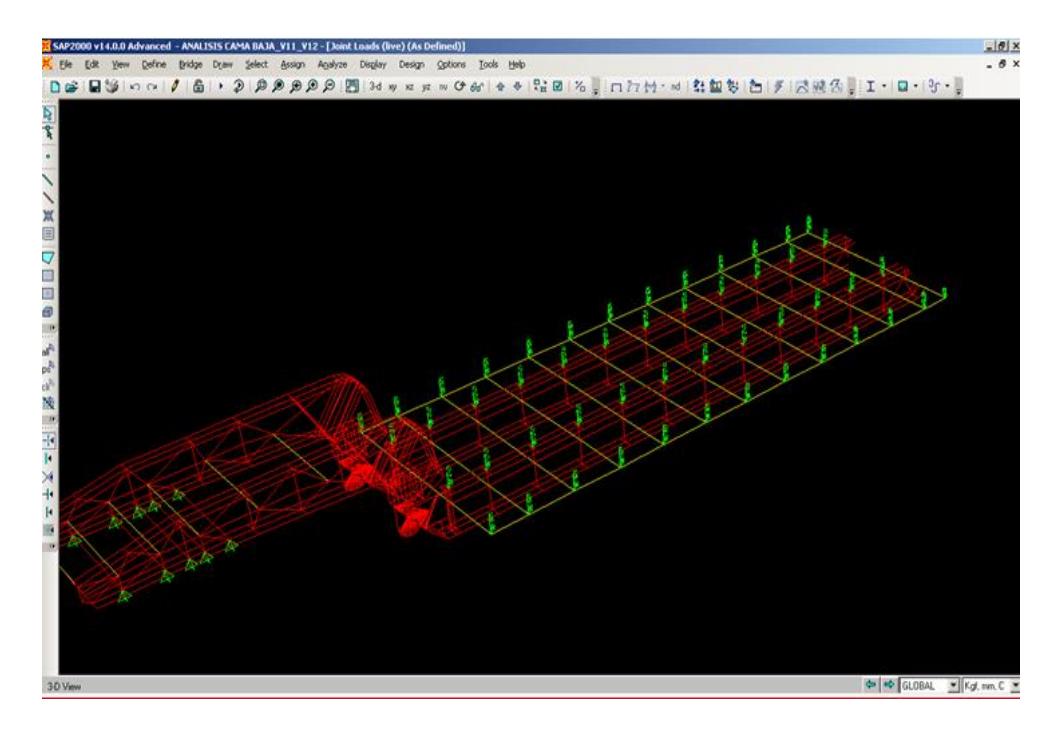

**FIGURA 5.4: DISTRIBUCIÓN DE CARGAS Autor:** Luis Villamar

Antes de analizar la estructura del chasis primero se tiene que establecer con qué tipo de norma o criterio se va a diseñar, en este caso para las vigas principales se va a realizar el análisis estructural mediante la norma AISC LRFD (Load Factor Steel Design)

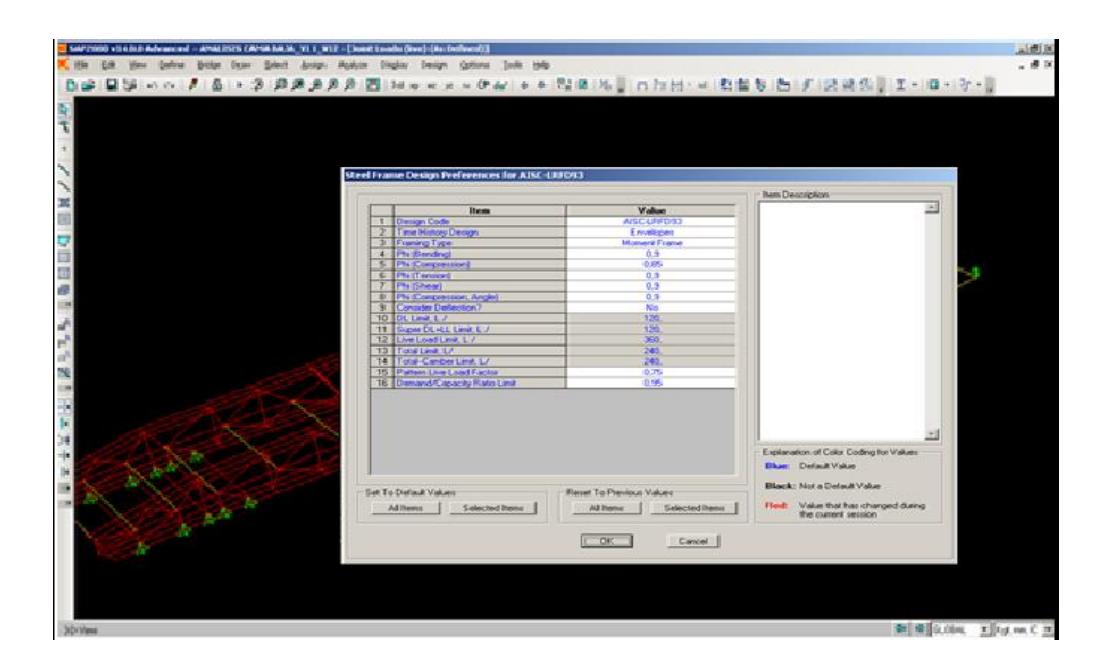

**FIGURA 5.5: SELECCIÓN DE NORMA Autor:** Luis Villamar

Ya escogido la norma a utilizar para el análisis de las vigas hay que definir la combinación de cargas o mejor dicho el tipo de cargas a facturar en el diseño.

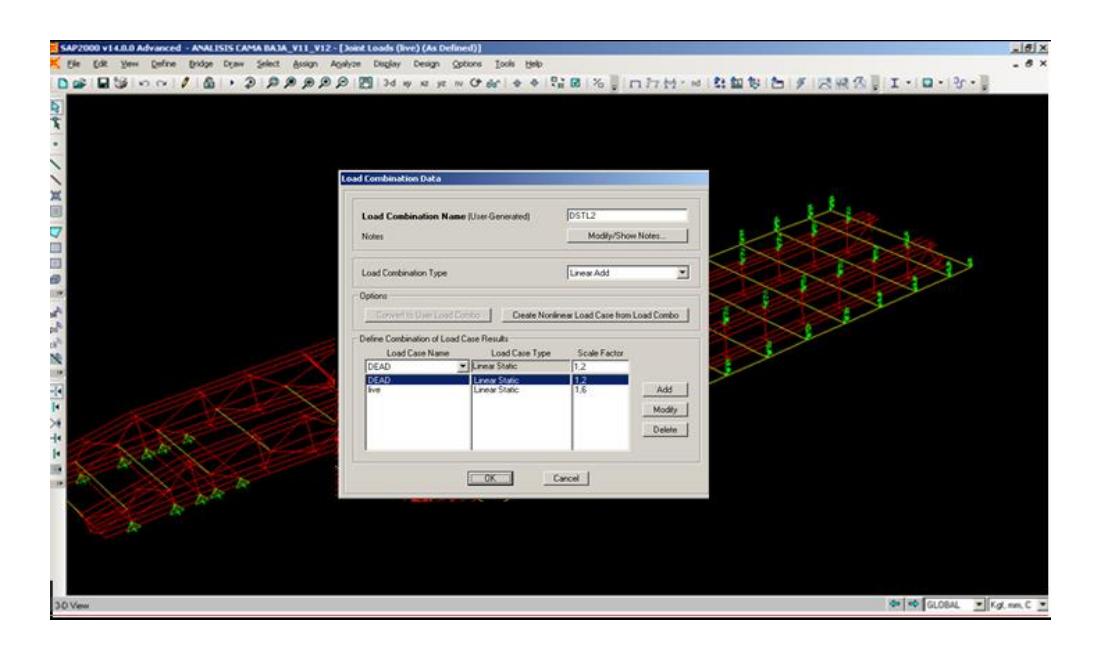

**FIGURA 5.6: SELECCIÓN DE LA COMBINACIÓN DE CARGAS. Autor:** Luis Villamar

### **5.1.4 Análisis de esfuerzos.**

Para realizar el análisis de esfuerzos se tuvo que realizar previamente la selección del tipo de acero que iba estar construida las vigas principales aparte de escoger el perfil de la viga, se tuvo que definir las cargas que actúan en la estructura como así mismo la selección bajo a que norma se va a realizar el análisis estructural de la viga. A parte de establecer las combinaciones de cargas. El último paso a seguir es la ejecución del programa SAP 2000®, para que el programa pueda realizar el análisis estructural del chasis de la bañera y ver así si falla o no al momento de analizar los esfuerzos.

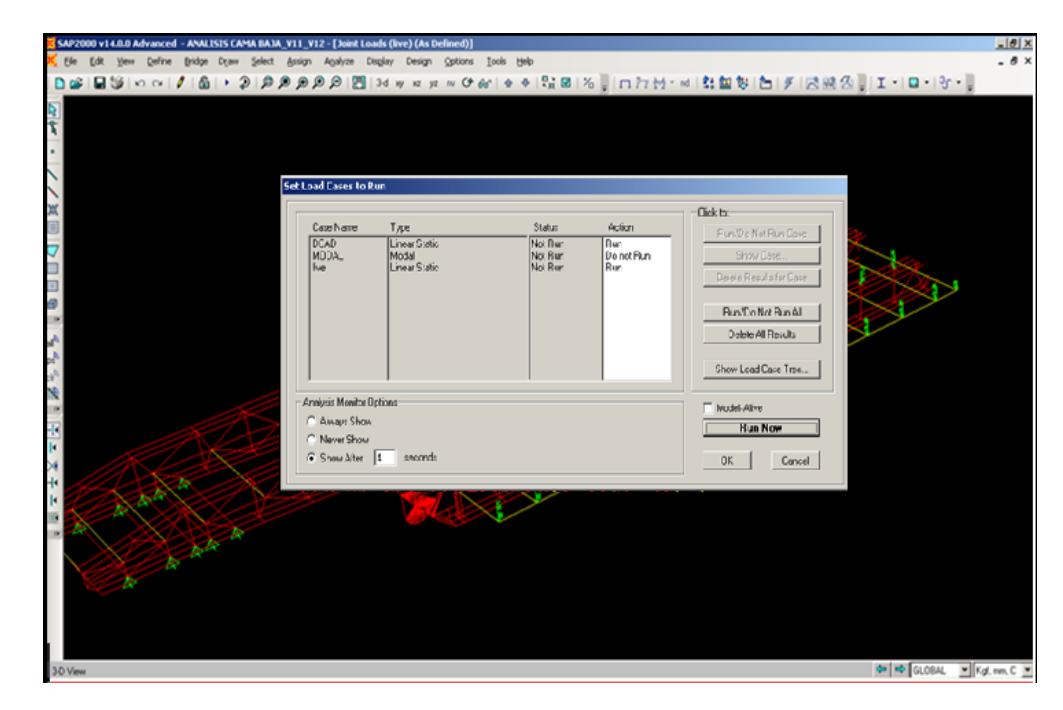

**FIGURA 5.7: VISUALIZACIÓN DEL ANÁLISIS. Autor:** Luis Villamar

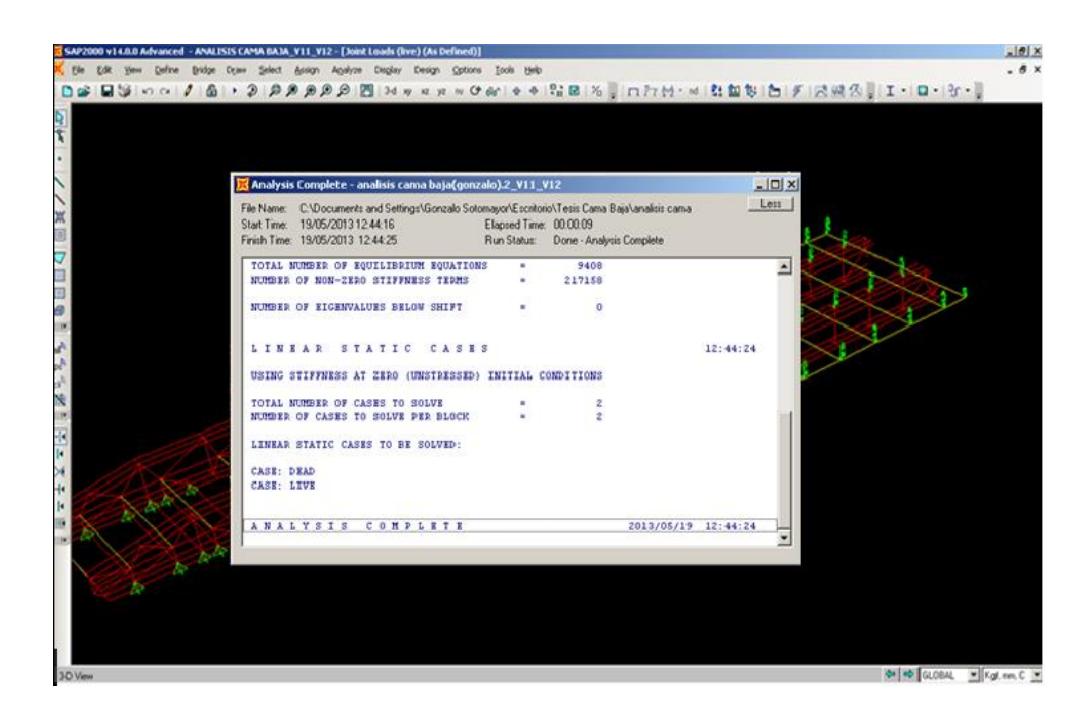

**FIGURA 5.8: EJECUCIÓN DEL PROGRAMA. Autor:** Luis Villamar

Ya concluido el análisis estructural de las vigas mediante el programa SAP 2000® este muestra automáticamente las deformaciones, los esfuerzos y comprobación de perfiles si fallan o son óptimos para el diseño.

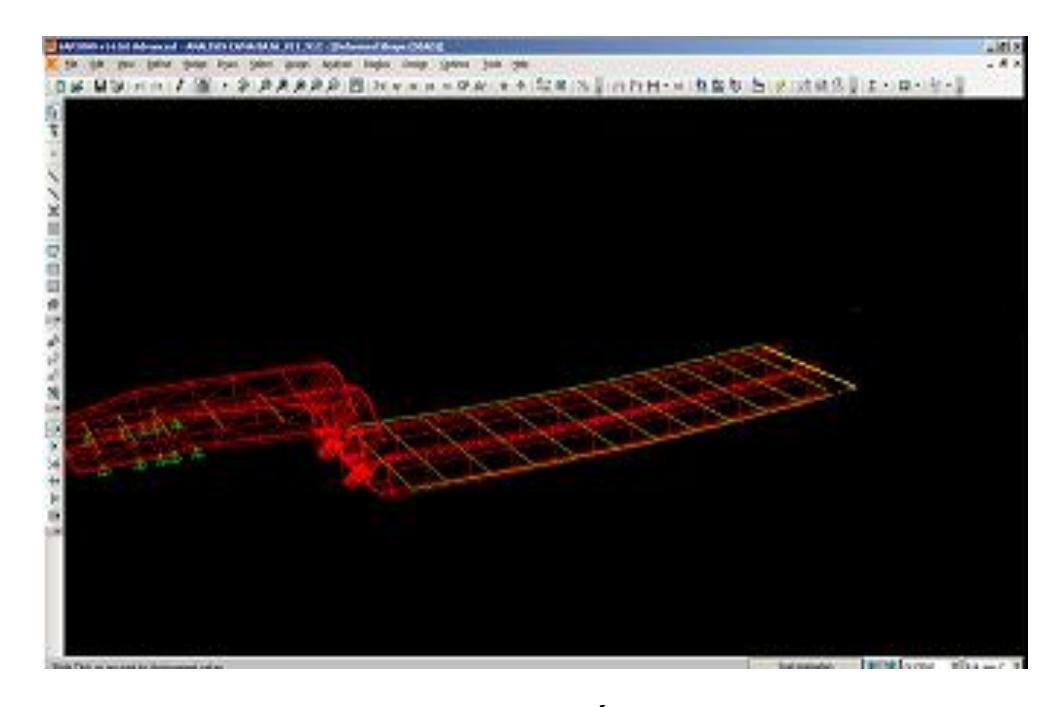

**FIGURA 5.9: DEFORMACIÓN DEL MODELO. Autor:** Luis Villamar

Para poder visualizar los resultados del análisis se selecciona la opción Display Show Forces/Stress –Frames/Cables con esta opción se puede visualizar todos los diferentes tipos de esfuerzos a que está sometida la estructura.

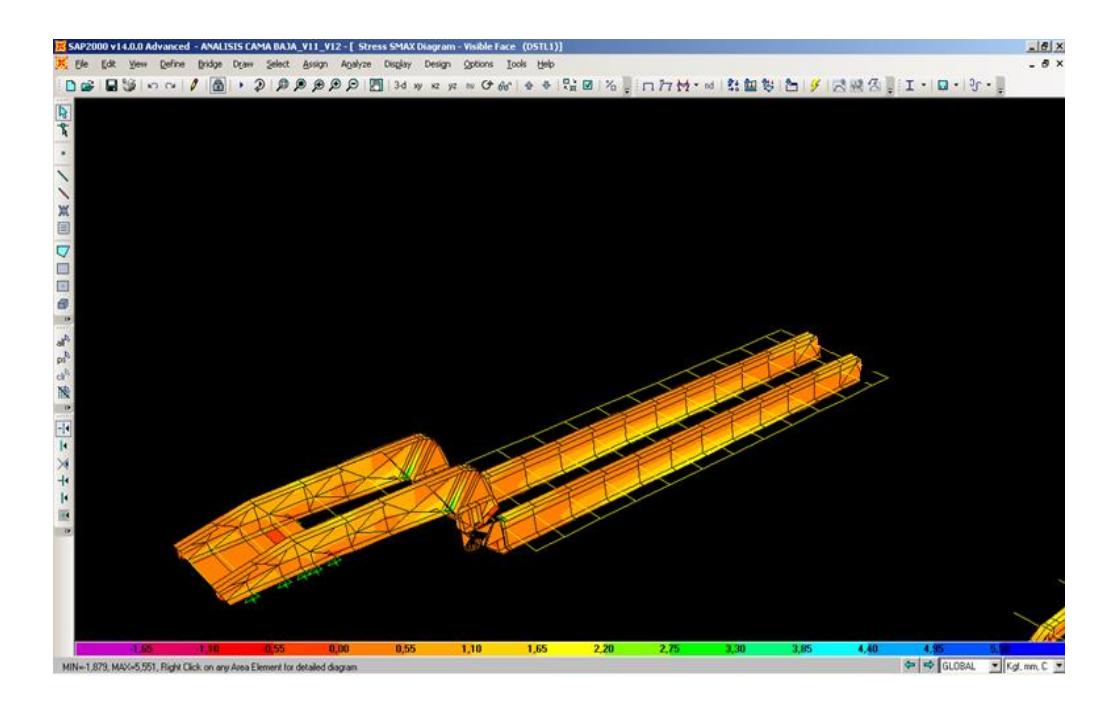

**FIGURA 5.10: ANÁLISIS DEL CHASIS. Autor:** Luis Villamar

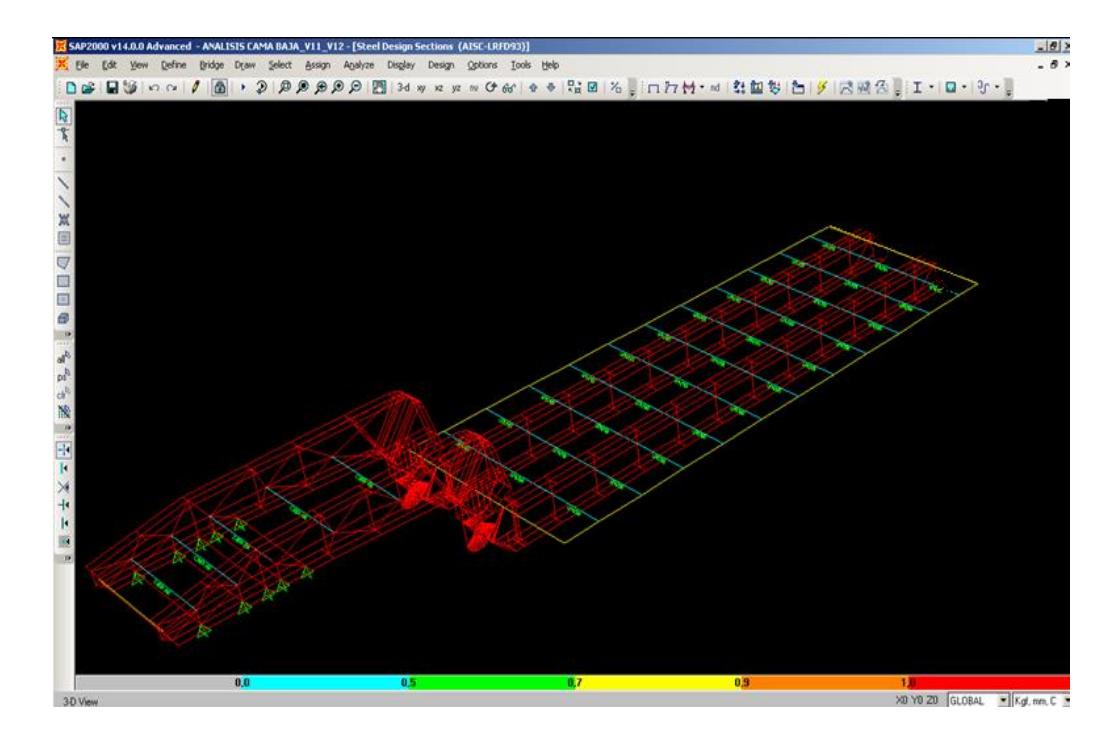

**FIGURA 5.11: VERIFICACIÓN DE PERFILES. Autor:** Luis Villamar

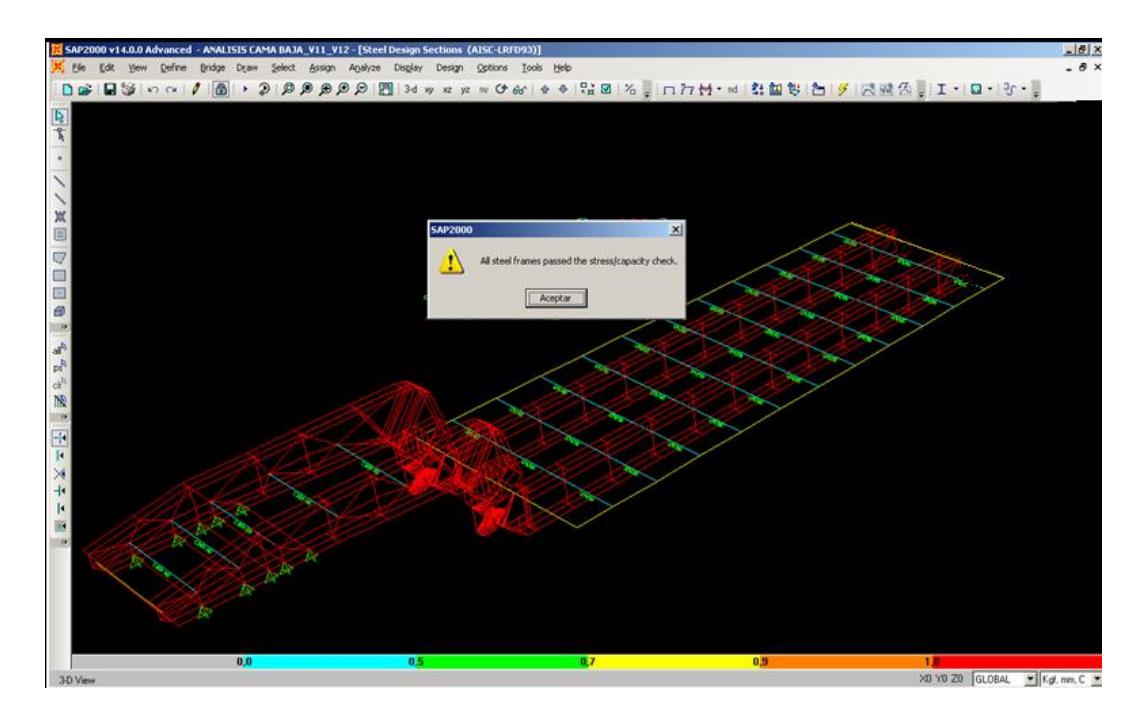

**FIGURA 5.12: ANÁLISIS DE PERFILES Autor:** Luis Villamar

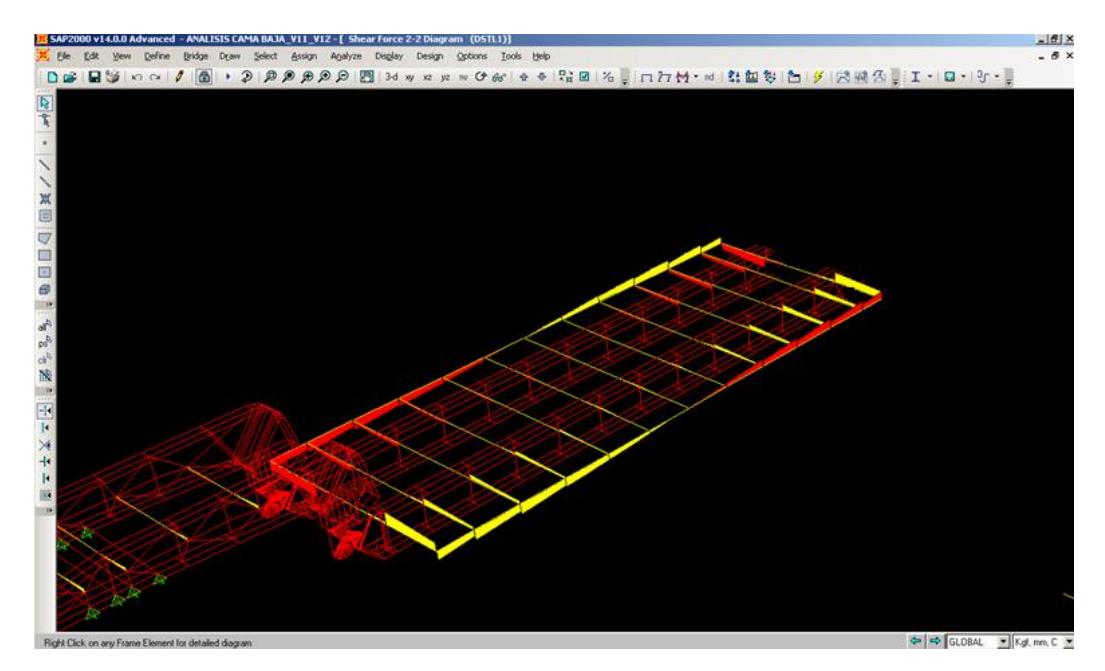

**FIGURA5.13: ANÁLISIS DE MOMENTO. Autor:** Luis Villamar

Una vez concluido el análisis y la interpretación de los datos que arrojo el SAP 2000® se puede llegar a concluir que las vigas principales cumple con el criterio de diseño según el AISC 360-10 por lo tanto no se van a deformar y que existe una sobredimensionamiento del chasis. Mientras que las vigas de amarre cumplen de igual manera como la viga principal el criterio de diseño, con excepción de las vigas delantera que soportan el cilindro hidráulico, donde si presentan una deformación considerable y para evitar esto se puede aumentar el espesor del perfil en ese lugar o reforzando el alma de la viga.

#### **5.2 Análisis estructural mediante ansys®.**

En esta sección del capítulo se tratará de explicar el funcionamiento y las características del programa para de esta manera poderlo utilizar para el cálculo estructural de la bañera.

#### **5.2.1 Descripción del programa ansys®.**

Se puede describir al programa ANSYS® como un método para el análisis basado en el método de elementos finitos ANSYS está dividido en tres herramientas principales llamados módulos: preprocesador (creación de geometría y mallado), procesador y postprocesador. Tanto el pre-procesador como el post-procesador están provistos de una interfaz gráfica. Este procesador de elemento finito para la solución de problemas mecánicos incluye: análisis de estructuras dinámicas y estáticas (ambas para problemas lineales y no lineales), análisis de transferencia de calor, de fluido dinámicas, y también problemas de acústicas y de electromagnetismo. Normalmente el uso de estas herramientas se utiliza simultáneamente logrando mezclar problemas de estructuras junto a problemas de transferencia de calor.

Es un programa de elementos finitos que da solución a procesos implícitos, es decir, resuelve sistemas estáticos/cuasi-estáticos (fuerzas aplicadas en grandes lapsos de tiempo) en los que el sistema se comporta de forma lineal. Se resuelve en una sola iteración, definida a partir de intervalos grandes de tiempo, ya que las soluciones convergen fácilmente mostrando una gran estabilidad. De manera que utiliza pocos recursos computacionales.

Existen siete tipos de análisis estructurales presentes en la familia de productos de ANSYS que se explican a continuación. Las primeras incógnitas (grados de libertad nodales), que son calculadas en un análisis estructural son los desplazamientos. Otras magnitudes, tales

117

como, tensiones, y las fuerzas de reacción, se derivan de los desplazamientos nodales.

Análisis estático: se utiliza para determinar los desplazamientos, tensiones, etc. bajo condiciones de carga estática. Ambos análisis, estático lineal y no lineal, pueden incluir no linealidades como plasticidad, rigidez estrés, grandes deformación, grandes tensiones, hiperelasticidad, superficies de contacto, y fluencia.

•Análisis Modal: se utiliza para calcular las frecuencias naturales y formas modales de una estructura.

Análisis Armónico: se utiliza para determinar la respuesta de una estructura variando las cargas con el tiempo.

Análisis Dinámico Transitorios: se utiliza para determinar la respuesta de una estructura de forma que en el tiempo se produce una variación de las cargas. Todas las no linealidades comentadas en el análisis estático se pueden introducir.

Análisis de espectro: Una extensión del análisis modal, que se utiliza para el cálculo de tensiones y deformaciones debido a la un espectro de respuesta o una entrada PSD (vibraciones al azar).

Análisis del pandeo: Se usa para calcular las cargas de pandeo y determinar las formas del modo de pandeo.

En este caso solo se van a usar el modelo estático para la resolución de la estructura y el análisis modal para las vibraciones de la estructura. Los siguientes datos a introducir dentro del simulador como son los tipos de elementos y el mallado se irán abordando en cada caso. Como la construcción del modelo y las simplificaciones realizadas

#### **5.2.2 Análisis de cargas.**

Para poder analizar las cargas en el programa ANSYS® primero tiene que realizarse el diseño en un plano 3D, pero como el programa es amigable con otros software se puede acudir a otros programas de diseño y luego importar el dibujo hacia ANSYS® donde se requiere hacer el análisis estructural del chasis de la bañera. Para este proyecto se va usar SOLIDWORK ® para realizar

el plano del chasis en 3D, una vez ya realizado el plano es importado a ANSYS®.

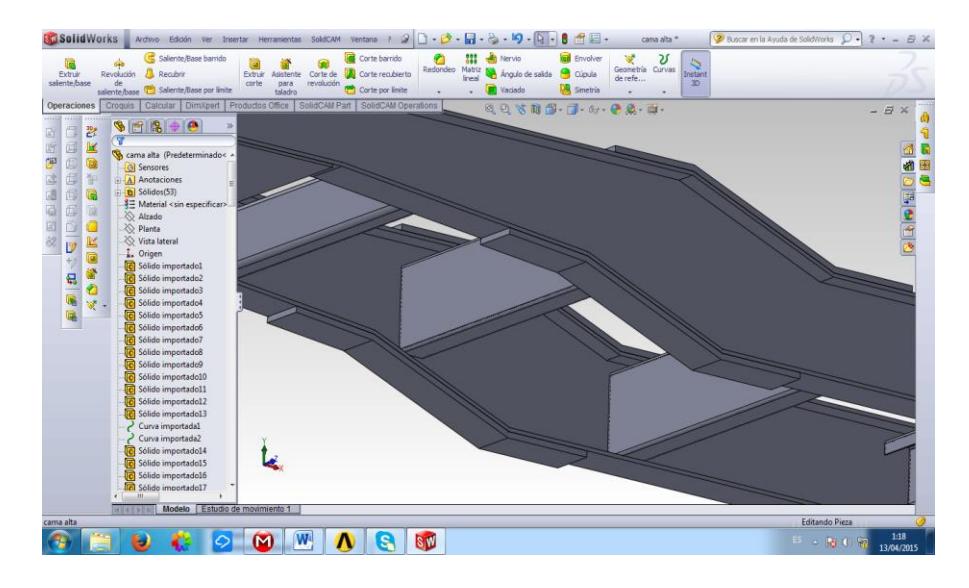

**FIGURA 5.14: VIGA PRINCIPAL EN SOLIDWORK ®. Autor:** Luis Villamar

Luego de haber importado el plano se comienza a definir la estructura con el tipo de material que va ser construido y a su vez colocando las fuerzas que van a intervenir en el diseño, cada fuerza tiene que ir colocada en el miembro donde interactúa directamente con las fuerzas.

Una de las fuerzas que interactúan sobre el chasis de la bañera es su propio peso, más el peso del cilindro hidráulico y el peso de la tolva.

Las otras cargas que interactúan son cargas que no están siempre presente en la carrocería sino solo cuando estas entran en funcionamiento las cargas que están presente en ese momento son el peso de la carga al granel que se transporta y el la fuerza del primer vástago al momento de ser accionado para levantar a la tolva y provocar que el material pueda ser depositado.

Todos estos valores ya están previamente calculados en la sección anterior.

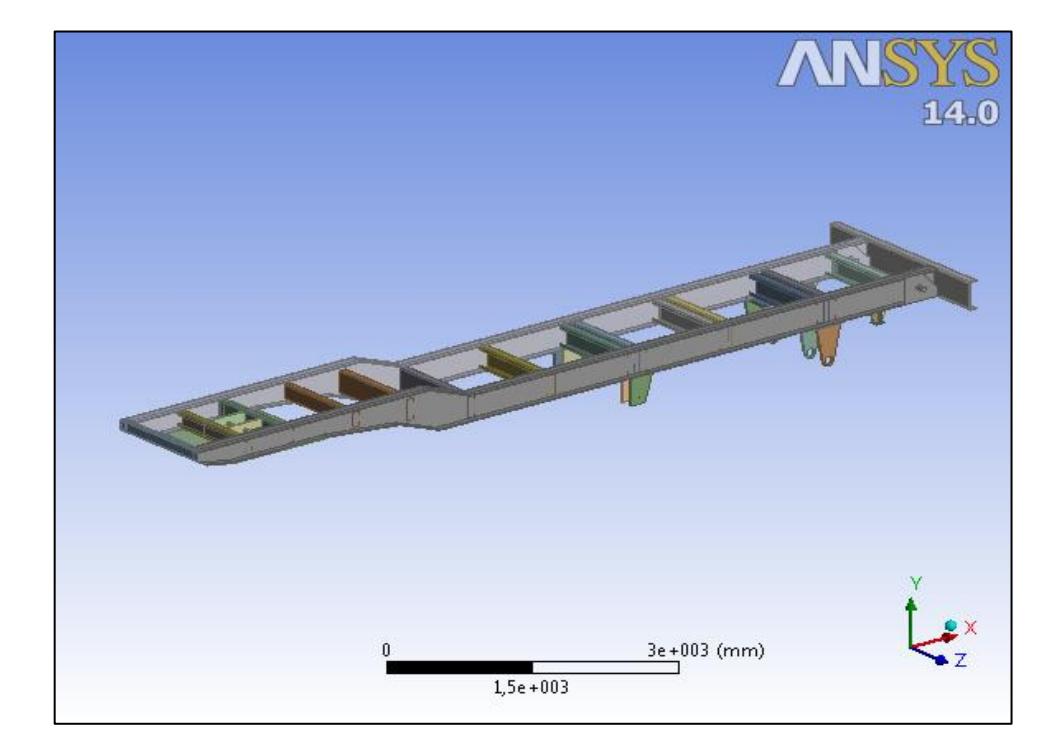

**FIGURA 5.15: VIGA PRINCIPAL EN ANSYS ®. Autor:** Luis Villamar

## **5.2.3 Diseño estructural.**

#### **Viga principal**

Para realizar el diseño estructural se requiere del diseño de la estructura en 3D ya listo solo para ubicar las cargas. También se tiene que tener ya lista las magnitudes de las fuerzas que interactúan con el chasis. Ya teniendo todo esto se procede primero a elegir el comando ENGENIERING DATA, seguido de la opción MESH y para culminar se selecciona la función STATIC STRUCTURAL. Ya realizado todo este procedimiento ahora se tiene que arrastrar cada procedimiento al inmediato anterior, para así de esta manera crear un nexo que ayude a mantener una secuencia al momento de realizar algún cambio.

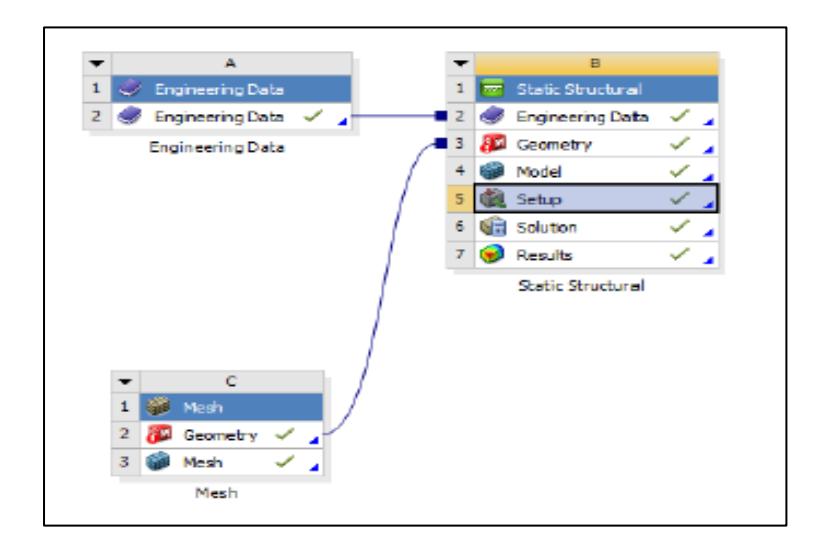

**FIGURA 5.16: ENGINEERING DATA Autor:** Luis Villamar

Ahora se procede a escoger el material para la estructura del chasis que es un acero ASTM A-514 como no existe en la librería se procede a ingresar las propiedades del material.

Para poder simular las cargas se necesita de una condición de borde o apoyo para poder colocar las fuerzas en el chasis, la carga propia de la estructura se la coloca sobre las áreas que van actuar, de la misma manera se tiene que hacer para la carga que se transporta respetando las direcciones de la fuerza.

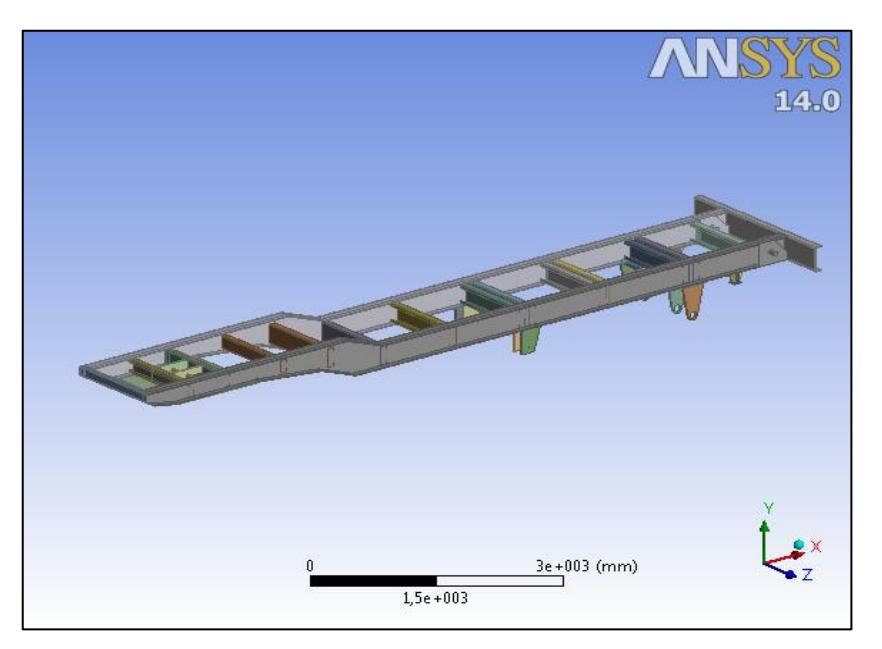

**Autor:** Luis Villamar **FIGURA 5.17: FIJACIÓN DE LA BANCADA**

Al momento de que el programa haga los cálculos va a pedir bajo qué tipo de criterio quieren diseñar, por lo consiguiente hay que saber qué tipos de cagas actúan en un elemento y como aplicar las teorías de falla

Para realizar el estudio estructural de la bañera se aplica el criterio de Von Mises.

De igual manera el mismo análisis se hace con el balde de la bañera a diferencia de que esta, va ser fabricado con acero ASTM-A36. Y hay que considerar la presión que hace el material al momento de llenar el balde en todas las paredes de la tolva.

Además colocar todos los perfiles que rigidizan al balde ya que si no se colocan al momento de realizar el análisis estructural en el programa va arrojar que las planchas van a fallar mediante el criterio de falla.

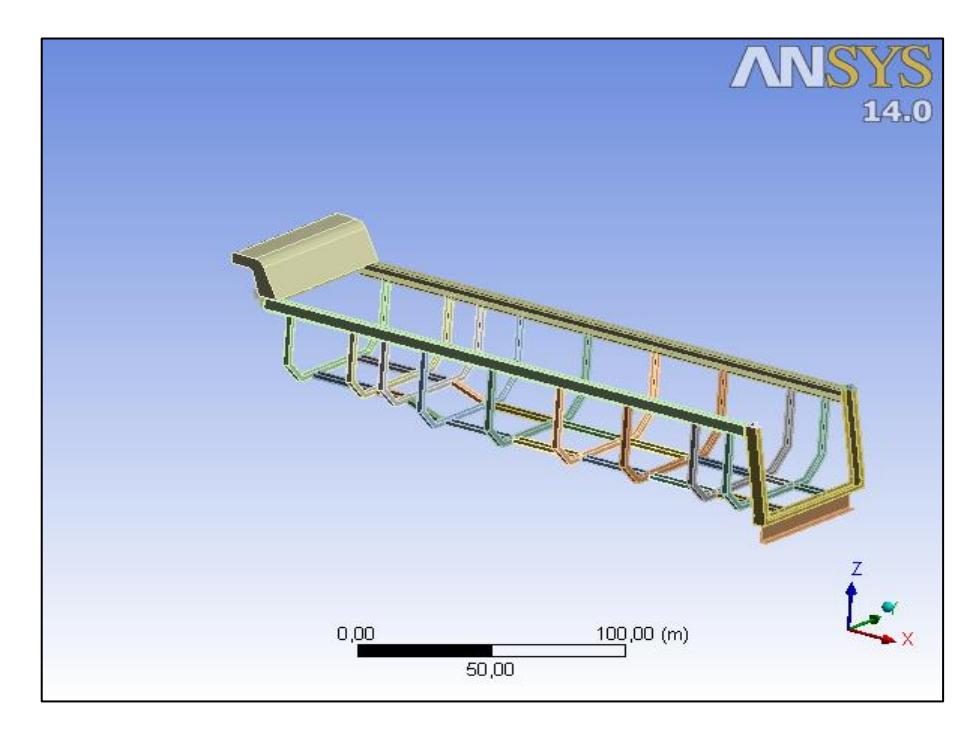

**FIGURA 5.18: ARMAZON ESTRUCTURAL DE LA BAÑERA. Autor:** Luis Villamar

## **5.2.4 Análisis de esfuerzos.**

Para realizar el análisis de esfuerzo mediante ANSYS® es importante recordar que tipo de falla emplear dependiendo de la carga, debido a que el programa pose varios criterios de diseño. Para un análisis de esfuerzo solo se toma en cuenta diseño estático y dinámico.

Después de colocar las cargas sobre la estructura, esto hace referencia a la deformación total, a los esfuerzos equivalentes y elástica de tensión en caso de un análisis elástico; a continuación se

muestra los resultados que se han obtenido con el programa ANSYS® para un previo análisis, en la figura 46 se puede ver el comportamiento que tiene el chasis al ser sometido a las cargas, además se observa los valores máximos y mínimo de deformación. Como se puede observar en la figura muestra una regleta de colores que indica donde es la zona más crítica que se pueda flexar.

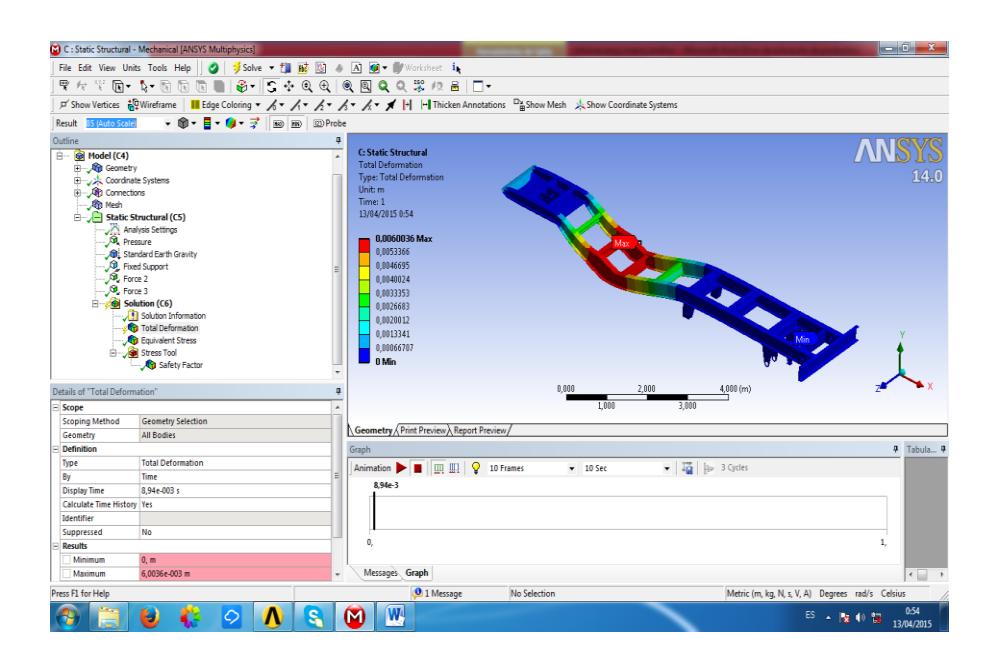

**FIGURA 5.19: DEFORMACIONES. Autor:** Luis Villamar

En el siguiente resultado de la **figura 5.19** se puede observar el comportamiento de los esfuerzos, además el valor de esfuerzo máximo, pero al igual que la gráfica de deformación también consta con una regleta de colores que sirve como indicador para observar
en que puntos los esfuerzo son altos y que tenga peligro en que falle en su punto.

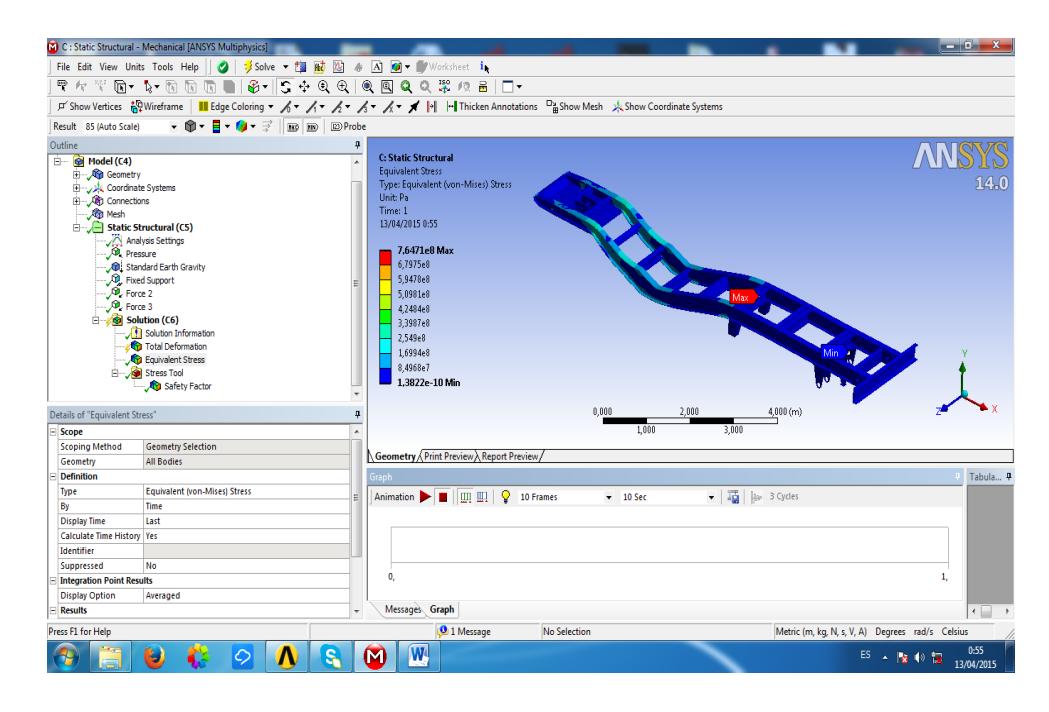

**FIGURA 5.20: ESFUERZO DE VON MISSES Autor:** Luis Villamar

Por medio de la figura 5.20 se puede observar en toda la estructura cuál es su factor de seguridad y además si se encuentra en los rangos permitidos para poder satisfacer la ecuación de teoría de falla ya previamente seleccionado. Además para ver y decidir qué tipo de reforzamiento hay que colocarle a la parte más crítica donde posiblemente pueda fallar.

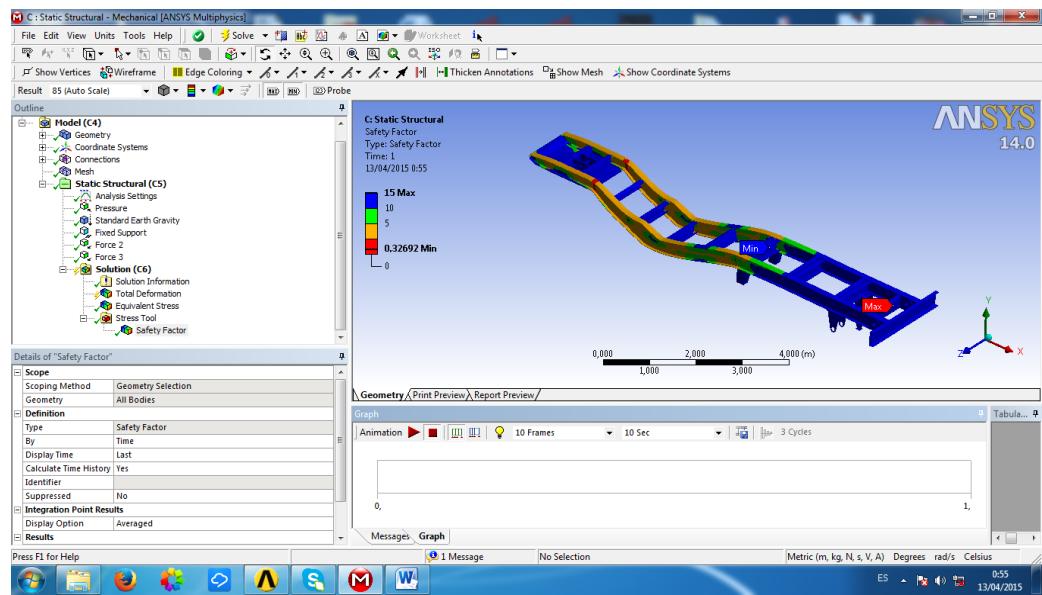

**FIGURA 5.21: FACTOR DE SEGURIDAD Autor:** Luis Villamar

#### **Balde de la bañera**

Para el análisis estructural de la bañera solo se va a considerar en el análisis el armazón como se ve en la figura 45 debido a que es el elemento principal que interactúa de manera directa con las vigas principales o chasis de la bañera.

Al igual como se realiza el análisis para las vigas principales hay que definir bien las cargas, para de esta manera poderlas introducir al programa como un dato para que se pueda realizar el análisis.

Por esta razón al momento que ya se introduce todos los datos: como por ejemplo tipo de material, cargas y las dimensiones del perfil se procede a ejecutar el programa para que proceda con el análisis de esfuerzo dando como resultado lo siguiente.

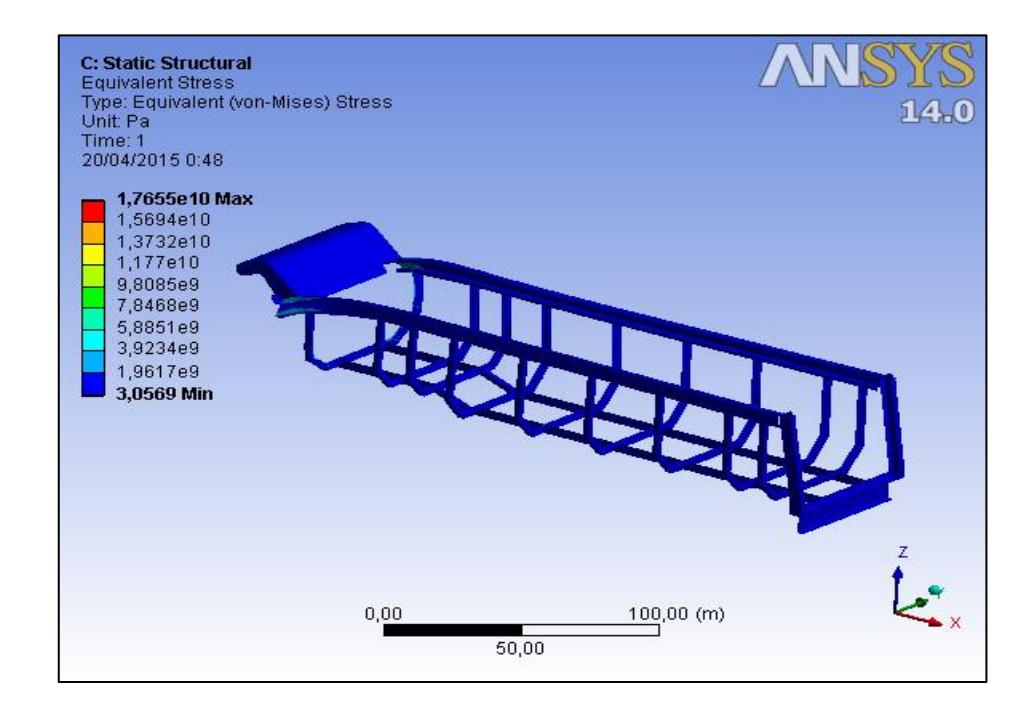

**FIGURA 5.22: ESFUERZO DE VON MISES EN LA ESTRUCTURA DEL BALDE. Autor:** Luis Villamar

Al ver la figura 5.22 donde muestra los resultados después de que el programa haya hecho el análisis de esfuerzo de VON MISES se puede saber con facilidad cual es el valor máximo y mínimo de esfuerzo en la estructura, además mediante el código de colores se puede saber dónde están ubicados los esfuerzos en la estructura. Y así de esta manera saber cuál elemento falla o esta propenso a fallar.

Una vez obtenido los esfuerzos de la estructura se puede ver cuál es el factor de seguridad con respecto a la fluencia del material y ver que parte o elemento de la bañera cumple con el criterio de falla.

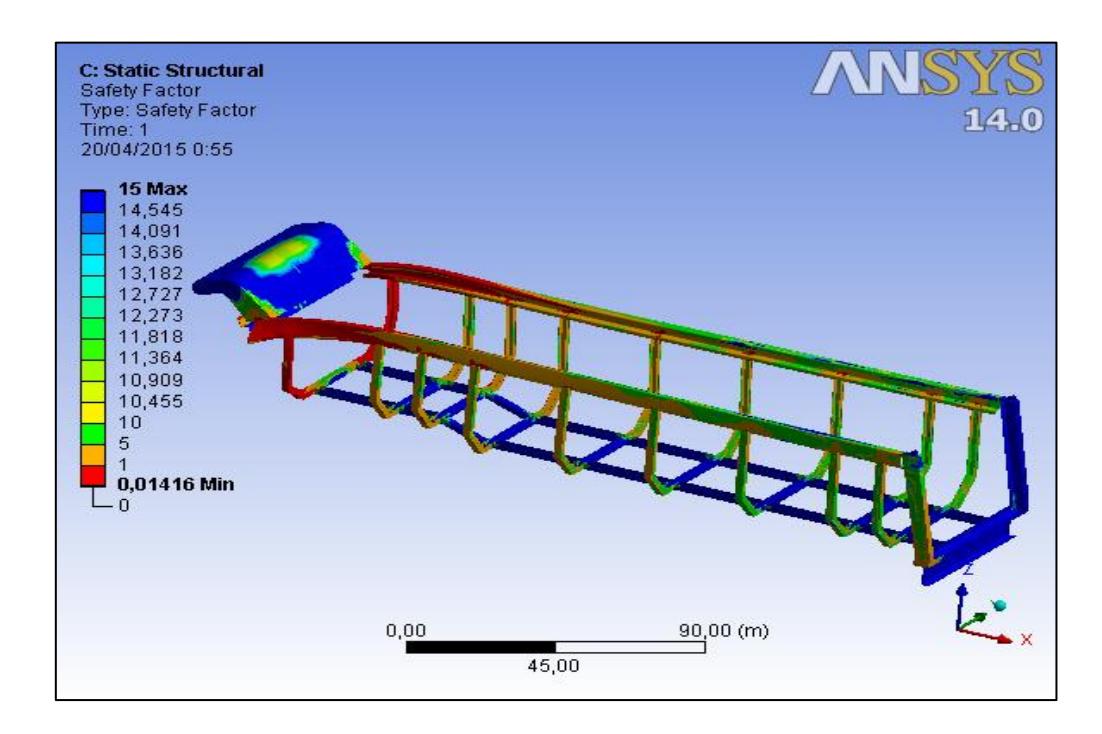

**FIGURA 5.23: FACTOR DE SEGURIDAD EN ESTRUCUTRA DEL BALDE. Autor:** Luis Villamar

Debido al cálculo de esfuerzos que hizo el programa mediante el criterio de VON MISES se puede observar el comportamiento de la deformación con respecto al módulo de elasticidad del material y así saber cuál es la zona más afectada que ocurre la deformación.

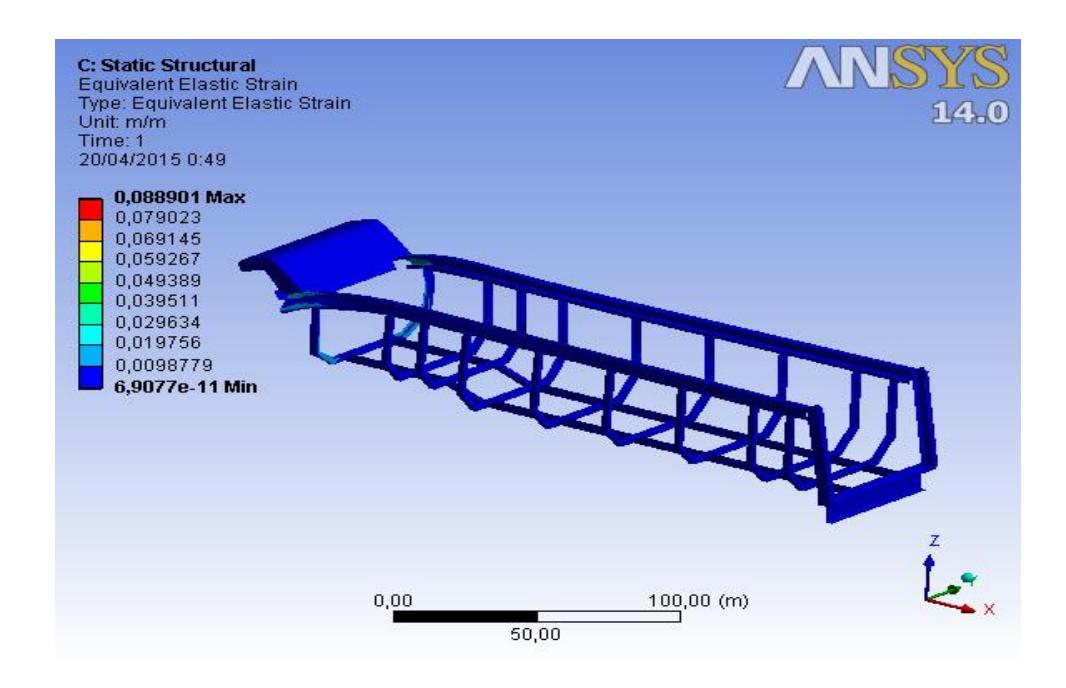

**FIGURA 5.24: DEFORMACIÓN EQUIVALENTE.**

**Autor:** Luis Villamar

Esta deformación sirve para saber cuál es el comportamiento que tiene la estructura con respecto al módulo de elasticidad y así ver las posibles fallas que ocurran en la bañera o saber dónde tomar acciones para corregir esta posible falla.

#### **5.2.5 Análisis de resultados**

Para poder realizar el presente proyecto de graduación se utilizaron dos programas de software que son SAP 2000® y ANSYS®. Aunque también se usó independientemente dos normas que fueron la AISC 360-10 y la AISI 100S-2007.

Lo primero que se hizo antes de realizar cálculos mediante software, fue en utilizar las normas para poder sacar valores que permitan ver el comportamiento parcial de la viga. Donde se pudo comprobar que la viga es lo suficientemente resistente para las cargas a la que va a ser sometida, debido a que es una viga compacta, aunque no se hizo un estudio minucioso debido a que son muchas ecuaciones a manejar por cada punto de la viga y esto resulta totalmente iterativo, como engorroso.

Por esta razón solo se analizó los puntos donde era crítico el momento flector, la fuerza cortante y el cambio de área de sección transversal.

Con la ayuda del programa SAP 2000® se pudo analizar todos los puntos a lo largo de la viga principal para poder saber en qué punto posible puede fallar. Al realizar los cálculos en SAP 2000® no existirá variaciones debido a que en el programa existe la opción de elegir con que norma se puede trabajar y para esto se escoge la noma AISC.

Al momento de realizar el análisis el programa SAP 2000® muestra una posible falla en la viga debido a que puede existir una esbeltez en el alma o que el ala de la viga no sea compacta en esa porción de la viga esta falla sucede en la rampa donde existe la variación de sección transversal.

Aunque este programa a diferencia de otros recomienda un posible perfil que cumpla con las cargas de diseño. Esto sucederá cuando el perfil que se está analizando no cumpla con las especificaciones de diseño según la norma seleccionada.

El uso de programa ANSYS® es parecido al programa SAP2000® al momento de realizar el análisis estructural, debido a que estos dos programas trabajan con elementos finitos. Pero el ANSYS® no trabaja mediante normas sino aplicando esfuerzos de VON MISES y teoría de falla.

Por esta razón al momento de realizar el análisis de los elementos del chasis en el programa lo primero que calcula son los esfuerzos de VON MISES a lo largo de todo el chasis, después la deformación y por último los factores de seguridad en cada punto de todo el chasis.

De esta manera al momento de que el programa ANSYS® fue ejecutado para realizar el análisis del chasis dio como resultado que la viga principal puede fallar en el mismo punto donde el SAP2000® indico la posible falla.

Que es en el cambio de sección transversal.

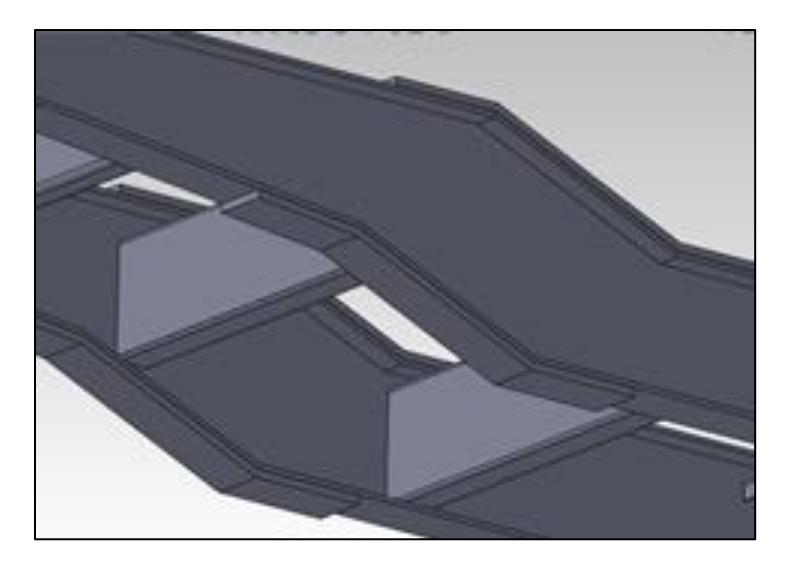

**FIGURA 5.25: CAMBIO DE SECCIÓN TRANSVERSAL. Autor:** Luis Villamar

Para el análisis de resultados de ambos programas se ha de comparar los datos de cada uno, tomando un elemento en particular en este caso las vigas de amarre. Donde se obtuvo que en los dos programas la viga de amarre falla debido al espesor con el que está fabricado el perfil.

# **CAPÍTULO 6**

### **6. ANÀLISIS DE COSTO.**

Este capítulo se va a enfocar en detallar los costos que intervienen en el momento de producir una bañera de 30m<sup>3</sup>. Las variables que se involucran en el costo son los siguientes: consumibles, mano de obra, accesorios y materiales

#### **6.1 Costo de Material.**

Como se tiene conocimiento estos valores en el mercado no son fijos ya que se los considera como un precio variable debido a que la mayor parte de estos accesorios son de importación y además escasea con la demanda local.

A continuación se va a presentar una tabla donde están detallados precios referenciales que existen en el mercado considerando que puede haber variaciones en sus precios.

#### **TABLA 7**

### **COSTOS REFERENCIALES DEL SISTEMA NEUMÁTICO Y ELÉCTRICO.**

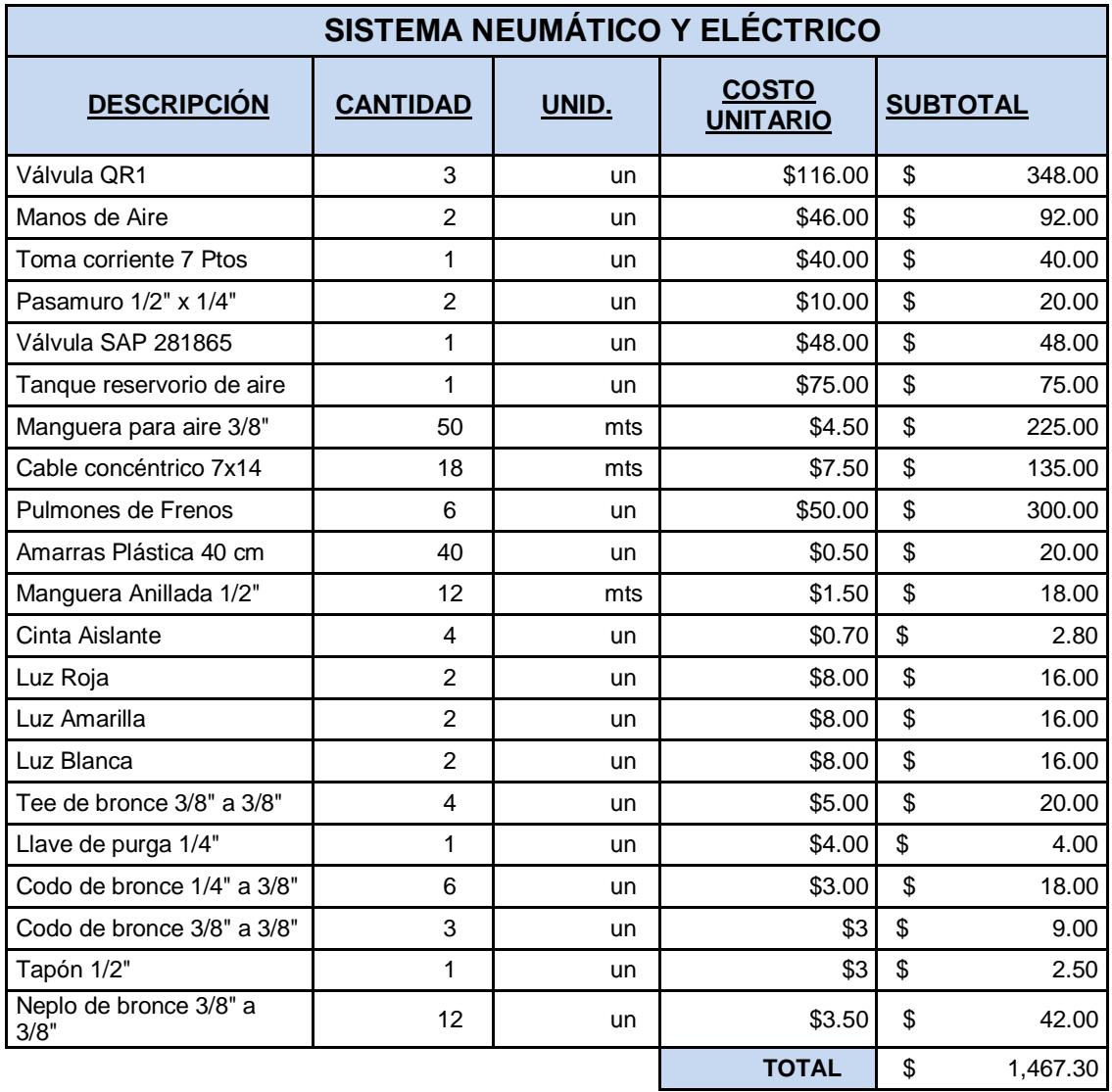

**Autor:** Luis Villamar

#### **TABLA 8**

### **COSTOS REFERENCIALES DEL SISTEMA HIDRÁULICO Y DE SUSPENSIÓN.**

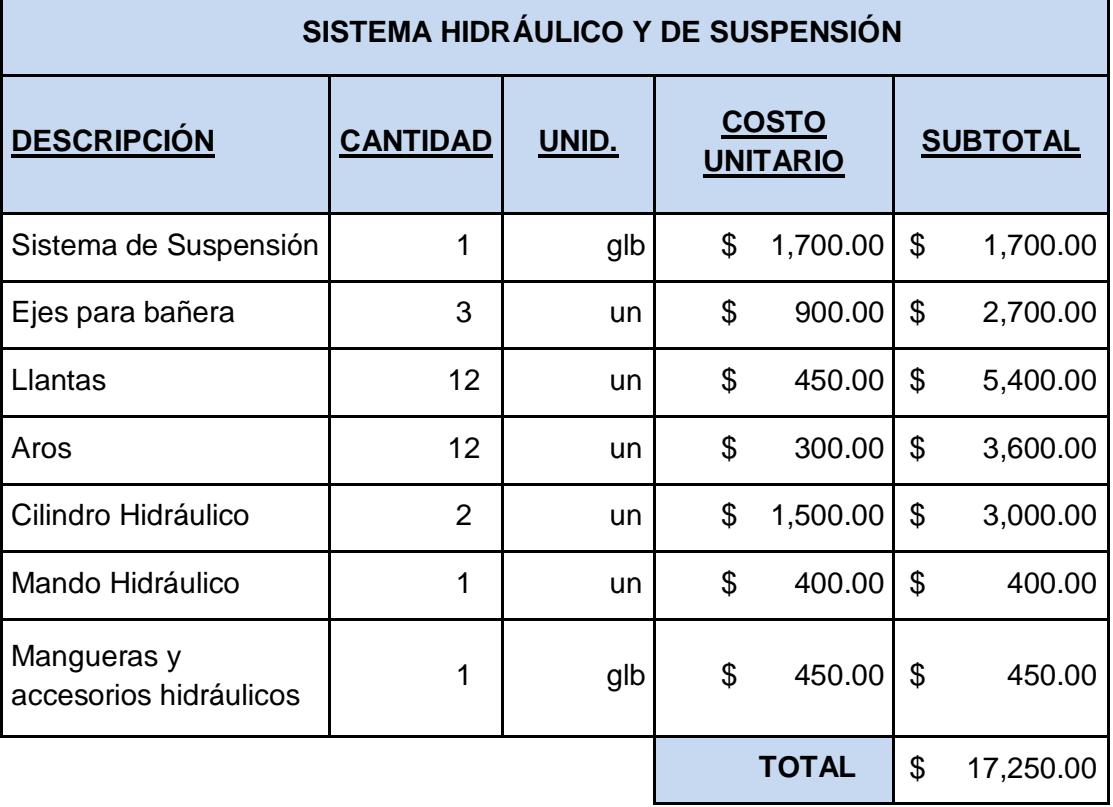

**Autor:** Luis Villamar

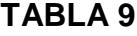

#### **COSTOS REFERENCIALES DE MATERIA PRIMA.**

| <b>MATERIA PRIMA</b>                |                 |       |                                 |              |                 |
|-------------------------------------|-----------------|-------|---------------------------------|--------------|-----------------|
| <b>DESCRIPCIÓN</b>                  | <b>CANTIDAD</b> | UNID. | <b>COSTO</b><br><b>UNITARIO</b> |              | <b>SUBTOTAL</b> |
| G195X95X45X6 mm<br>L=6mts           | 3               | un    | \$                              | 296.73       | \$<br>890.19    |
| PLANCHA ASTM A514<br>6000X1220X15mm | $\overline{2}$  | un    | \$                              | 2,605.79     | \$5,211.58      |
| PLANCHA ASTM A36<br>6000X1220X15mm  | 1               | un    | \$                              | 905.30       | \$<br>905.30    |
| PLANCHA ASTM A514<br>6000X1220X12mm | 3               | un    | \$                              | 2,108.63     | \$6,325.89      |
| PLANCHA ASTM A36<br>2440X1220X15mm  | 1               | un    | \$                              | 400.57       | \$<br>400.57    |
| PLANCHA ASTM A36<br>2440X1220X20mm  | 1               | un    | \$                              | 5,160.93     | \$5,160.93      |
|                                     |                 |       |                                 | <b>TOTAL</b> | \$18,894.46     |

**Autor:** Luis Villamar

#### **6.2 Costo de mano de obra.**

En el costo de fabricación entra la mano de obra del personal operario que va a construir el producto, aparte de los consumibles que van usar para la construcción de la bañera.

Se considera aproximadamente 30 días laborables para la construcción y finalización del producto. A continuación se detalla los costos de fabricación.

#### **TABLA 10**

#### **COSTOS DE MANO DE OBRA.**

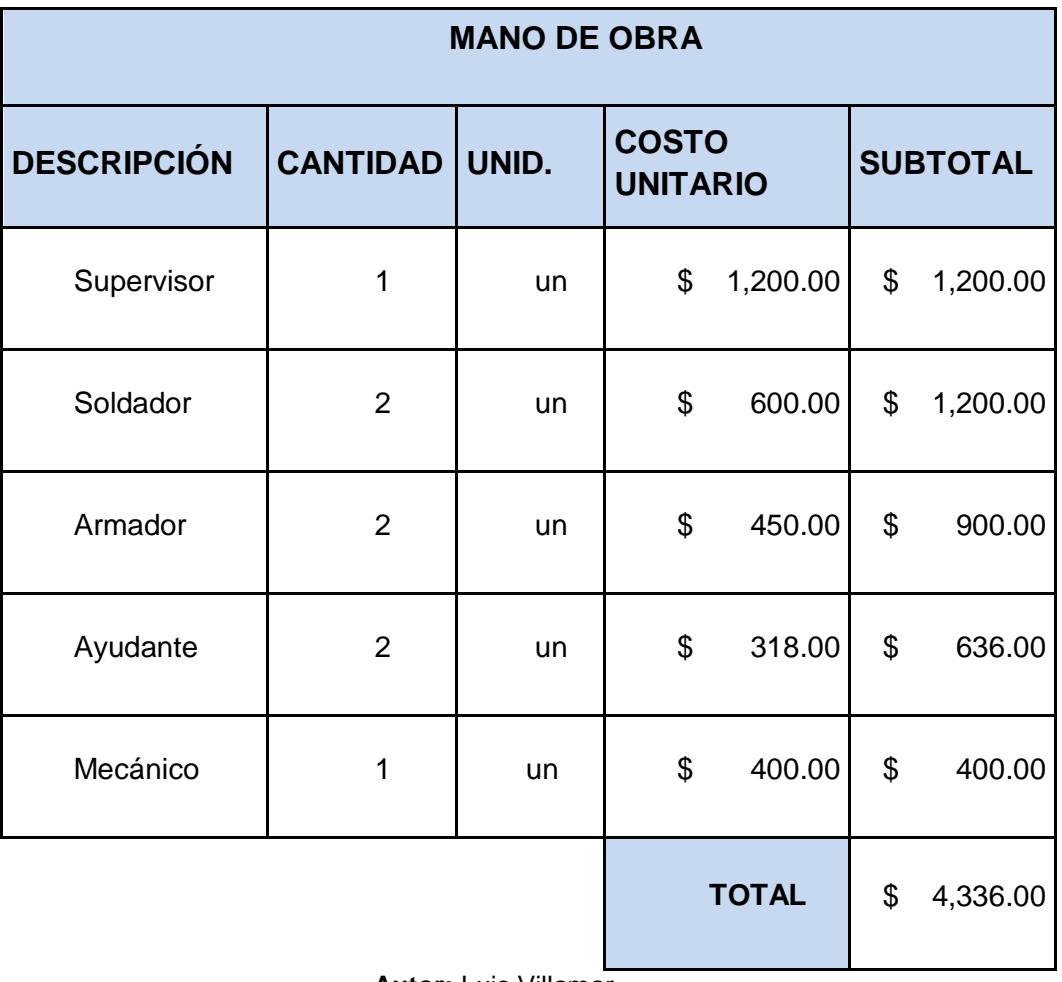

**Autor:** Luis Villamar

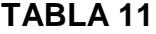

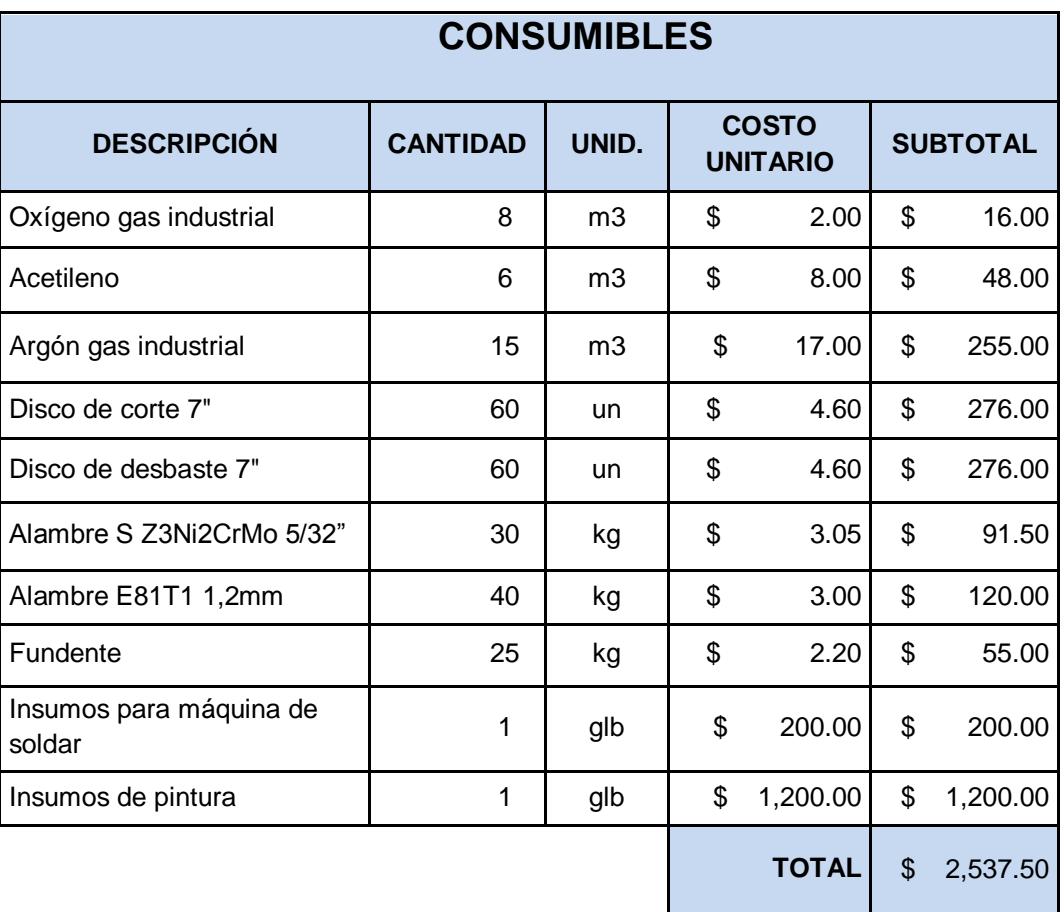

#### **COSTOS REFERENCIAL DE LOS CONSUMIBLES.**

**Autor:** Luis Villamar

#### **6.3 Costo de fabricación**

En esta sección se presenta una tabla donde se ubican todo los precios totales que se involucran en el producto final, además agregando el precio del diseñador y elaboración de los planos de construcción.

### **TABLA 12**

### **DETALLE DEL COSTO TOTAL**

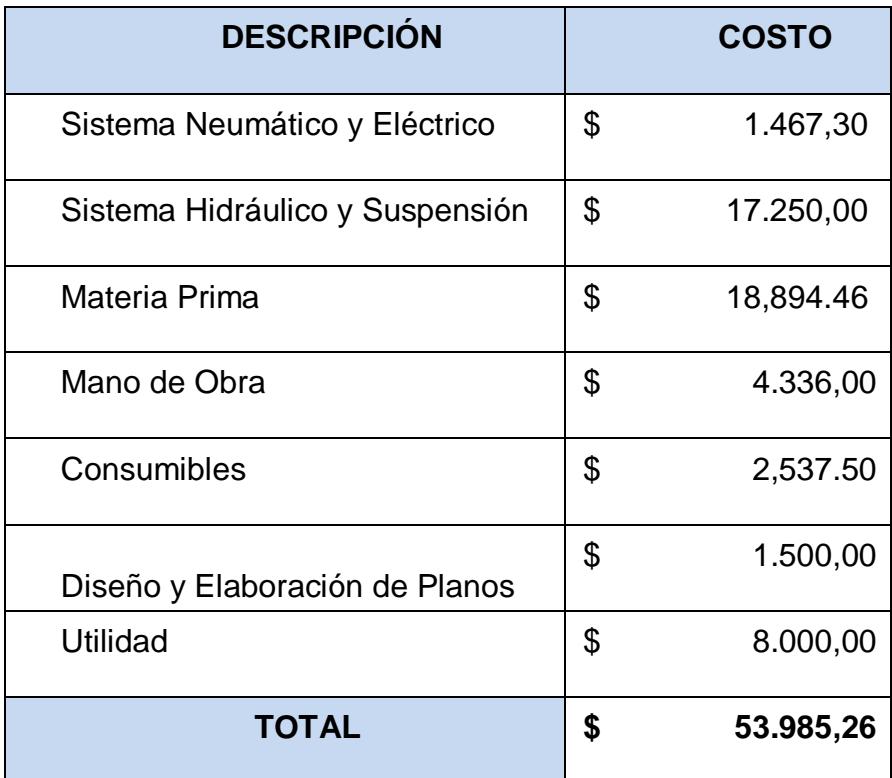

**Autor:** Luis Villamar

# **CAPÍTULO 7**

### **7. CONCLUSIONES Y RECOMENDACIONES.**

#### **Conclusiones.**

- 1. Se puede concluir que este proyecto de graduación sirve para poder tecnificar a las empresas dedicadas a la fabricación de bañeras y así poder optimizar los recursos al momento de construirlas, porque por lo general todas estas empresa producen este tipo de producto sobredimensionado para el trabajo que va a realizar.
- 2. Al realizar este estudio se puede ayudar a las empresa metalmecánicas, como manejar la distribución de cargas; para poder realizar una mejor elección del material y así evitar el exceso de material al momento de fabricar la carrocería.
- 3. Con la optimización de los materiales utilizado en la fabricación de la bañera, se puede reducir los costos de fabricación, el consumo excesivo de combustible y además se puede aumentar la capacidad

de carga al granel que se quiera transportar. Todos estos factores permiten generar una mayor utilidad para la empresa.

- 4. Al momento que se reducen los costos de fabricación se logra tener una mayor competitividad en el mercado nacional.
- 5. Cuando se logra disminuir el peso innecesario en la estructura de la carrocería causada por el sobredimensionamiento o un cálculo erróneo, esto provoca que aumente la eficiencia de arrastre que tiene el tracto-camión.
- 6. En el caso de este proyecto al realizar todos los análisis estructurales se obtuvo como resultado que existe un sobredimensionamiento en la carrocería de la bañera y además que puede existir posibles falla no críticas en la viga principal y amarres del chasis como en la estructura del balde de la bañera debido a las cargas existentes.

#### **Recomendaciones**

1. Se puede recomendar en base a este proyecto de graduación que si se quiere usar el mismo análisis para otro tipo de carrocería hay que tomar en cuenta los tipos de cargas que van actuar en la estructura,

considerando el tipo de material a usar, debido a que en este proyecto se usó el acero ASTM A-514 como material para construir las vigas principales del chasis y para el balde se usa el acero ASTM A-36 el mismo que se usa para todo los perfiles de la estructura del balde incluyendo las vigas de amarre.

- 2. Para poder realizar los cálculos de diseño de una carrocería similar a la de este proyecto hay que verificar si las vigas cumplen con las normas AISC, porque de esto depende que capitulo o sección de la norma se va a usar para diseñar los elementos de la carrocería. O si se usan los programas ya descritos como SAP 2000® o ANSYS® se tiene que definir bien los tipos de cargas que existen en la carrocería y diseñar según la información que se tuvo como resultado de cada programa.
- 3. Una manera de corregir el sobredimensionamiento que existe en la estructura hay que disminuir los espesores de la viga principal como en los perfiles de la estructura que conforma el balde pero no descuidando que el perfil sea compacto o si no fuera este el caso hay que colocar placas de reforzamiento en el alma donde los momentos y los cortantes sean críticos.
- 4. Para la viga principal del chasis de la bañera es recomendable usar el acero ASTM A-514, es un acero estructural debido a que posee una alta soldabilidad aparte que posee una gran resistencia y capaz de absorber impactos .
- 5. La falla que se presenta en la viga principal del chasis es en el cambio de sección transversal y no es crítica debido a que se puede corregir de una manera sencilla, como soldando una placa como reforzamiento en el alma o sino colocando una sobre placa en el ala de la viga.
- 6. Mientras que en las vigas de amarre no existen falla por carga, debido a que sirven solo para arriostrar el chasis a excepción de las vigas donde soporta el cilindro hidráulico, donde para corregir la falla se necesita una viga de mayor espesor o reforzarla con cubre placas, sino colocar placas de reforzamiento en el alma.
- 7. En cuanto a la estructura del balde hay que colocar perfiles en la parte delantera del balde para evitar que haya una deformación no tolerable y que la estructura pueda fallar en ese lugar.

# **APÉNDICES**

### **APÉNDICE A:**

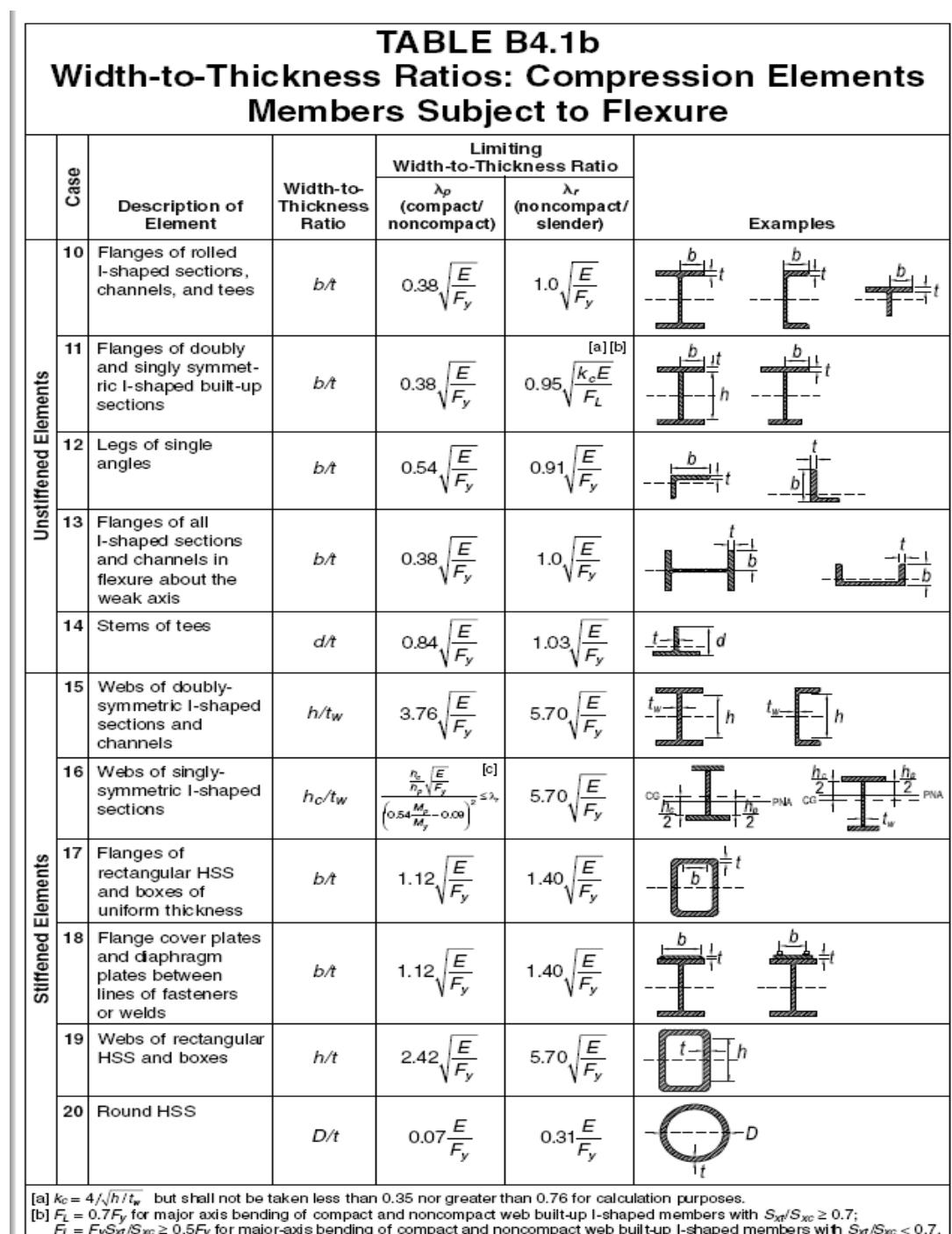

 $F_L = F_V S_M / S_{XC} \ge 0.5 F_V$  for major-axis bending of compact and noncompact web built-up I-shape<br>  $[G] M_V$  is the moment at yielding of the extreme fiber.  $M_b$  = plastic bending moment, kip-in. (N-mm)<br>  $E =$  modulus of elasticit

 $\left| \cdot \right|$ 

### **APÉNDICE B**

### **TABLE USER NOTE F1.1** Selection Table for the Application<br>of Chapter F Sections

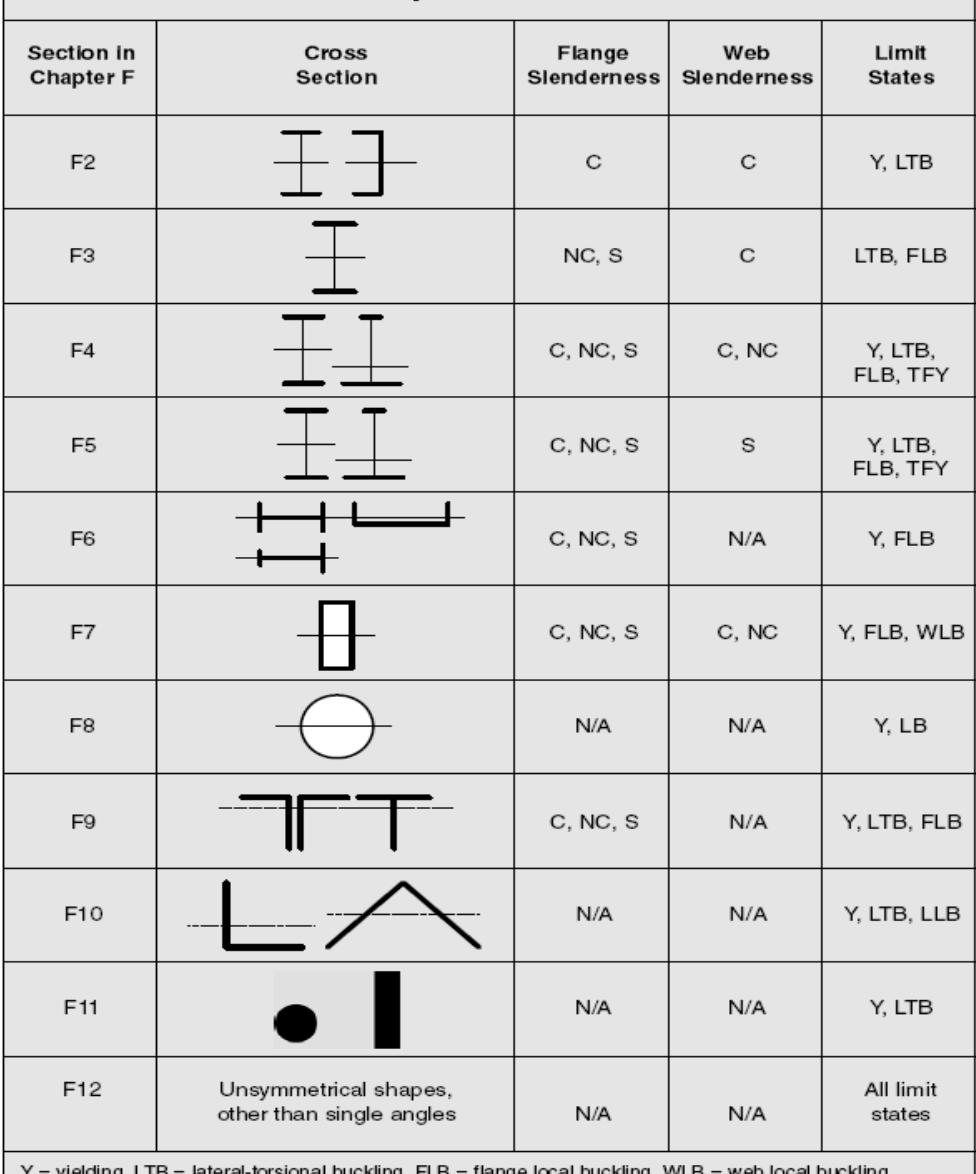

۲ = yɪeɪdɪng, LTB = laterai-torsional buckling, FLB = flange local buckling, WLB = web local buckling,<br>TFY = tension flange yielding, LLB = leg local buckling, LB = local buckling, C = compact, NC = noncompact,<br>S = siend

### DISEÑO DE MIEMBROS EN FLEXIÓN

#### **F1. DISPOSICIONES GENERALES**

El Capítulo F aplica a miembros solicitados a flexión simple en torno de un eje principal de la sección transversal. La Sección F2 entrega las disposiciones para la resistencia en flexión de miembros compactos de sección I con doble simetría y secciones canal sujetas a flexión en torno a su eje mayor. Para la mayoría de los ingenieros, las disposiciones de esta Sección serán suficientes para desarrollar los diseños habituales. Las demás secciones del Capítulo F consideran casos que se presentan con menor frecuencia a los ingenieros estructurales. Debido a que existen muchos casos, la Tabla F1.1 ha sido incluida como un mapa de navegación a través de todos los casos considerados en el Capítulo F. La cobertura de este Capítulo es extensa y hay muchas ecuaciones que parecen formidables; sin embargo, se hace hincapié nuevamente que para la mayoría de los diseños, el ingeniero rara vez, necesita ir más allá de la Sección F2.

Para todas las secciones cubiertas en el Capítulo F, la resistencia nominal en flexión más probable es el momento plástico,  $M_e = M_e$ . Es importante tener presente que el uso de este valor en el diseño representa un aprovechamiento óptimo del acero. Para poder utilizar  $M<sub>n</sub>$  la sección de la viga debe ser compacta y el miembro debe estar arriostrado lateralmente. La compacidad depende de la razón ancho/espesor de las planchas que conforman el ala y el alma, tal como se define en Sección B4. Cuando no se cumplen estas condiciones, la resistencia nominal de flexión disminuye. Todas las secciones en el Capítulo F tratan esta reducción de la misma forma. Para vigas arriostradas lateralmente, la región de momento plástico se extiende sobre el rango de razones ancho/espesor de plancha,  $\lambda$  hasta el valor de  $\lambda_p$ . Esta es la condición compacta. Más allá de este límite el momento nominal disminuye linealmente hasta que  $\lambda$  alcanza  $\lambda$ . Este es el rango donde la sección es no compacta. Más allá de  $\lambda$ , la sección posee elementos esbeltos.

La Figura C-F1.1 ilustra estos tres rangos en el caso de un miembro laminado de ala ancha H para el estado límite de pandeo local. La Guía AISC de Diseño 25, Frame Design Using Web-Tapered Members (Kaehler y otros, 2010) trata la resistencia en flexión para miembros con el alma perforada. La curva en la Figura C-F1.1 muestra la relación entre la razón ancho/espesor del ala  $b_t/2tf$ , el momento nominal,  $M_{\kappa}$ .

La relación básica entre el momento de flexión nominal  $M_{\star}$ , y la longitud no arriostrada,  $L_{n}$ , para el estado límite de pandeo lateral-torsional se muestra en la Figura C-F1.2 para una sección compacta simplemente apoyada solicitada a flexión uniforme con  $C_k = 1.0$ .

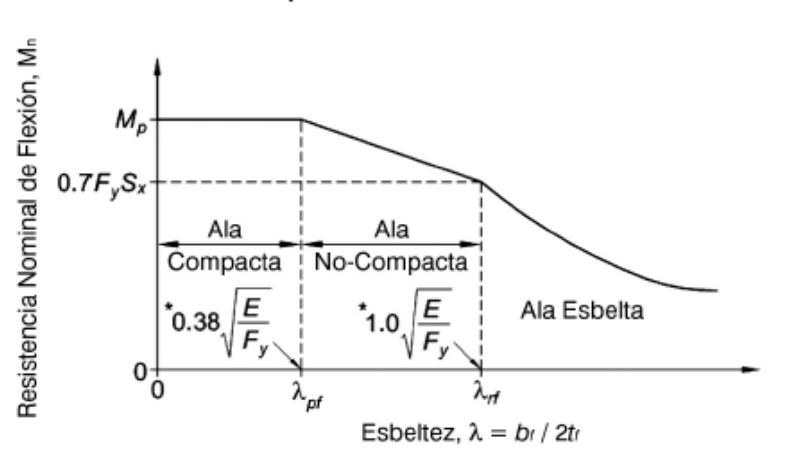

FIGURA C-F1.1. Resistencia de Flexión Nominal como función de la razón ancho/espesor de perfiles H laminados.

\* Según Tabla B4.1

FIGURA C-F1.2. Resistencia de Flexión Nominal como una función de la longitud no arriostrada y el gradiente de momentos.

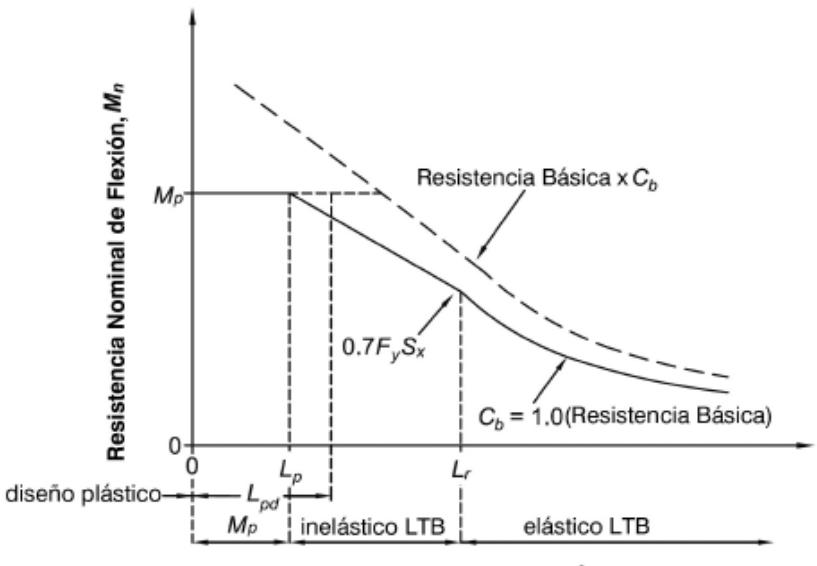

Longitud No Arriostrada, Lb

#### **F2. MIEMBROS COMPACTOS DE SECCION H DE SIMETRÍA DOBLE Y** CANALES FLECTADAS EN TORNO A SU EJE MAYOR

Esta sección aplica a miembros de sección H con simetría doble y canales flectados en torno a su eje mayor, teniendo almas compactas y alas compactas como se define en Sección B4.1 para flexión.

Nota: Todos los perfiles de uso común ASTM A6 W, S, M, C, y MC excepto W21x48, W14x99, W14x90, W12x65, W10x12, W8x31, W8x10, W6x15, W6x9, W6x8.5 y MC4x6 tienen alas compactas para  $F_v = 3.520 \text{ kgf/cm}^2 (345 \text{ MPa})$ ; todos los perfiles de uso común ASTM A6 W, S, M, HP, C, y MC tienen almas compactas para  $F_v \le 4.590$  kgf/  $\text{cm}^2$  (450 MPa).

La resistencia nominal de flexión,  $M_{\star}$ , debe ser el menor valor obtenido de acuerdo con los estados límites de fluencia (momento plástico) y pandeo lateral-torsional.

#### 1. Fluencia

$$
M_{\kappa} = M_{p} = F_{y} Z_{x}
$$
 (F2-1)

Donde

 $F_{\rm v}$  = tensión de fluencia mínima especificada del tipo de acero utilizado, kgf/cm<sup>2</sup> (MPa)

 $Z_r$  = módulo de sección plástico en torno al eje x, cm<sup>3</sup> (mm<sup>3</sup>)

#### 2. Pandeo Lateral Torsional

- Cuando  $L_{k} \leq L_{p}$ , el estado límite de pandeo lateral-torsional no aplica  $(a)$
- (b) Cuando  $L<sub>b</sub> < L<sub>b</sub> \le L<sub>b</sub>$

$$
M_n = C_b \left[ M_p - \left( M_p - 0, 7F_y S_x \right) \left( \frac{L_b - L_p}{L_r - L_p} \right) \right] \le M_p \tag{F2-2}
$$

(c) Cuando  $L_k < L$ .

$$
M_n = F_{cr} S_x \le M_p \tag{F2-3}
$$

Donde:

 $L<sub>n</sub>$  = longitud entre puntos que están o arriostrados contra desplazamientos laterales de compresión de ala o arriostrado contra giro de la sección, cm (mm).

### **APÉNDICE C**

La resistencia nominal de corte,  $V_{\mu}$ , de almas no atiesadas o atiesadas de acuerdo con el estado límite de fluencia en corte y pandeo en corte, es

$$
V_{\nu} = 0.6 F_{\nu} A_{\nu} C_{\nu} \tag{G2-1}
$$

Para almas de miembros laminados de Sección H con  $h/t_w \le 2.24\sqrt{E/F_v}$ :  $(a)$ 

$$
\phi_b=1{,}00\,\hbox{(LRFD)}\qquad \Omega_b=1{,}50\,\hbox{(ASD)}
$$

 $\mathbf{y}$ 

$$
C_v = 1.0 \tag{G2-2}
$$

Nota: Todos los perfiles actuales ASTM A6 W, S, y HP, excepto los perfiles W44x230, W40x149, W36x135, W33x118, W30x90, W24x55, W16x26, y W12x14, cumplen con el criterio establecido en Sección G2.1a para  $F_y = 3.520 \text{ kgf/cm}^2 (345 \text{ MPa}).$ 

Para almas de todos los otros perfiles de simetría doble o simple y canales, excepto  $(b)$ tubos circulares, el coeficiente de corte del alma,  $C_{v}$ , se determina de la siguiente manera:

(i) Cuando 
$$
h/t_w \le 1, 10\sqrt{k_v E/F_y}
$$
  
 $C_v = 1, 0$  (G2-3)

(ii) Cuando  $1,10\sqrt{k_{\nu}E/F_{y}} < h/t_{\nu} \le 1,37\sqrt{k_{\nu}E/F_{y}}$ 

$$
C_{\nu} = \frac{1,10\sqrt{k_{\nu}E/F_{\nu}}}{h/t_{\nu}}
$$
(G2-4)

(iii) Cuando 
$$
h/t_w > 1,37\sqrt{k_v E/F_y}
$$
  

$$
C_v = \frac{1,51Ek_v}{(h/t_w)^2 F_y}
$$
(G2-5)

Donde

= área del alma, la altura total multiplicada por el espesor del alma,  $dt_{\mu}$ , cm<sup>2</sup>(mm<sup>2</sup>)  $A_{\mathrm{w}}$ 

 $\boldsymbol{h}$ para secciones laminadas, la distancia libre entre alas menos el filete o radio  $=$ de esquina, cm (mm); para secciones armadas soldadas, la distancia libre entre alas, cm (mm); para secciones armadas apernadas, la distancia entre líneas de sujetadores, cm (mm); para secciones T, la altura total, cm (mm)

$$
t_w
$$
 = espesor del alma, cm (mm)

El coeficiente de *pandeo por corte* del alma,  $k_y$ , se determina como se indica a continuación:

(i) Para almas sin aties<br>adores transversales y con $h/t_\text{w} \leq 260$ 

$$
k_{\rm v} = 5
$$

excepto para el alma de perfiles T donde $k_{\nu}=1,2.$ 

(ii) Para almas atiesadas:

$$
k_{\nu} = 5 + \frac{5}{(a/h)^2}
$$
 (G2-6)  
= 5 cuando  $a/h > 3,0$  o  $a/h > \left[\frac{260}{(h/t_{\nu})}\right]^2$ 

donde

 $a =$  distancia libre entre atiesadores transversales, cm (mm)

Nota: Para todos los perfiles ASTM A6 W, S, M y HP, excepto para los perfiles M12.5x12.4, M12.5x11.6, M12x11.8, M12x10.8, M12x10, M10x8, y M10x7.5, donde $F_{\rm y}$ = 3.520 kgf/cm<sup>2</sup> (345 MPa),  $C_v$  = 1,0.

### **APÉNDICE D**

### **HYVA**

#### Cilindros Hidráulicos

A Hyva é a empresa número 1 no mundo na fabricação de cilindros hidráulicos telescópicos.

Utilizando materiais de alta qualidade a Hyva disponibiliza ao mercado produtos com ótimo custo benefício, qualidade e segurança. Com diversos tipos de fixação e cursos que variam de 0,7 a 11m estamos aptos a oferecer soluções em cilindros telescópicos para as mais diversas aplicações. Contamos também com uma equipe de engenharia pronta para lhe atender dando suporte na seleção do cilindro mais adequado para cada aplicação.

- Atualmente os principais modelos comercializados são:
- FEE (Cilindro hidráulico telescópico frontal com mancal superior e inferior)
- FE (Cilindro hidráulico telescópico frontal com mancal superior)
- · FC (Cilindro hidráulico telescópico frontal com capa)
- Estão disponíveis também os modelos UMB, UME.

O cilindro FLASH (Fast, Light and Strong Hyva) tem as seguintes características:

- · Baixo peso:
- · Atuacão rápida:
- · Pequena quantidade de óleo necessária para o acionamento;
- · Vedações de ótima qualidade;
- · Maior vida útil:

#### FEE 191 - 5 - 07130 - 0 0 0 A K0343 XX

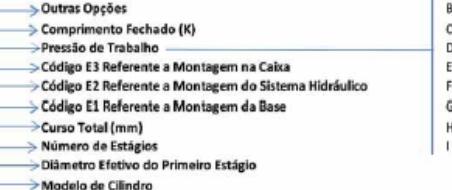

#### $= 170$  bar  $= 150$  har  $= 135$  bar  $= 110$  bar  $= 090$  bar  $S = 180$  bar  $H = 280$  bar = Outras Pressões

 $\overline{A}$  = 190 bar

Modelo de Cilindro

FE - Front End Cylinder with piston eye FEE - Front-End Cylinder with piston eye and bottom eye UMB/UME - Under body cylinder for three way tipping

#### Código E1 Referente a Mon m da Base

0 Munhão Padrão na Posição Padrão Código E2 n do Sister tráctico O Entrada Padrão na Posição Frontal Padrão 1 Entrada Padrão na Posição Frontal Não Padrão 7 Entrada Padrão ao Lado Código E3 Refer<br>O Capa Padrão  $-144$ na Caiva 1 Rótula Esférica Padrão 2 Rótula Fixa Com Bucha 4 Capa não Padrão 8 Rótula fixa Sem Bucha 9 Capa ou Pistão Especial

# **HYWX**

· Cilindros FEE

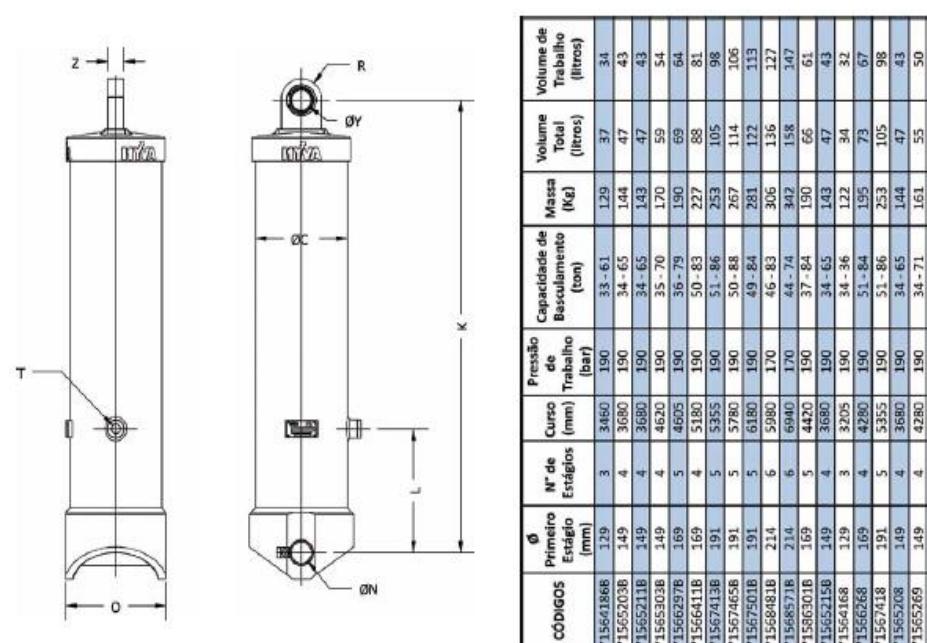

**R** 

 $34 - 71$ 

190

4280

149

565269

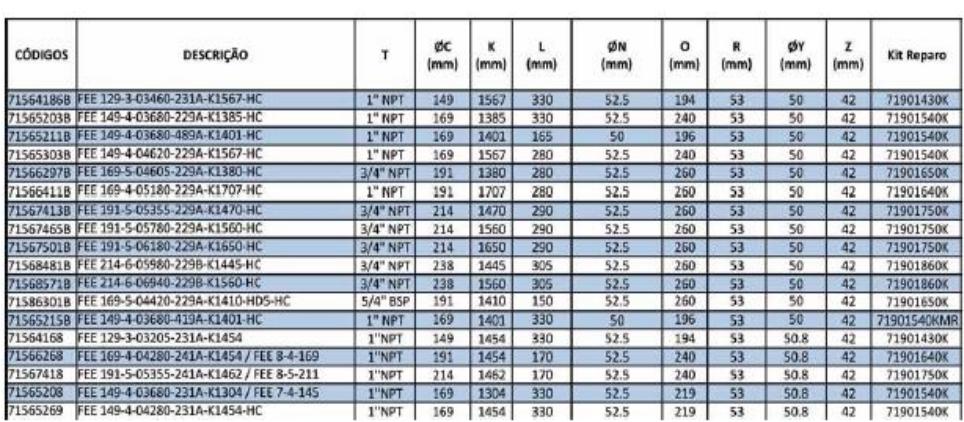

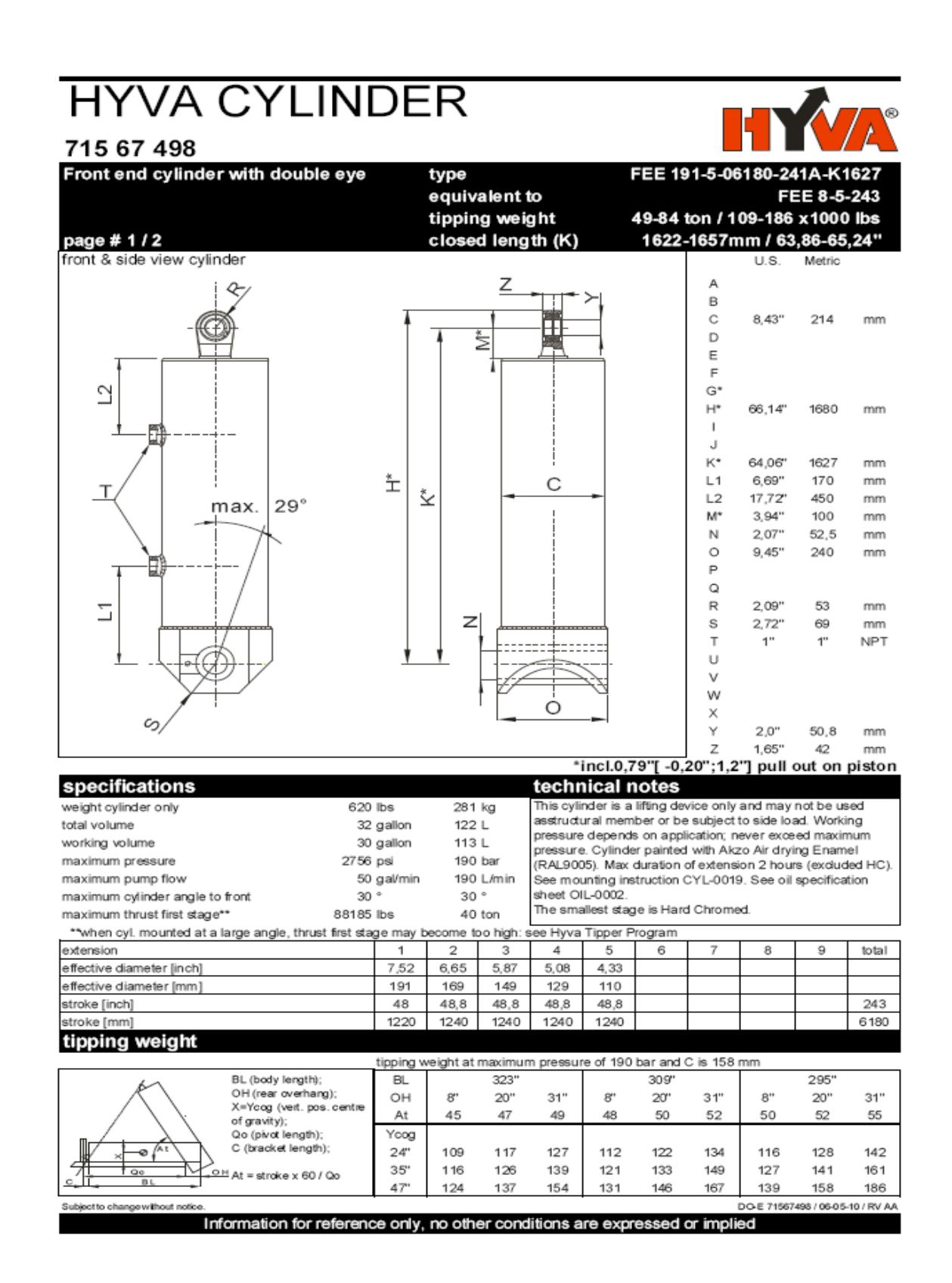

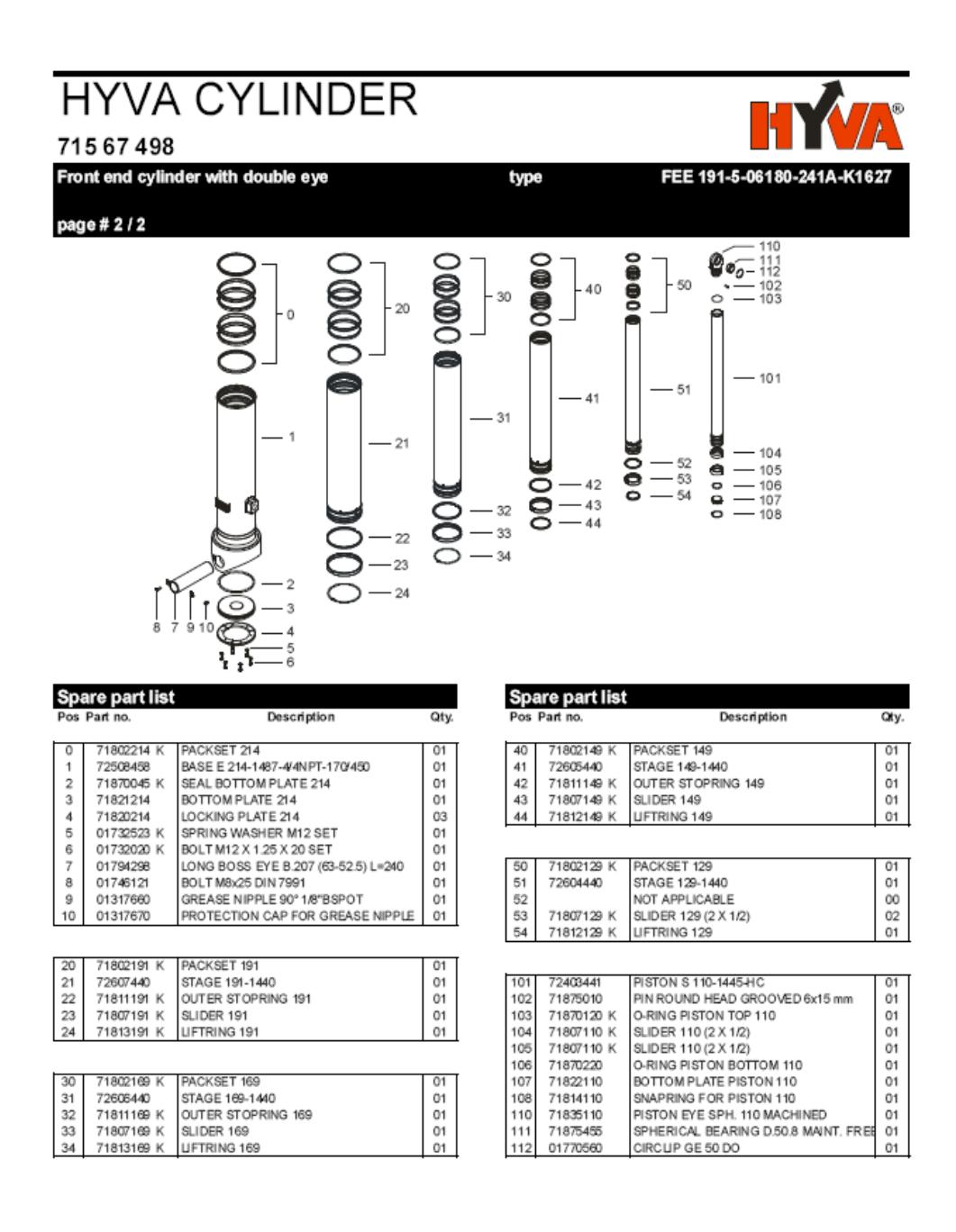

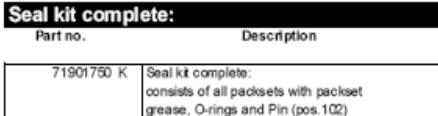

### **APÉNDICE E**

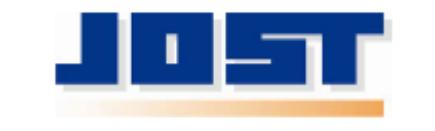

**SAE KINGPINS** 

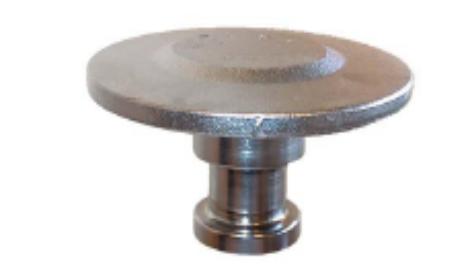

JEIST SAE kingpins are suitable for OEM and after market replacement. They are intended to be installed by welding, using a procedure published by the American Welding Society or other technical organization. When properly installed they will meet or exceed the performance requirements of the Society of Automotive Engineers (SAE) and the Truck and Trailer<br>Manufacturers Association (TTMA).

#### **TECHNICAL SPECIFICATIONS**

- > MATERIAL AISI 8630H
- > HEAT TREATMENT Through hardened using a quenched and temper process which produces a surface<br>hardness of 302-363 BHN.
- > STRENGTH At the above hardness the material will have an approximate 150,000 p.s.i. ultimate strength and 115,000 p.s.i. yield strength.
- > IMPACT AND WEAR RESISTANCE The high nickel alloy and heat treat process provides a good balance between hardness (wear resistance) and low brittleness (good impact resistance).
- > MADE IN U.S.A. By JUST

#### > QUALITY ASSURANCE

- Rigid metallurgical cleanliness and quality standards including:
	- 100% Brinell Hardness testing.  $\overline{\phantom{a}}$
	- 100% magnetic particle inspection.
	- 100% ultrasonic testing (MS105, tightened C = 0). ÷.
- > AVAILABLE IN A VARIETY OF SIZES (See over).

The right to alter specifications is reserved

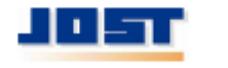

1770 Hayes Street<br>Grand Haven, MI 49417 saas leefinta mational.com Ph. (616) 846-7700 (800) 253-5105 Fax (616) 846-0310

Page 1 of 2

LTKZSAE-01 Rev.C

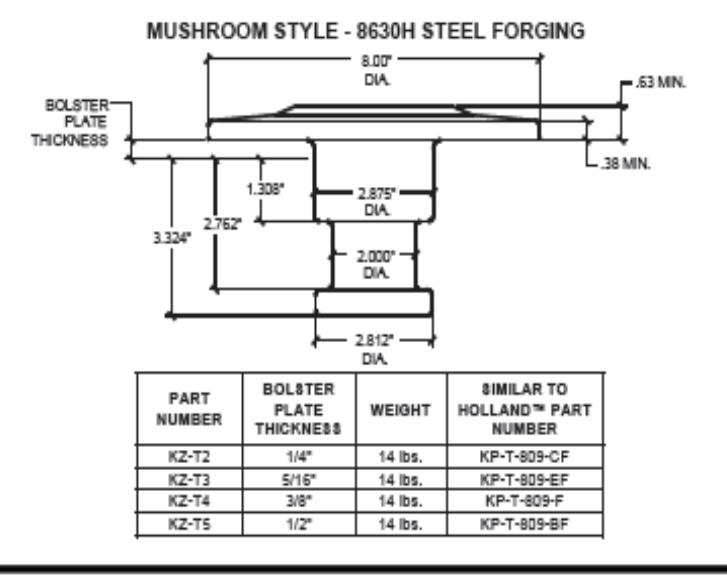

The right to alter specifications is reserved.

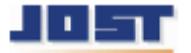

1770 Hayes Street<br>Grand Haven, MI 49417<br>www.lostintemational.com

Ph. (616) 846-7700 (800) 253-5105<br>Fax (616) 846-0310

Page 2 of 2

LTKZ8AE-01 Rev.C

### **APÉNDICE**

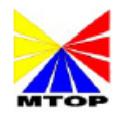

#### MINISTERIO DE TRANSPORTE Y OBRAS PÚBLICAS SUBSECRETARÍA DE TRANSPORTE TERRESTRE Y FERROVIARIO

#### COMUNICADO A LOS SEÑORES TRANSPORTISTAS DE CARGA PESADA, EMPRESAS QUE GENERAN CARGA, PUERTOS MARÍTIMOS Y TERRESTRES, ADUANAS. ENCARGADOS DE CONTROL DE TRANSPORTE TERRESTRE Y AFINES.

El Ministerio de Transporte y Obras Públicas informa a los Señores Transportistas de Carga Pesada,<br>Empresas Generadoras de Carga y Público en General, que en cumplimiento al Decreto Ejecutivo No. La se conciencia de 2012, y al Acuerdo Ministerial No. 036 de fecha 18 de mayo del 2012, está<br>Cartera de Estado en coordinación de la Subsecretaría de Transporte Terrestre y Ferroviario, se encuentra efectuando un estricto control de pesos y dimensiones a los vehículos que transportan carga pesada y hacen uso de las carreteras de la red vial del País.

En vista de que algunos vehículos de carga han incumplido por varios años lo tipíficado en la Ley de<br>Caminos y su Reglamento Aplicativo, causando por este motivo la destrucción de la red vial nacional se<br>dará cumplimiento NACIONAL DE PESOS Y DIMENSIONES:

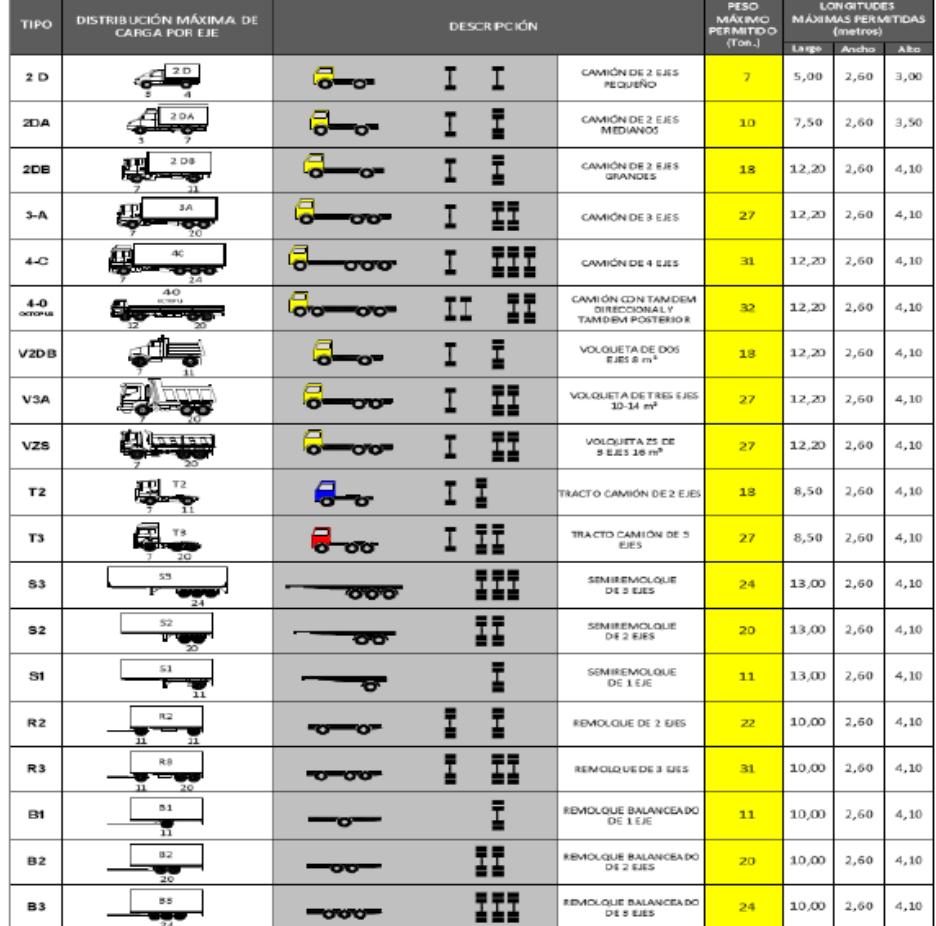

#### TABLA NACIONAL DE PESOS Y DIMENSIONES

Para las unidades de carga (Remolgues, semiremolgues y remolgues balanceados) en la combinación se restará el largo del traslape.

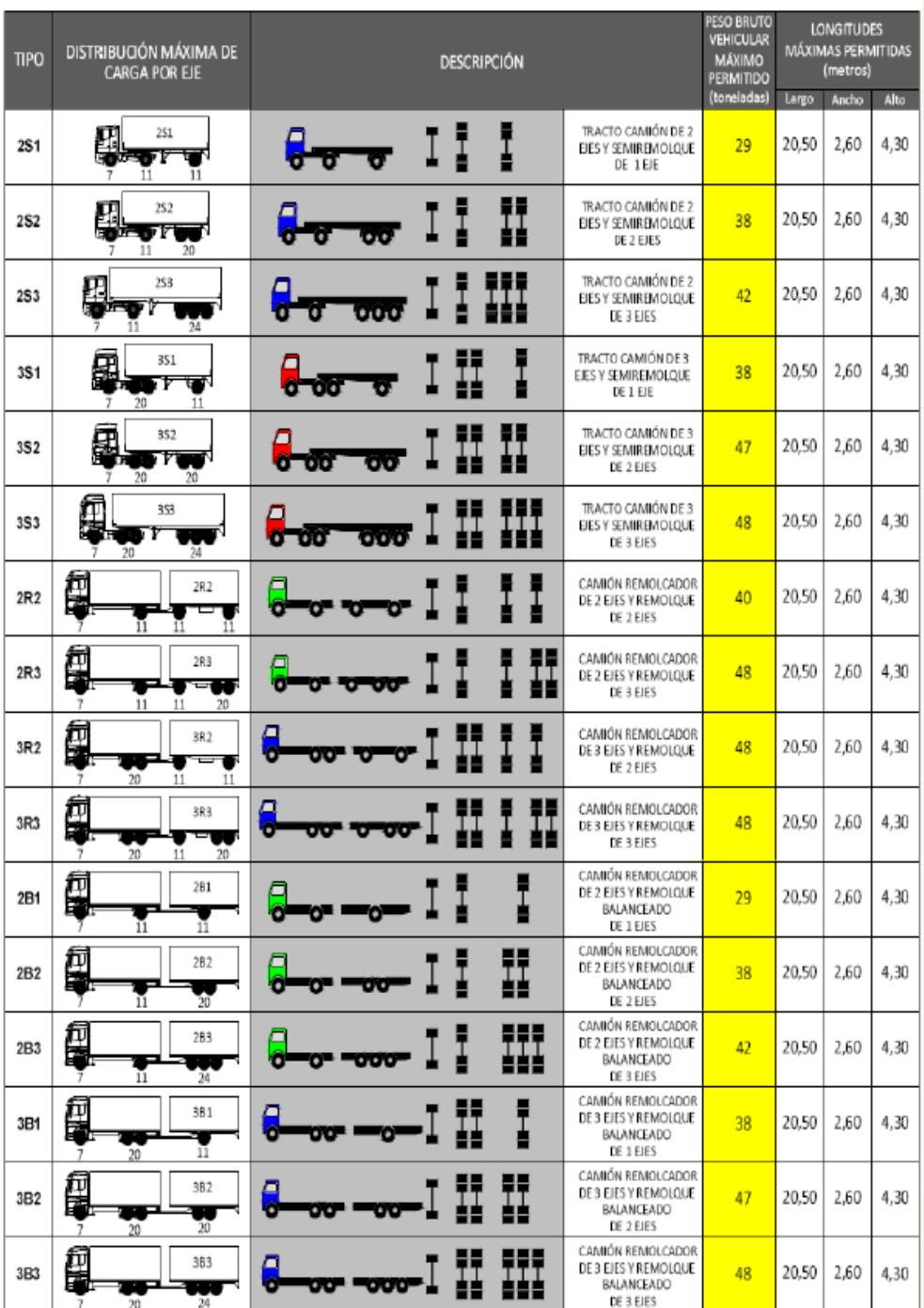

#### TABLA NACIONAL DE PESOS Y DIMENSIONES: POSIBLES COMBINACIONES

Conforme a lo establecido en el Acuerdo Ministerial No. 36, se contemplarás las siguientes consideraciones especiales:

- 1. Para los semirremolgues (carrocería) habrá una tolerancia de + 0.20 centímetros, la misma que será descontada en la combinación con el cabezal, debiendo alcanzar el largo máximo de combinación de acuerdo al cuadro establecido.
- 2. El peso máximo permitido es de 48 toneladas, excepto para los vehículos 3S3 Y 3R3 para los cuales se considerará una tolerancia de +3 toneladas y para el 3R2 y 2R3 de +1 tonelada.
- 3. Contenedores de alto cubicaje (High Cube): Las dimensiones máximas permitidas para estos vehículos son: Alto 4,50, Ancho: 2,60 y Largo 20,50 metros. El peso máximo está establecido en relación al número de ejes de acuerdo al cuadro demostrativo.
- Las dimensiones máximas permitidas para las niñeras son: Alto 4,50, Ancho: 2,60 y Largo 21  $\overline{4}$ metros. El peso máximo está establecido en relación al número de ejes de acuerdo al cuadro demostrativo.
- 5. Las dimensiones máximas permitidas para las camas bajas son: Alto 4,50, Ancho 3,20 y Largo 21 metros. Todas las Camas Bajas deberán tramitar un CERTIFICADO DE OPERACIÓN ESPECIAL cuando circulen por la red vial estatal con cargas especiales, maquinarias con dimensiones mayores a las permitidas. El peso máximo está establecido en relación al número de ejes de acuerdo a la Tabla contemplada en el art. 1
- Se autorizará la circulación de este tipo de vehículos con excesos y dimensiones superiores a las 6. establecidas en la Tabla Nacional de Pesos y Dimensiones, siempre y cuando circulen fuera de las vías de primer orden y sean empleados para el desarrollo de proyectos específicos de interés nacional. Si se encontrare un vehículo de estas características circulando por la red vial nacional, será sancionado conforme a lo establecido en el presente reglamento.
- 7. Los pesos y dimensiones máximos permitidos están para los trasportes de combustibles y gas en tanqueros, se autoriza la trasportación de las siguientes cantidades, de conformidad con la clasificación vehicular:

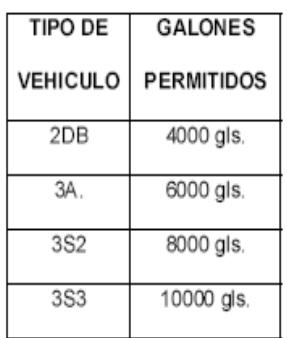

Los pesos y dimensiones normados deberán respetarse según el tipo de vehículo; las empresas que generan carga no podrán obligar al transportista a excederse en los pesos y dimensiones permitidas, y serán sancionadas conforme lo estipulado en el Acuerdo Ministerial 036.

Atentamente,

#### Ing. Alex Pérez

#### SUBSECRETARIO DE TRANSPORTE TERRESTRE Y FERROVIARIO.
**APÉNDICE** 

**AMERICAN NATIONAL** STANDARDE

 $\sim$ 

аń,

5:25 A -A **ANSI/ASTM A 514 - 77** 

American Association State Highway and Trans-<br>portation Officials Standard AASHTO No.: M 244

# **Standard Specification for** HIGH-YIELD-STRENGTH, QUENCHED AND TEMPERED ALLOY STEEL PLATE, SUITABLE FOR WELDING<sup>1</sup>

This Standard is issued under the fixed designation A 514; the number immediately following the designation indicates the year of original adoption or, in the case of revision, the year of last revision. A number in parent

#### 1. Scope

1.1 This specification covers quenched and tempered alloy steel plates of structural quality in thicknesses of 6 in. (152 mm) and under intended primarily for use in welded bridges and other structures.

NOTE  $1 - All$  grades are not available in a maximum thickness of 6 in. See Table 1 for thicknesses available in each grade.

1.2 Welding technique is of fundamental importance and must not adversely affect the properties of the plate, especially in the heat affected zone. It is presupposed that welding procedures will be suitable for the materials being welded.

NOTE 2-The values stated in inch-pound units are to be regarded as the standard.

# 2. General Requirements for Delivery

2.1 Material furnished under this specification shall conform to the applicable requirements of the current edition of ASTM Specification A 6, for General Requirements for Rolled Steel Plates, Shapes, Sheet Piling, and Bars for Structural Use.<sup>2</sup>

#### 3. Process

3.1 The steel shall be made by one of the following processes: open-hearth, basic-oxygen, or electric-furnace. Additional refining by vacuum-arc-remelt (VAR) or electroslagremelt (ESR) is permitted.

3.2 The steel shall be fully killed, fine grain (ASTM No. 5 or finer) as determined in accordance with ASTM Methods E 112, for Estimating the Average Grain Size of Metals,<sup>3</sup> specifically, Plate IV.

#### 4. Heat Treatment

4.1 The material shall be heat treated by the manufacturer to conform to the tensile and hardness requirements of Table 2 by heating to not less than 1650°F (900°C), quenching in water or oil and tempering at not less than 1150°F (620°C). The heat-treating temperatures shall be reported on the test certificates.

# **5. Chemical Requirements**

5.1 The heat analysis shall conform to the requirements prescribed in Table 1.

5.2 The steel shall conform on product analysis to the requirements as prescribed in Table 1, subject to the product analysis tolerances in Specification A 6.

# 6. Tensile Requirements

6.1 The material as represented by the tension test specimens shall conform to the tensile properties prescribed in Table 2.

6.2  $\AA$  deduction of 1.25 % from the percentage of elongation specified in Table 2 shall be made for each decrease of 1/32 in. (0.80 mm) of the specified thickness under  $s/16$  in. (8.0 mm). This deduction in elongation shall not exceed 3 %.

<sup>&</sup>lt;sup>1</sup> This specification is under the jurisdiction of ASTM<br>Committee A-1 on Steel, Stainless Steel and Related Al-<br>loys, and is the direct responsibility of Subcommittee<br>A01.02 on Structural Steel for Bridges, Buildings, Ro

# 7. Brinell Hardness Requirements

7.1 For plates <sup>3</sup>/s in. (9.5 mm) and under in thickness, a Brinell hardness test may be used instead of tension testing each plate, in which case a tension test shall be made from a corner of each of two plates per lot. A lot shall consist of plates from the same heat and thickness, same prior condition and scheduled heat treatment and shall not exceed 15 tons (13.6) Mg) in weight. A Brinell hardness test shall be made on each plate not tension tested and shall meet the requirements shown in Table 2.

### 8. Test Specimens

8.1 When possible, all test specimens shall be cut from the plate in its heat-treated condition as shipped. If it is necessary to prepare test specimens from separate pieces, these pieces shall be full thickness, and all pieces shall be similarly and simultaneously heat treated with the material. All such separate pieces shall be of such size that the prepared test specimens are free of any variation in properties due to edge effects.

8.2 The purchaser shall specify on the purchase order any additional thermal treatments which shall be given to the test specimens in addition to the heat treatment specified in Section 4. (This is intended to simulate thermal treatments which subsequently may be done by the fabricator.)

#### asTh A 514

# 9. Number of Tests

9.1 Except as described in 7.1, one tension test shall be taken from a corner of each plate as heat treated. Plates wider than 24 in. (610 mm) shall be tested in the transverse direction and are subject to the modifications for elongation and reduction of area contained in footnote  $C$  of Table 2.

9.2 One grain size test (see 3.2) shall be made from each heat.

# 10. Retest

10.1 Plates subjected to Brinell hardness tests and which fail to meet the hardness requirements, at the manufacturer's option, may be subjected to tension testing and shall be accepted if the results conform to the requirements of Table 2.

10.2 The manufacturer may reheat-treat plates that fail to meet the mechanical property requirements of this specification. All mechanical property tests shall be repeated when material is resubmitted for inspection.

# 11. Marking

11.1 Each plate shall be legibly marked with the ASTM specification number and type letter in addition to the standard markings in accordance with Specification A 6.

# SUPPLEMENTARY REQUIREMENTS

The following supplementary requirements shall apply when specified in the order or contract.

S1. When specified, the inspector shall examine every plate surface by visual and dimensional means, and for shipment preparation, in order to satisfy himself that the material conforms to the requirements of this spec-

# ification.

S2. When specified, flatness tolerances closer than Table 16 of Specification A 6 are available and should be negotiated with the manufacturer.

Standardized supplementary requirements for use at the option of the purchaser are listed in Specification A 6. Those which are considered suitable for use with this specification are listed below by title.

S14. Bend Test.

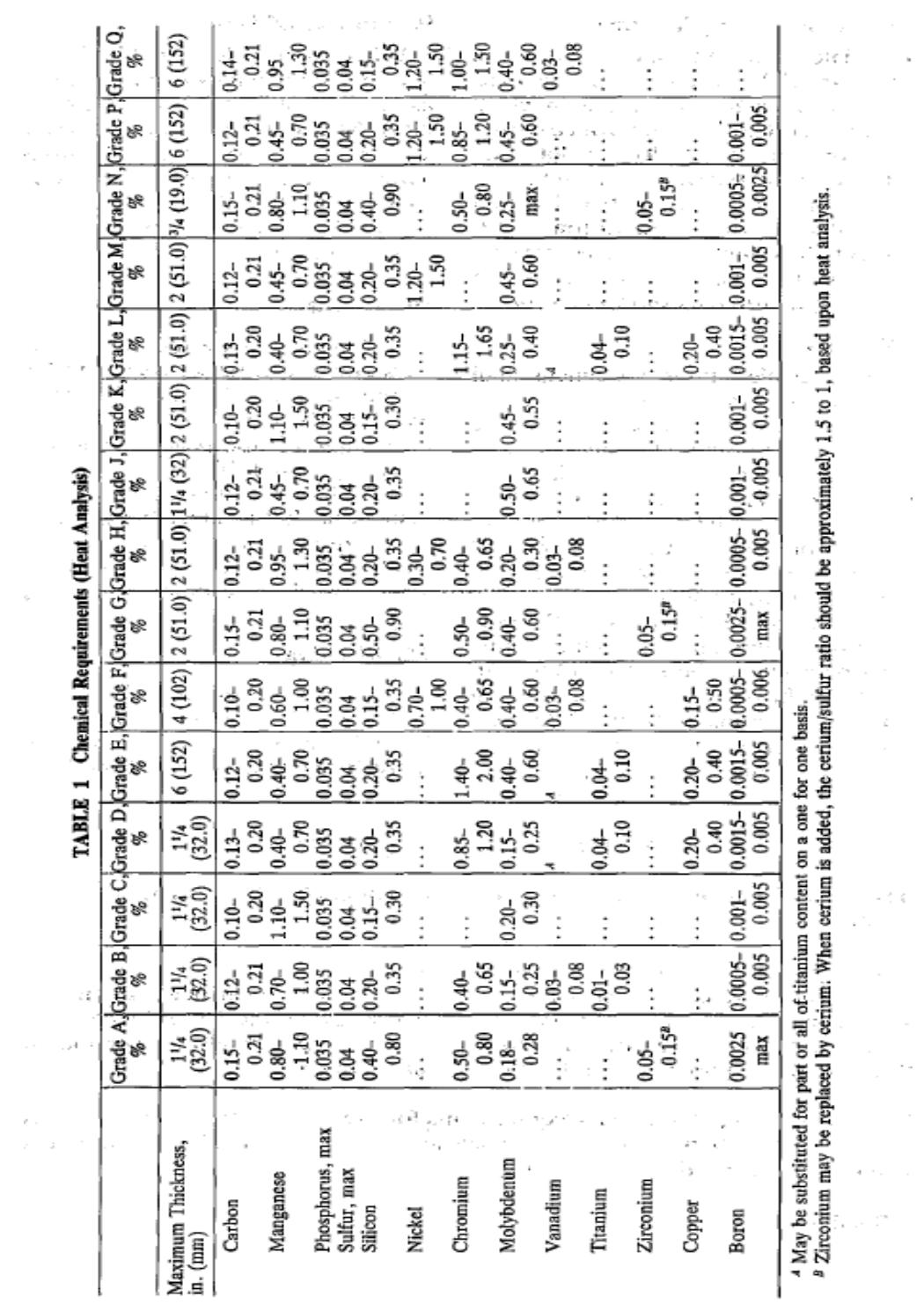

45Jb A 514

ł  $min_{i} B_{max}$ å

 $\tilde{\mathcal{G}}$ 

# A 514

# **TABLE 2** Tensile and Hardness Requirements

Norg  $1-$ On plates wider than 24 in. (610 mm), the test specimen shall be taken in the transverse direction. (See Section 9 and Specification A 6.)

Nors 2-Either the full thickness rectangular specimen shown in Fig. 4 of ASTM Methods and Definitions A 370 for Mechanical Testing of Steel Products,<sup>4</sup> or the  $1/1$ -in. (12.5-mm) diameter specimen shown in Fig. 5 of Methods A 370 may be used for plates over  $\frac{1}{4}$  to  $1\frac{1}{2}$  in. (19 to 40 mm) in thickness.

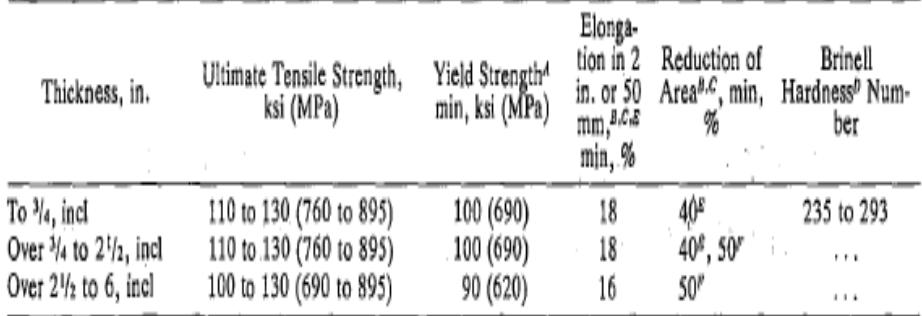

<sup>4</sup> Measured at 0.2 % offset or 0.5 % extension under load as described in Section 13 of Methods A 370.

<sup>3</sup> Elongation and reduction of area not required to be determined for floor plates.

 $\degree$  For plates tested in the transverse direction, the elongation minimum percent is reduced by 2 % and the reduction of area minimum requirement is reduced by 5 %.

<sup>*b*</sup> See Section 7.

<sup>z</sup> When measured on the Fig. 4 (Methods A 370)  $1^{1}/_{2}$ -in. (40-mm) wide specimen (see Note 2 above), the elongation is determined in a 2-in. or 50-mm gage length which includes the fracture and shows the greatest elongation.

" When measured on the Fig. 5 (Methods A 370)  $1/2$ -in. (12.5-mm) round specimen (see Note 2 above).

<sup>4</sup> Annual Book of ASTM Standards, Parts 1, 2, 3, 4, 5, and 10.

The American Society for Testing and Materials takes no position respecting the validity of any patent rights asserted in connection with any item mentioned in this standard. Users of this standard are expressly advised that determination of the validity of any such patent rights, and the risk of infringement of such rights, is entirely their own responsibility.

This standard is subject to revision at any time by the responsible technical committee and must be reviewed every five years and if not revised, either reapproved or withdrawn. Your comments are invited either for revision of this standard or for additional standards and should be addressed to ASTM Headquarters. Your comments will receive careful consideration at a meeting of the responsible technical committee, which you may attend. If you feel that your comments have not received a fair hearing you should make your views known to the ASTM Committee on Standards, 1916 Race St., Philadelphia, Pa. 19103, which will schedule a further hearing regarding your comments. Failing satisfaction there, you may appeal to the ASTM Board of Directors.

# **PLANOS**

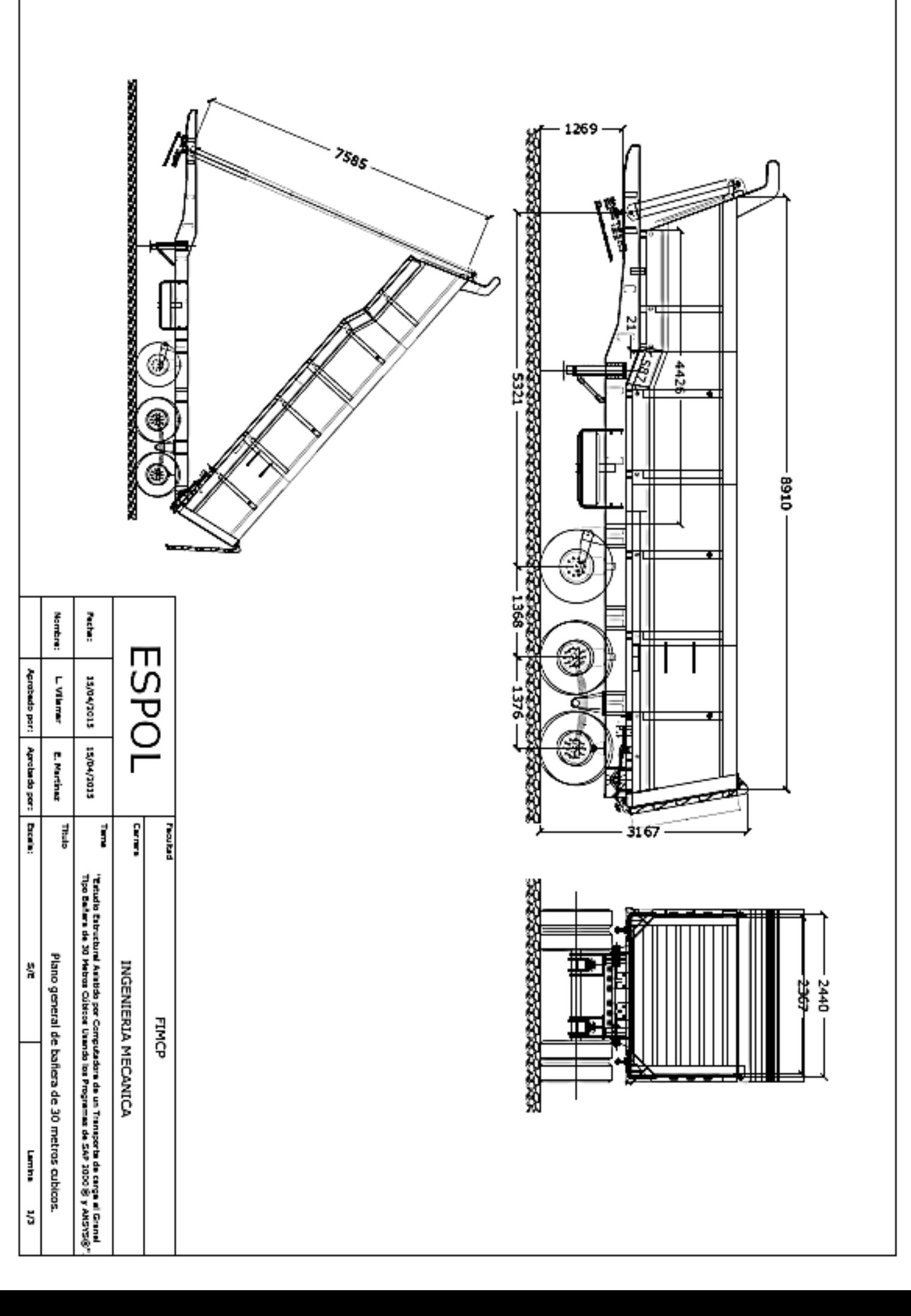

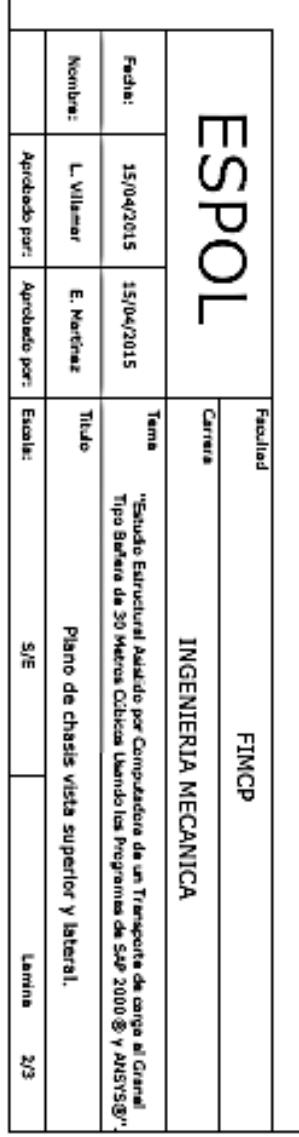

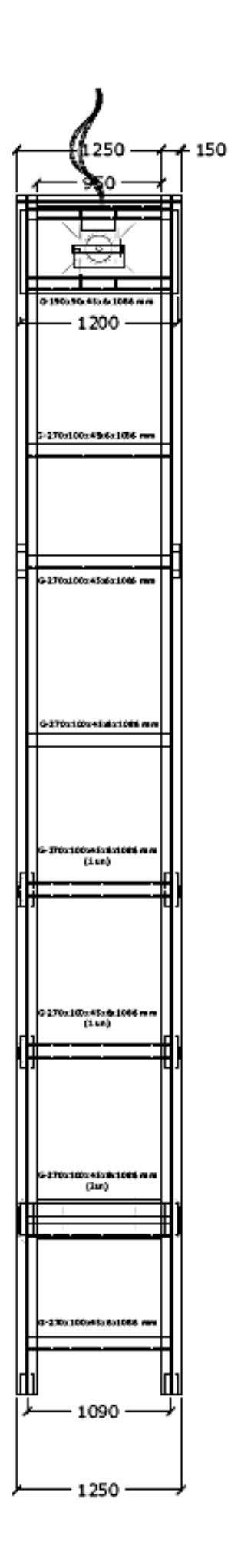

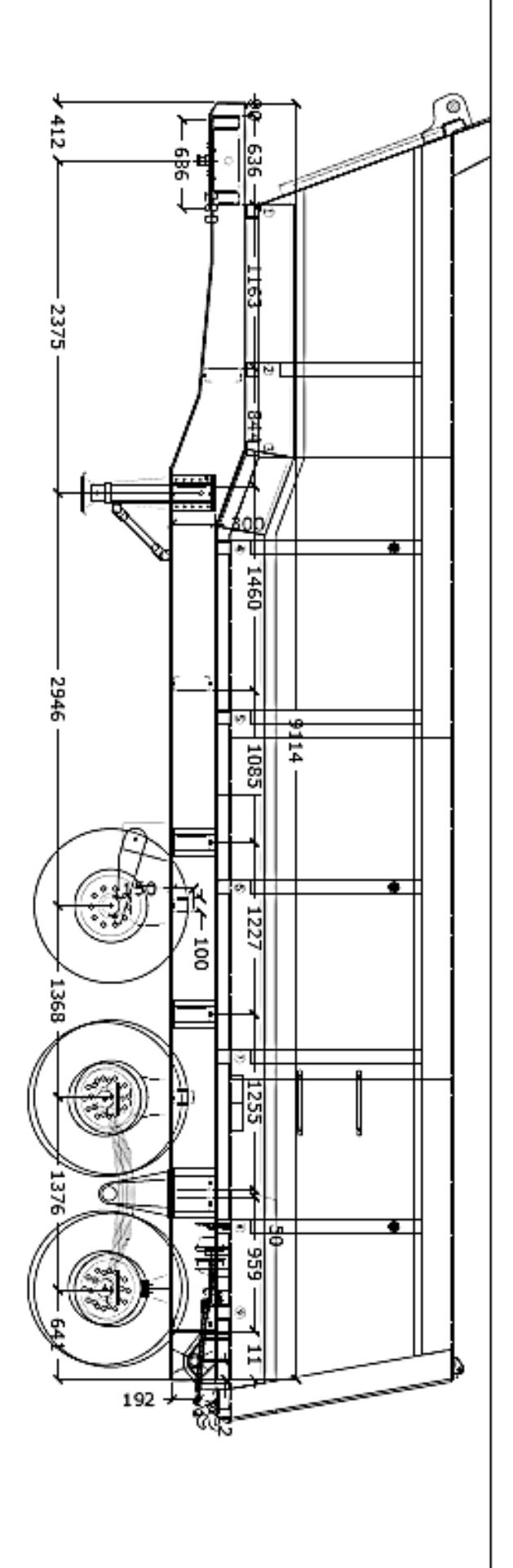

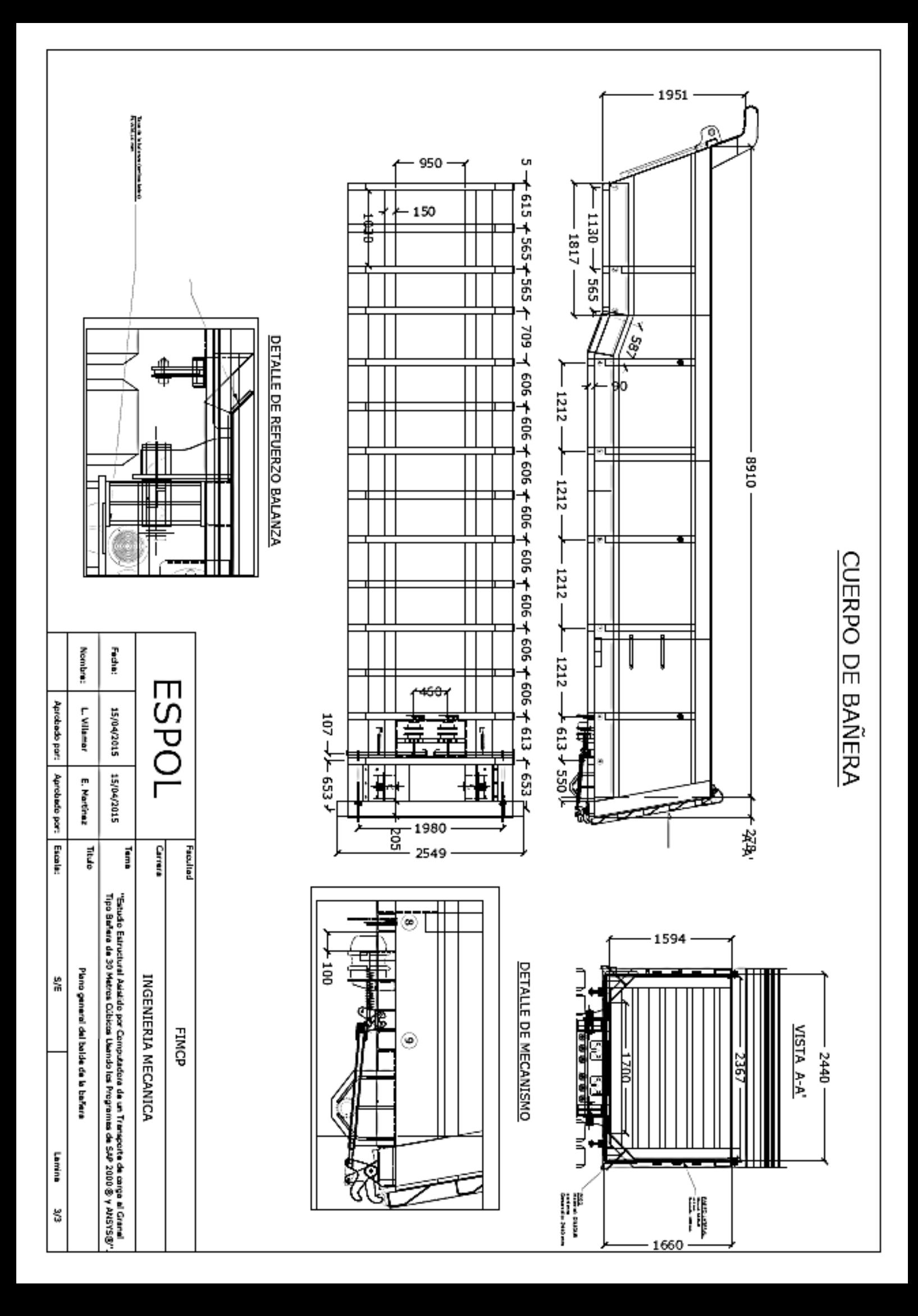

# **BIBLIOGRAFIA**

- 1. [http://www.aeade.net/web/index.php?option=com\\_content&view=artic](http://www.aeade.net/web/index.php?option=com_content&view=article&id=145&Itemid=80) [le&id=145&Itemid=80](http://www.aeade.net/web/index.php?option=com_content&view=article&id=145&Itemid=80)
- 2. [http://www.ar.all.biz/semirremolque-portacontenedores-tipo](http://www.ar.all.biz/semirremolque-portacontenedores-tipo-americano-2-g8856#.VTPqy8ItHrc)[americano-2-g8856#.VTPqy8ItHrc](http://www.ar.all.biz/semirremolque-portacontenedores-tipo-americano-2-g8856#.VTPqy8ItHrc)
- 3. [http://www.viarural.com.co/agricultura/acoplados](http://www.viarural.com.co/agricultura/acoplados-tolvas/randon/semirremolque-furgon.htm)[tolvas/randon/semirremolque-furgon.htm](http://www.viarural.com.co/agricultura/acoplados-tolvas/randon/semirremolque-furgon.htm)
- 4. [http://ralgo.com.ar/sites/ralgo/cms\\_files/263\\_pluscarga-batea](http://ralgo.com.ar/sites/ralgo/cms_files/263_pluscarga-batea-roquera.jpg)[roquera.jpg](http://ralgo.com.ar/sites/ralgo/cms_files/263_pluscarga-batea-roquera.jpg)
- 5. [http://i01.i.aliimg.com/img/pb/417/997/909/909997417\\_271.jpg](http://i01.i.aliimg.com/img/pb/417/997/909/909997417_271.jpg)
- 6. [http://www.suspensys.com.br/Uploads/product/28072011-](http://www.suspensys.com.br/Uploads/product/28072011-152544_single-point.jpg) [152544\\_single-point.jpg](http://www.suspensys.com.br/Uploads/product/28072011-152544_single-point.jpg)
- 7. [http://www.jostinternational.com](http://www.jostinternational.com/)
- **8.** [http://www.hendrickson-intl.com/Trailer/Primary-](http://www.hendrickson-intl.com/Trailer/Primary-Suspensions/INTRAAX-AANT-23K)[Suspensions/INTRAAX-AANT-23K.](http://www.hendrickson-intl.com/Trailer/Primary-Suspensions/INTRAAX-AANT-23K)
- 9. [http://tractocamionest.blogspot.com/2013/10/definición-de](http://tractocamionest.blogspot.com/2013/10/definicion-de-tractomula.html)[tractomula.html.](http://tractocamionest.blogspot.com/2013/10/definicion-de-tractomula.html)
- 10. [http://www.hyva.com/Hyva/UserFilesStore/File/Hyva%20do%20Brasil](http://www.hyva.com/Hyva/UserFilesStore/File/Hyva%20do%20Brasil/Documentos2013/catalogo_tecnico_hidraulicos_portugues.pdf) [/Documentos2013/catalogo\\_tecnico\\_hidraulicos\\_portugues.pdf.](http://www.hyva.com/Hyva/UserFilesStore/File/Hyva%20do%20Brasil/Documentos2013/catalogo_tecnico_hidraulicos_portugues.pdf)
- 11. [http://www.uestructuras.unal.edu.co/Pagina%20ANSYS/fernandomeji](http://www.uestructuras.unal.edu.co/Pagina%20ANSYS/fernandomejia/1modelam.pdf) [a/1modelam.pdf.](http://www.uestructuras.unal.edu.co/Pagina%20ANSYS/fernandomejia/1modelam.pdf)
- 12. [http://www.csiespana.com/index.php?option=com\\_content&view=arti](http://www.csiespana.com/index.php?option=com_content&view=article&id=17&Itemid=45&lang=es) [cle&id=17&Itemid=45&lang=es.](http://www.csiespana.com/index.php?option=com_content&view=article&id=17&Itemid=45&lang=es)
- 13. [http://earchivo.uc3m.es/bitstream/handle/10016/11571/PFC\\_Adrian\\_](http://earchivo.uc3m.es/bitstream/handle/10016/11571/PFC_Adrian_Martin_Rodriguez.pdf?sequence=1) [Martin\\_Rodriguez.pdf?sequence=1.](http://earchivo.uc3m.es/bitstream/handle/10016/11571/PFC_Adrian_Martin_Rodriguez.pdf?sequence=1)
- 14. ANSI/AISC 360-10, AMERICAN INSTITUTE OF STEEL CONSTRUCTION.
- 15. AISI S100-2007, AMERICAN IRON AND STEEL INSTITUTE.
- 16. (Wei-wen Yu, 2000)